### **UNIVERSIDAD DEL BÍO-BÍO** FACULTAD DE INGENIERÍA DEPARTAMENTO DE INGENIERÍA MECÁNICA

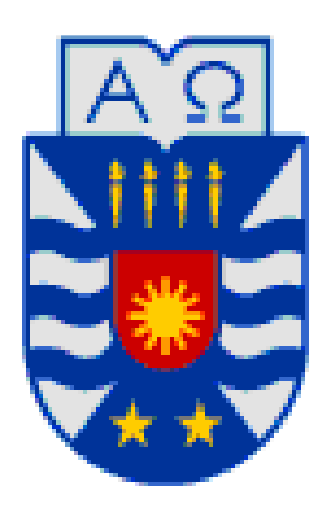

### **EVALUACIÓN TÉCNICA DE GENERACIÓN DE ENERGÍA MEDIANTE TURBINAS MAREOMOTRICES EN PARALELO EN LA ZONA CENTRO SUR DE CHILE.**

 Informe de Habilitación Profesional presentado en conformidad a los requisitos para optar al Título de Ingeniero Civil Mecánico

Profesor Guía: **Sr. Fabián Gonzalo Pierart Vásquez**

Alumno: **Rodrigo Alejandro Durán Rodríguez** 

> **CONCEPCIÓN – CHILE 2018**

### **Resumen**

Lograr conseguir la sustentabilidad energética es un tema de prioridad a nivel mundial en la actualidad. Conseguir fuentes de energías limpias y renovables se ha vuelto una necesidad de urgencia debido a los altos índices de contaminación producidos por la combustión de materiales fósiles y el inminente impacto negativo que estos provocan en el medio ambiente, acrecentando los agentes responsables del efecto invernadero.

Chile en la actualidad no está exento de esta problemática debido a los altos índices de contaminación generados por las termoeléctricas en la zona norte y las pérdidas de extensas áreas de bosque nativo producto de las hidroeléctricas en la zona sur. Por este motivo resulta innegable la necesidad de desarrollar nuevos sistemas y métodos de obtención de energía eléctrica que sean una real alternativa a los métodos convencionales utilizados actualmente.

Estudios han demostrado que Chile tiene un gran potencial para la generación de energía a través de olas y un potencial mucho más pequeño, pero aún significativo proveniente de las mareas. Esto se debe a los casi 4800 [*km*] de extensa costa y la cercanía a esta de los grandes centros demandante de energía como lo son el sector industrial, la minería y un gran número de ciudades. Se estima que la capacidad disponible de este recurso renovable sería de unos 240 [*GW*], pudiendo ser lo suficientemente alto para satisfacer la demanda energética del país y a su vez transformándose en una de las alternativas sostenibles para el carbón, el diésel y gas.

Tomando en cuenta estos antecedentes, la motivación para el desarrollo de este proyecto de título se enmarca en el contexto de reconocer la alta potencialidad de instalar dispositivos de energía mareomotriz en la zona centro sur del país, teniendo presente las condiciones geográficas que presentan las costas de la zona, la variedad climática, la presencia durante todo el año de oleaje sin interrupción y la cercanía que existe entre los centros industriales y ciudades con la costa.

El objetivo principal de este proyecto es evaluar la implementación de turbinas mareomotrices para la generación de energía y analizar los factores marítimos que interviene en su funcionamiento.

Para ello se seleccionó una ubicación estratégica, con el fin de tomar a favor las condiciones marítimas de dicha ubicación, realizando una evaluación técnica en base a su demanda energética.

Se analizaron diversos modelos de turbinas mareomotrices, de los cuales, se seleccionó el modelo que presentó mayor conformidad de acuerdo a los requisitos técnicos y energéticos propuestos.

Una vez realizada la selección, se evaluó el número necesario de turbinas en base a la demanda energética de la isla, obteniendo de este modo, diferentes combinaciones de posicionamiento para las turbinas seleccionadas.

A través del software ANSYS FLUENT se realizaron múltiples pruebas de simulación, de las cuales se obtuvieron resultados paramétricos que representan el funcionamiento en conjunto de las turbinas en el fondo marino.

Finalmente, por medio del análisis de los resultados obtenidos de las pruebas de simulación se seleccionó el posicionamiento más adecuado para las turbinas, asegurando su correcto funcionamiento y la generación de energía requerida.

## **Agradecimientos.**

Como fin de esta etapa culmine en mi formación profesional, quisiese reconocer y agradecer a las personas que formaron parte de este hermoso proceso, brindándome su amor, amistad y apoyo incondicional en cada momento.

A mi Familia:

A mi abuela Yolanda Videla, a mis padres Manuel Durán y Jeanette Rodríguez, y a mis hermanos Leonardo y Gustavo Durán.

A mis Amigos y Amigas:

Henry y Roger Lavín, Esteban Barrientos, Michael Torres, Karen y Melissa Rivera, Jonathan Cruces, Jose Parra, Isaac León, Patricio Molina, Alicia Díaz, Brayan Moraga, Natalia Vásquez, Alejandra Soto, Braulio Mujica, Felipe Hidalgo, Orlando "Bless" Estrada, Sebastián Antúnez, Roger Díaz, Juan Guzmán, Diego Polanco y Don Nicanor Delgado.

A mi Profesor Guía:

Al Sr. Fabián Pierart por darme la oportunidad de realizar este proyecto de título y superarme cada día en su desarrollo.

Y a todas aquellas personas que, por algún motivo, decidieron seguir otro camino.

Gracias.

*A la memoria de Francisca Mora, Yolanda Ayala y Alfredo Lavanchy.*

# Índice de Contenidos.

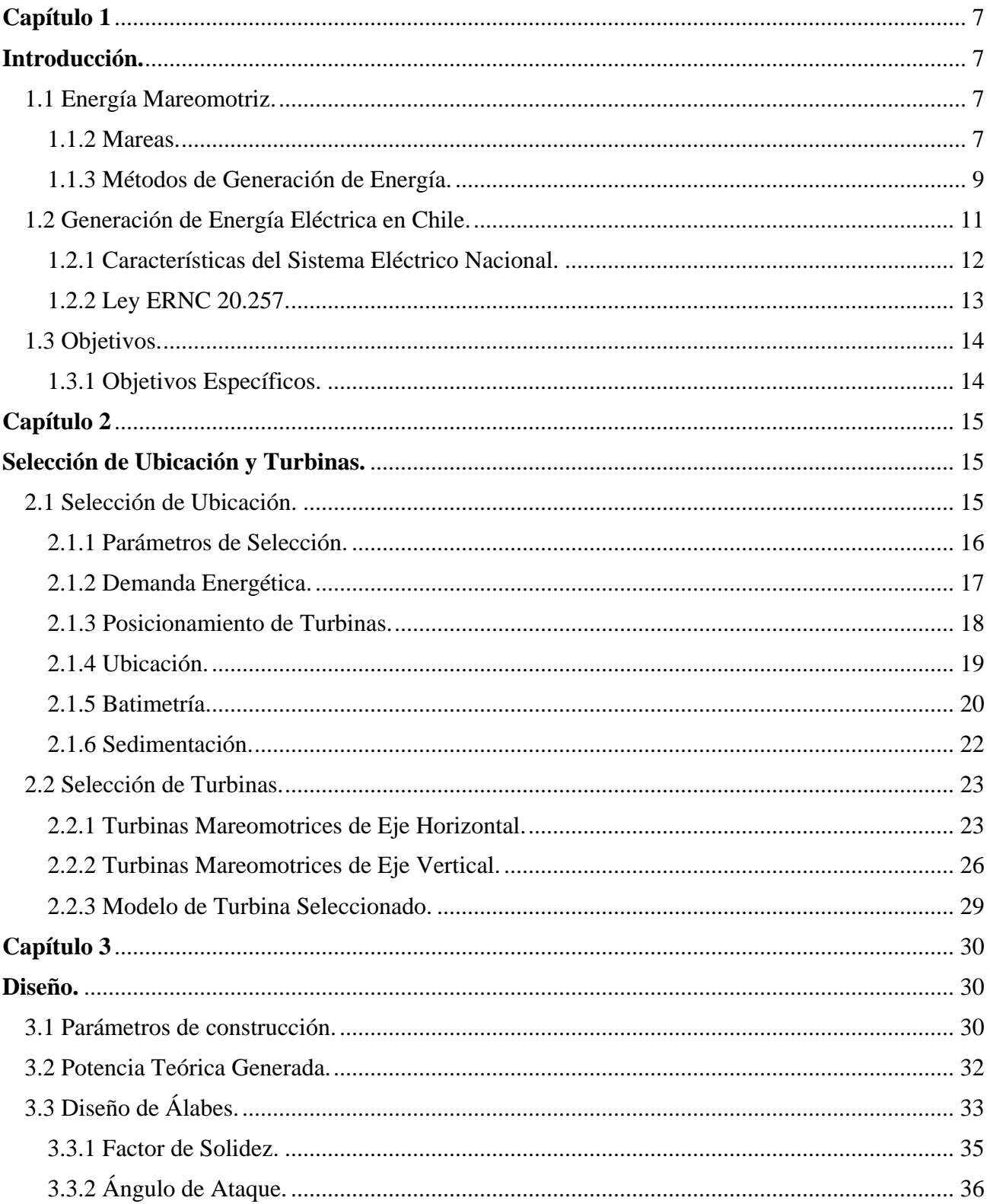

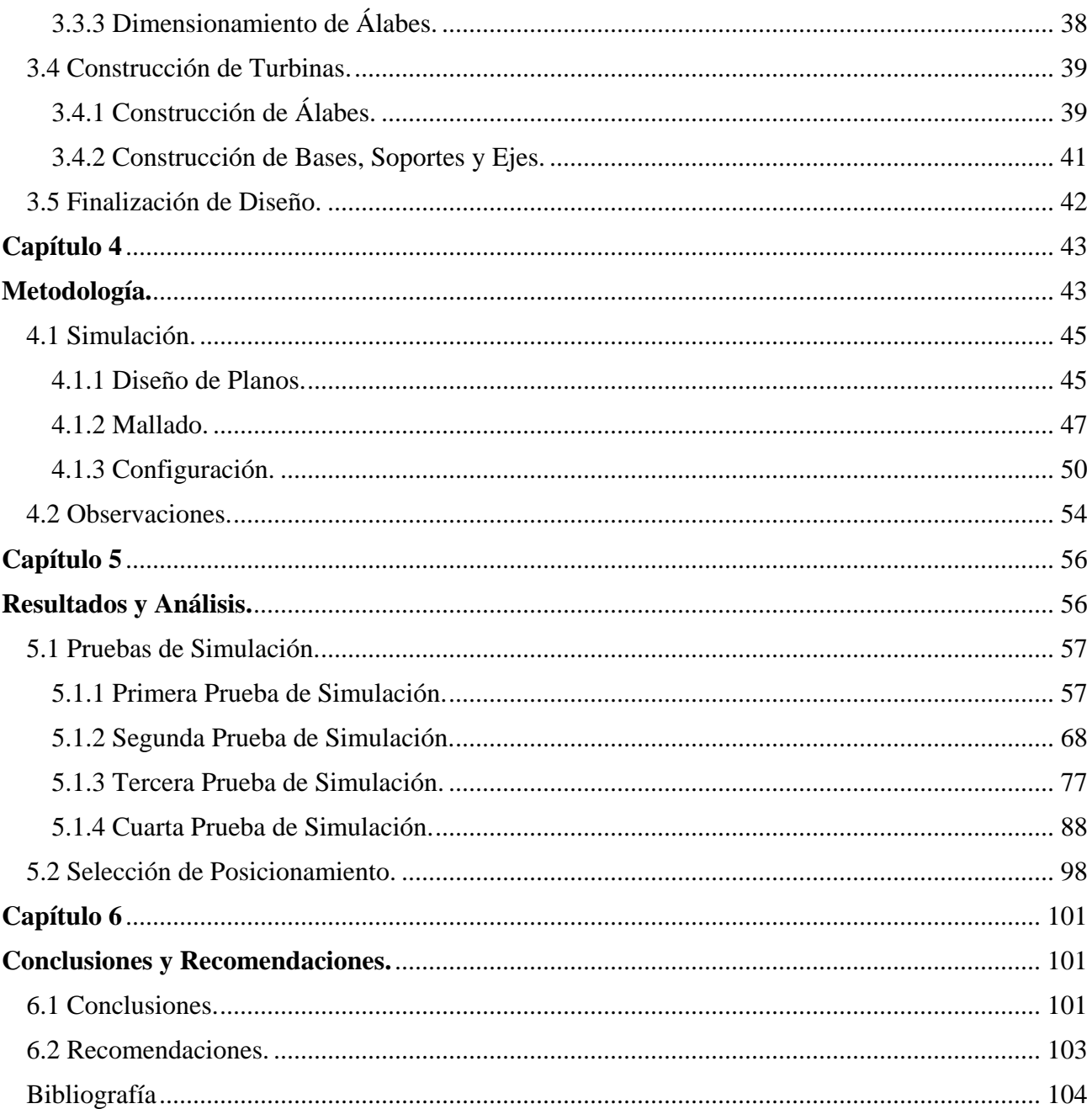

## <span id="page-6-0"></span>**Capítulo 1**

### <span id="page-6-1"></span>**Introducción.**

En este capítulo se presenta los principales temas de introducción sobre la energía mareomotriz, contemplando sus principales características, como también el enfoque de este proyecto de título hacia su estudio.

## <span id="page-6-2"></span>**1.1 Energía Mareomotriz.**

La energía mareomotriz se produce debido al movimiento generado por las mareas, esta energía es aprovechada por turbinas, las cuales transforman la energía cinética en energía mecánica producto de la rotación de los alabes cuando las corrientes inciden sobre su eje de rotación. La energía mecánica generada es transformada en energía eléctrica a través de un alternador, el cual está conectado a una central en tierra que distribuye la energía hacia la comunidad y las industrias.

Se considera una energía limpia y renovable debido al no consumo de elementos fósiles en su producción, ni tampoco producir gases que acrecienten al efecto invernadero. Dentro sus ventajas el ser predecible y poseer un suministro seguro con potencia que no varía de forma trascendental, solo se limita a los ciclos de marea y corriente.

## <span id="page-6-3"></span>**1.1.2 Mareas.**

Las mareas son movimientos de agua causadas por las fuerzas de gravedad que la luna y el sol ejercen sobre los mares y que provocan una fuerte atracción del océano hacia el astro. Existen dos tipos de mares y ambas están relacionadas con las fases de la luna. Cuando la luna y el sol se encuentran alineados (Luna nueva o llena) el sol añade una pequeña proporción de fuerza lo que provoca un aumento en las mareas, a las cuales se les denomina "mareas vivas". Cuando la luna se posiciona en los cuartos (Cuarto creciente o menguante) las fuerzas de gravedad son ejercidas de forma perpendicular, lo que produce que las fuerzas del sol y la luna se intersecten ocasionando mareas pequeñas las cuales se denominan "mareas muertas".

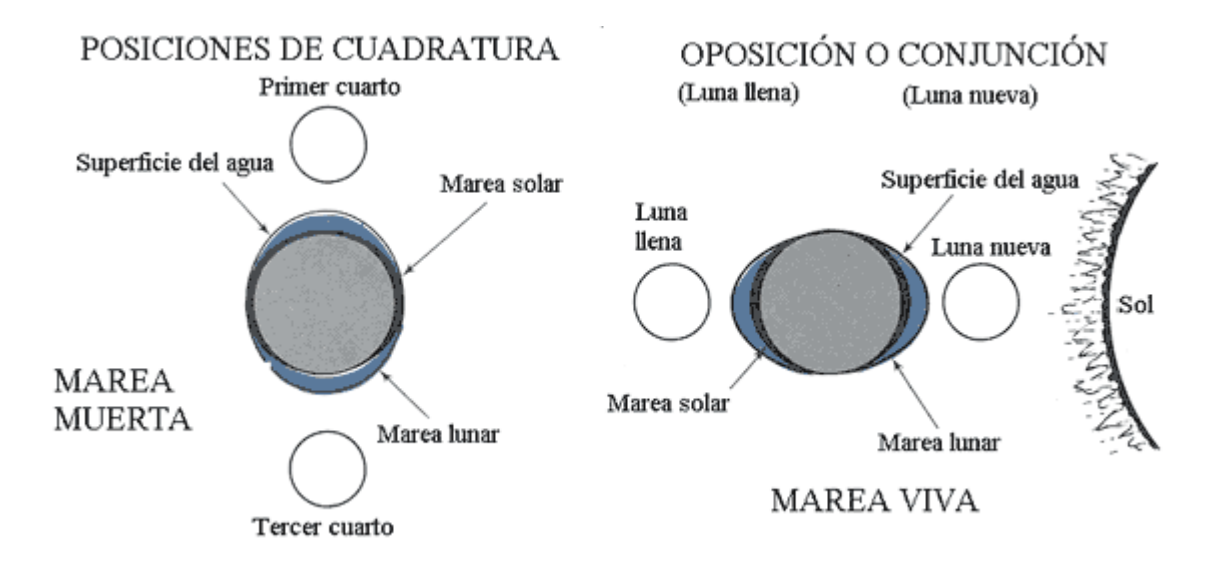

Figura 1.1: Esquema Atracción Gravitacional. Fuente: http://hidrosferagrupobase.blogspot.cl.

La luna al encontrarse a una distancia mucho menor de la tierra que el sol, es la principal causante de las mareas. Como la tierra es sólida la atracción de la luna afecta en mayor magnitud a los océanos que a los continentes, provocando grandes variaciones de alturas en mareas. Se denomina "alta mar o pleamar" al momento en que el agua del mar alcanza su máxima altura dentro del ciclo de mareas y "baja mar" cuando el agua alcanza su altura mínima dentro del mismo ciclo.

Entre pleamar y baja mar existe un periodo aproximado de 6 horas con 12 minutos, completando un ciclo que dura 24 horas con 50 minutos.

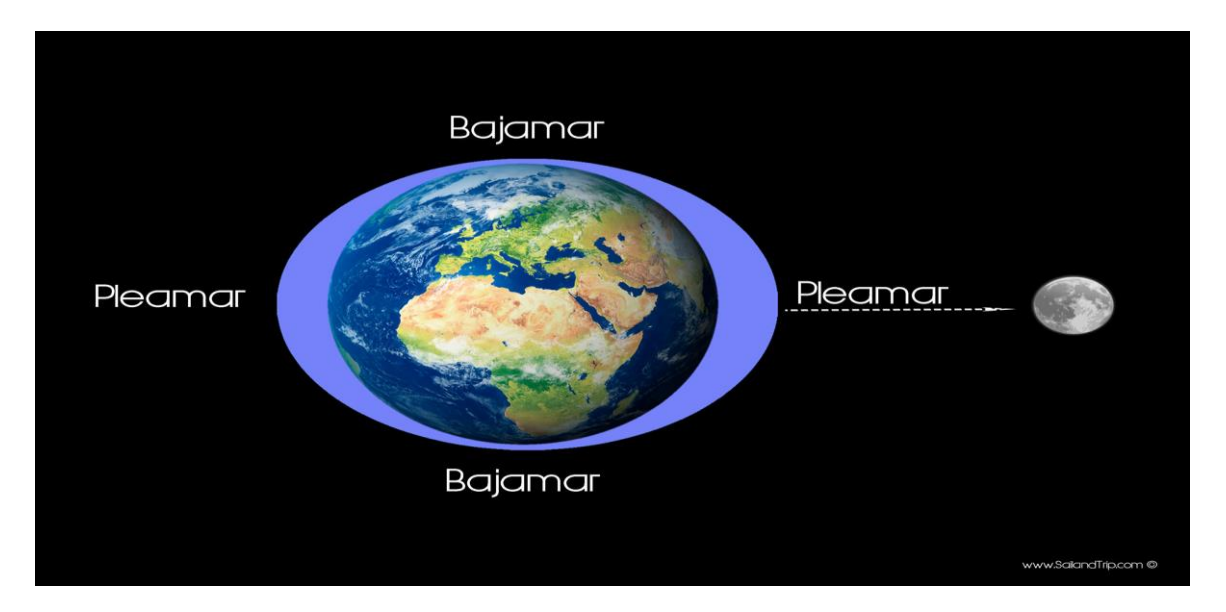

Figura 1.2: Esquema Ciclo de Mareas. Fuente: http://sailandtrip.com.

## <span id="page-8-0"></span>**1.1.3 Métodos de Generación de Energía.**

Existen 3 métodos para la conversión de energía mareomotriz en energía eléctrica. La primera implica la conversión de la potencia del movimiento horizontal del agua en electricidad; es decir, de las corrientes provocadas por las mareas, la segunda consiste en el aprovechamiento de la energía potencial del agua con las subidas y bajadas de los niveles del mar, y la tercera utiliza la interacción entre la energía cinética y potencial en las corrientes de las mareas. A continuación, se procederá a explicar con más detalle cada método.

#### **Generador de Corriente de Marea.**

Los generadores de corriente de marea (Tidal Stream Genetion o ETG) hacen uso de turbinas que aprovechan las corrientes generadas durante las mareas, de modo similar como lo haría una turbina eólica con el viento. Estas turbinas se encuentran sumergidas total o parcialmente en el mar. Debido a que el agua es aproximadamente 800 veces más densa que el aire, los ETG poseen un diseño más robusto en comparación con los aerogeneradores, por lo que la transformación de energía es más eficiente que en el caso de la energía eólica.

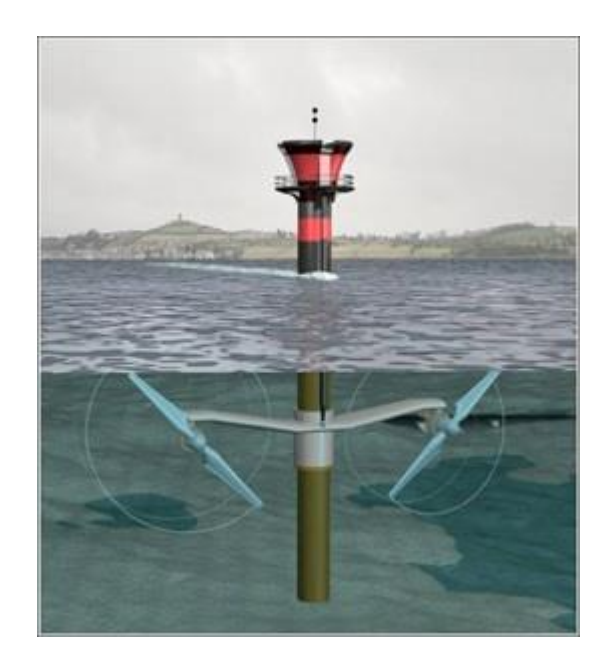

Figura 1.3: Generador Mareomotriz de Corriente de Marea. Fuente: http://eco.microsiervos.com/images/turbina-marina.jpg.

#### **Presas de Marea.**

Las presas de marea se basan en el almacenamiento de agua por medio de un embalse, este se forma al construir un dique con compuertas que permiten la entrada de agua o caudal a través de turbinas reversibles generando energía eléctrica. Cuando la marea sube, se abren las compuertas para retener el agua. Al bajar la marea se forma un desnivel entre el agua embalsada y el mar. Cuando la marea esta próxima a su punto más bajo (Bajamar) se abren las compuertas para evacuar el agua retenida hacia el mar, generando el movimiento de las turbinas nuevamente.

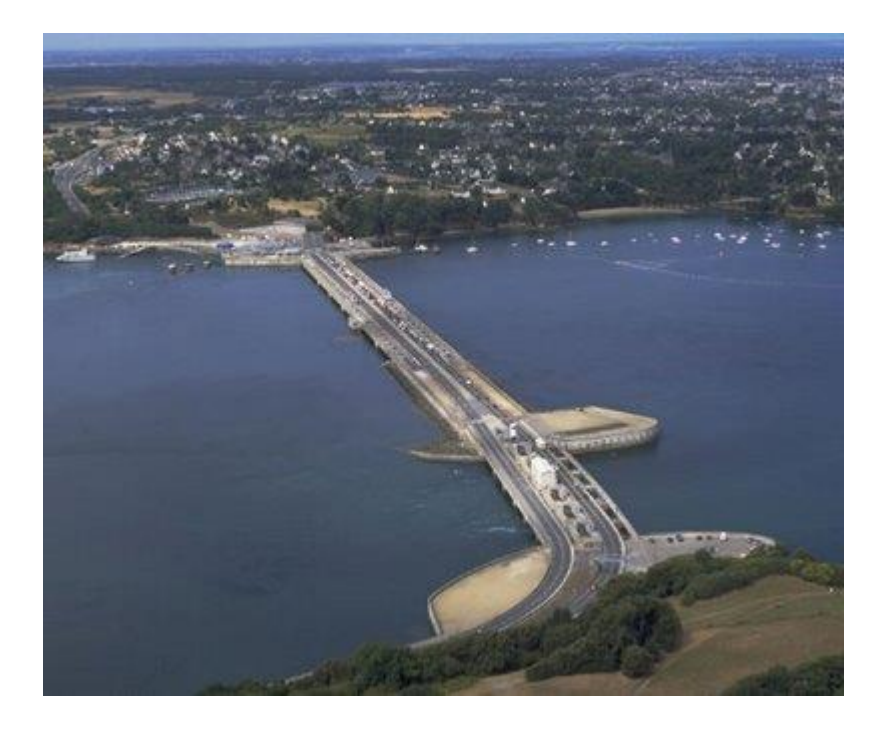

Figura 1.4: Central Mareomotriz de la Rance, Francia. Fuente: https://bgreenproject.wordpress.com.

#### **Energía Mareomotriz Dinámica.**

La energía mareomotriz dinámica es una tecnología que utiliza la interacción entre energía cinética y potencial en las condiciones de mareas. Son presas instaladas en el mar diseñadas en forma de muelle con una geometría parecía a la una T. Estas presas están dispuestas desde la costa hacia el mar, sin encerrar un área dentro de este. En el largo de la presa se ubican turbinas de pasada que aprovechan la acumulación temporal de las mareas en la presa.

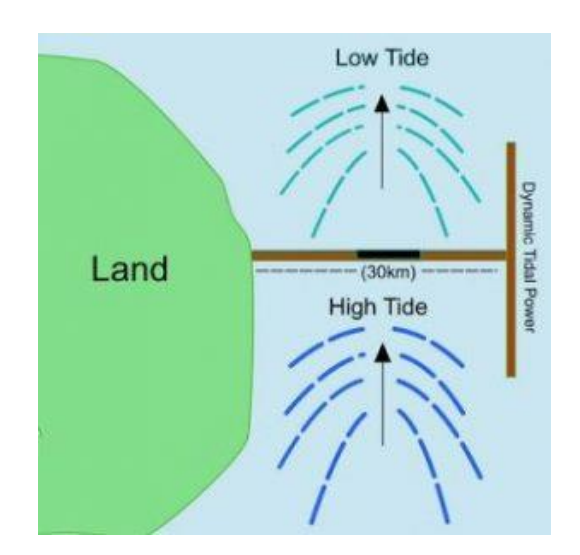

Figura 1.5: Esquema de Energía Mareomotriz Dinámica. Fuente: https://fuentesdeenergiarenovables.com.

## <span id="page-10-0"></span>**1.2 Generación de Energía Eléctrica en Chile.**

El sistema eléctrico nacional está compuesto por tres sectores, cuyas actividades hacen posible la disposición de la energía eléctrica a lo largo de todo el territorio nacional. Sus principales funciones son generación, transmisión y distribución de energía eléctrica.

#### **Generación.**

La generación tiene como objetivo la producción de la energía eléctrica a través de distintas tecnologías como hidroeléctrica, termoeléctrica, eólica, solar, entre otras.

### **Transmisión.**

Esta función tiene como objetivo la transmisión, en niveles altos de voltaje, la energía a todos los puntos del sistema eléctrico.

#### **Distribución.**

Esta función tiene como objetivo distribuir, en niveles de voltaje más reducidos que la transmisión, la energía eléctrica desde un cierto punto del sistema eléctrico a los consumidores regulados que este sector atiende.

Estas actividades son desarrolladas por completo por empresarios privados, los que realizan las inversiones necesarias dentro de la normativa específica que rige para cada uno de estos sectores.

Así, los sectores transmisión y distribución se desarrollan dentro de un esquema de sectores regulados, por las características de monopolio que tienen ambos sectores, mientras que la generación lo hace bajo reglas de libre competencia.

### <span id="page-11-0"></span>**1.2.1 Características del Sistema Eléctrico Nacional.**

El sistema eléctrico está compuesto por tres subsistemas independientes.

#### **Sistema eléctrico nacional (SEN).**

Sistema compuesto por los antiguos Sistemas Interconectado Central (SIC) e Interconectado del Norte Grande. A diciembre de 2017 cuenta con una capacidad instalada neta de 22.369 [*MW*]. El 46% de la capacidad instalada corresponde a fuentes renovables (30% hidráulica, 8% solar, 6% eólico, 2% biomasa y 0,2% geotérmica) mientras que el 54% corresponde a fuentes térmicas (21% carbón, 20% gas natural y 13% petróleo). El aumento de la generación renovable ha sido importante en los últimos años, pasando de un 35% en 2011 a 42% en 2017. De igual forma, la penetración de las tecnologías solar y eólica ha aumentado drásticamente pasando de un 1% en 2011 a un 10% en 2017 [1].

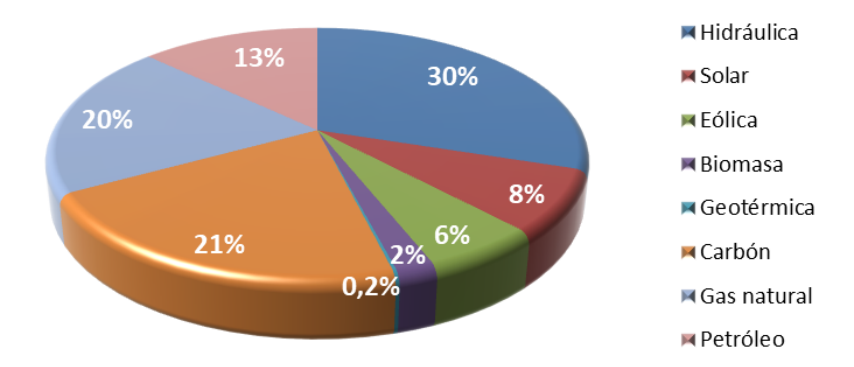

### **Fuentes de Energía**

Figura 1.6: Disposición Grafica Fuentes de Energía SEN. Fuente: Creado por Autor.

#### **Sistema Aysén (SEA).**

Sistema que produce electricidad para abastecer la región de Aysén de general Carlos Ibáñez del Campo. A diciembre del 2017 posee una capacidad instalada neta de 62 [*MW*] con un 57% proveniente de diésel, 37% de energía hidráulica y 6% de energía eólica.

### **Sistema de Magallanes (SEM).**

Sistema que produce electricidad para abastecer la región de Magallanes y la Antártica chilena. A diciembre de 2017 posee una capacidad instalada neta de 104 [*MW*], con un 82% proveniente del gas natural, 15% del diésel, y 3% de energía eólica.

## <span id="page-12-0"></span>**1.2.2 Ley ERNC 20.257.**

Teniendo una visión acerca de un futuro sustentado por energías renovables no convencionales (ERNC), el 1 de abril de 2008 se publica la Ley 20.257. Esta ley rige a todas las generadoras que suministran de energía al SEN (antiguamente Sistemas Interconectado Central (SIC) e Interconectado del Norte Grande), obligando a las empresas generadoras eléctricas con capacidad instalada superior a 200 [*MW*], a comercializar un 10% de energía proveniente de fuentes renovables no convencionales o central hidroeléctrica con potencia inferior a 40.000 [*KW*], a partir del 1 de enero del año 2010.

La normativa señala que este porcentaje exigido a las empresas eléctricas se lograra incrementando gradualmente el volumen de este tipo de energías, de forma que entre los años 2010 y 2014 sea de 5%, incrementándose un 0.5% anualmente a partir del 2015, hasta alcanzar el 10% el año 2024.

La ley señala que las ERNC corresponderán a centrales hidroeléctricas pequeñas (menores de 20 MW de potencia máxima), y a proyectos que aprovechen la energía de la biomasa, la hidráulica, la geotérmica, la solar, la eólica, mareomotriz entre otras [2].

El presente la generación de energía proveniente de ERNC en Chile ha ido en aumento, en el año  $2017$  se registró una generación total de 9.675 [ $GWh/mes$ ].

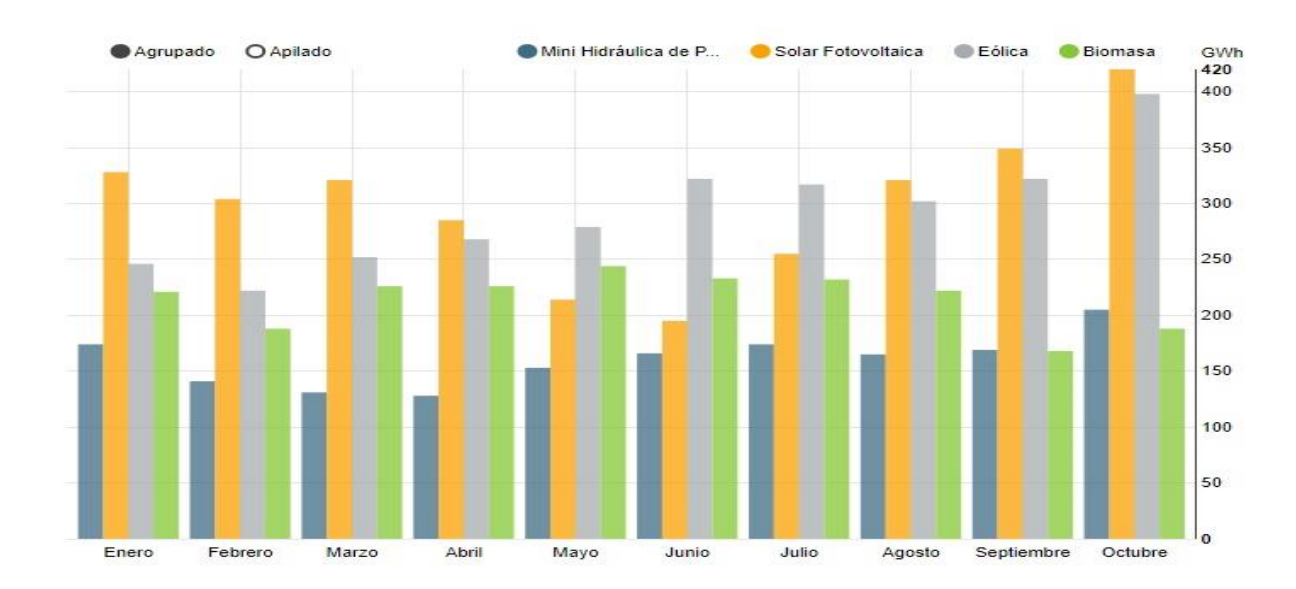

Figura 1.7: Grafica de Energía Total Generada Año 2017. Fuente: Comisión Nacional de Energía.

## <span id="page-13-0"></span>**1.3 Objetivos.**

El presente proyecto de título tiene como objetivo general.

• Evaluar la factibilidad técnica de instalar turbinas mareomotrices en la zona centro sur de Chile.

## <span id="page-13-1"></span>**1.3.1 Objetivos Específicos.**

- Seleccionar la ubicación adecuada para la instalación de turbinas mareomotrices, de acuerdo a diseño, geografía, condiciones climáticas, características del oleaje y requerimientos energéticos de localidades.
- Analizar la potencia y el número necesario de turbinas, conforme a las características y demanda energética de la ubicación.
- Escoger el modelo de turbina más apropiado, y por medio de los resultados obtenidos de los procesos de simulación en ANSYS FLUENT, seleccionar una colocación en paralelo adecuada para el funcionamiento en conjunto de las turbinas.

### <span id="page-14-0"></span>**Capítulo 2**

### <span id="page-14-1"></span>**Selección de Ubicación y Turbinas.**

En este capítulo se realizó un estudio centrado en la zona centro sur de Chile, con el fin de localizar la ubicación que presente las condiciones más favorables para la generación de energía mareomotriz y seleccionar el modelo de turbina más apropiado, conforme a las características de la ubicación seleccionada.

### <span id="page-14-2"></span>**2.1 Selección de Ubicación.**

La zona centro sur incluye las regiones del Maule, Biobío, Araucanía y los Ríos. Esta zona presenta un clima templado lluvioso, una transición entre el clima mediterráneo de las regiones centrales y los bosques templados del sur. Después de la zona central, posee el área más poblada, con un cuarto de la población del país, debido al estar constituida por la tercera ciudad más grande de Chile, Concepción. La población de las cuatro regiones que conforman la zona centro sur es de alrededor de 4,5 millones habitantes, que constituyen al 25,59% de la población total del país. El 25% de los habitantes zona centro sur viven en zonas rurales, a diferencia de la zona central donde la cifra es del 7%.

Existe una cantidad significativa de actividad industrial en la zona, en particular, en la región del Biobío donde se produce acero. Otras actividades incluyen la agricultura, la agroindustria, la silvicultura, la producción de celulosa, la pesca y el turismo. Es la zona con mayor capacidad de generación hidroeléctrica, de la cual gran parte de esta se transmite al consumo de la zona central.

Los niveles de energía mareomotriz de la zona son altos, estimando una capacidad entre 46-61 [*KW/m*]. La zona posee una costa de aproximadamente 1.195 [*km*], con un fondo marino donde las profundidades de agua son menores a los 100  $[m]$ . No existen grandes corrientes de marea en la zona, aunque se estima que pudiese haber alrededor de 14 [*MW*] de recursos mareomotrices cerca de la Isla Santa María y en algunos otros sectores del Golfo de Arauco con corrientes óptimas para la generación de energía eléctrica a través de dispositivos mareomotrices [3].

### <span id="page-15-0"></span>**2.1.1 Parámetros de Selección.**

Según un estudio realizado por *Aquatera, "Estrategia Energética"* [3] en el año 2014, en la zona centro sur se encuentra uno de los lugares con mayor potencial en términos de energía mareomotriz. Como se puede apreciar en la Figura 2.1, las aguas que rodean a la Isla Santa María poseen una potencia cinética media estimada de 14 [*MW*] y peaks de velocidad de corriente entre 1,28 y 1,54  $[m/s]$ .

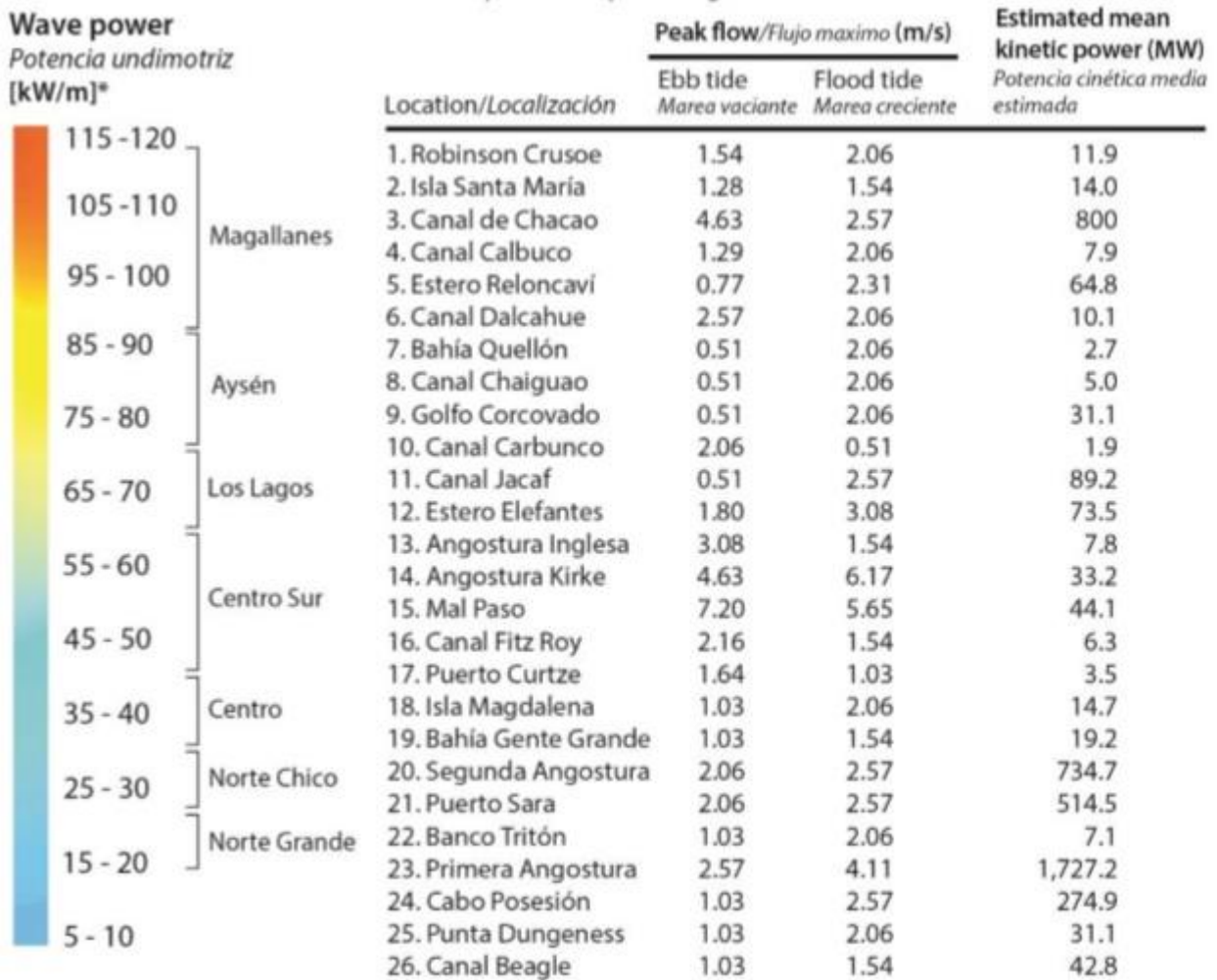

Figura 2.1: Lugares con Mayor Potencial Mareomotriz. Fuente: Aquatera "Estrategia Energética". Conociendo esta información resulta imposible el no pensar en esta ubicación para poder desarrollar este proyecto de título, debido a las características óptimas de la zona y a la proximidad a la Isla Santa María, teniendo en cuenta que esta suple la demanda energética de sus habitantes a través de la generación eléctrica por medio del diésel.

## <span id="page-16-0"></span>**2.1.2 Demanda Energética.**

La Isla Santa María se encuentra ubicada en la VIII región en el Golfo de Arauco y pertenece a la comuna de Coronel, en la provincia de Concepción, posee 11,5 [*km*] de largo y una superficie de 32 km. En ella habitan alrededor de 3000 personas siendo la pesca su principal actividad.

Actualmente la Isla cuenta con un suministro de energía eléctrica las 24 horas del día. En la Isla hay 473 clientes conectados, de los cuales 451 son residenciales, y que en conjunto presentan un consumo total de 547,3 [MWh], anuales con una aproximación 62 [KWh/mes] pertenecientes al consumo medio mensual del cliente residencial. Estos datos han sido extraídos como referencia del "*Informe Descriptivo Sistema Eléctrico, Isla Santa María – Frontel, emitido por el Gobierno Regional, Región del Biobío*" [4].

El sistema de generación de la Isla cuenta con 2 unidades diésel de 200 [*KW*] c/u marca Caterpillar, modelo SR48-3306, con una potencia instalada de 400 [*KW*].

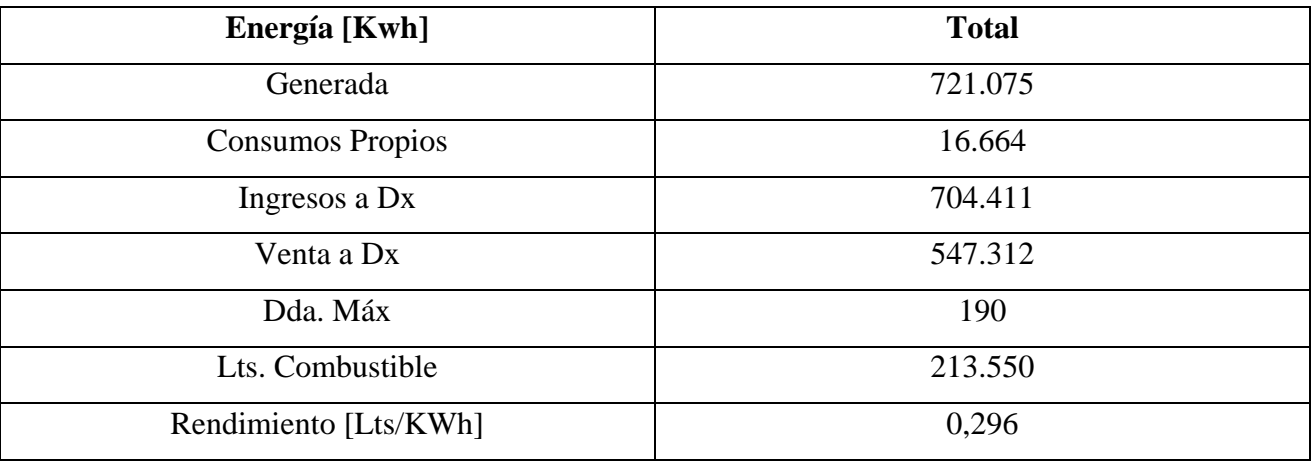

Tabla 2.2: Estadísticas de operación central Isla Santa María, año 2011. Fuente: Gobierno Regional del Biobío, Región del Biobío.

<span id="page-17-0"></span>La preocupación que han generado los efectos negativos sobre el medio ambiente de las centrales mareomotrices desde la construcción de la central de La Race en Francia [5], ha llevado al desarrollo de tecnologías que busquen producir un impacto menor en el medio ambiente. Un gran avance en el desarrollo de estas tecnologías han sido las vallas de mareas.

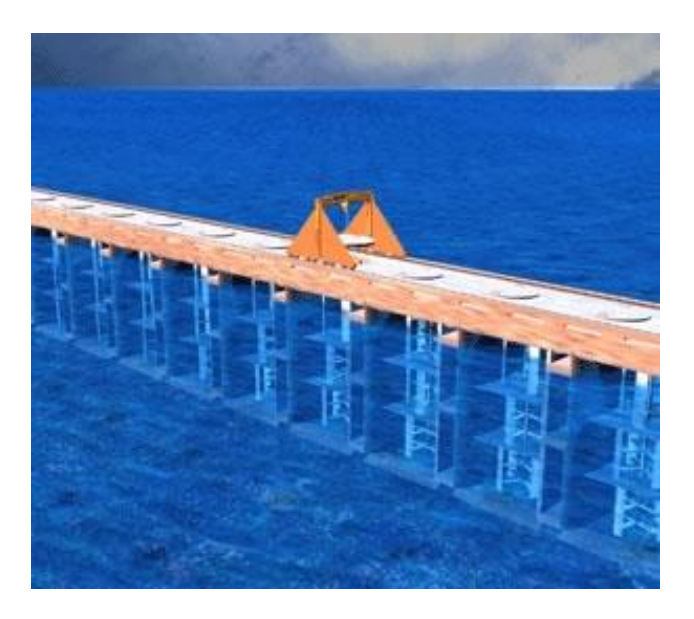

Figura 2.2: Prototipo de Vallas de Mareas. Fuente: Textos Científicos.com

Las vallas de mareas se componen de un número determinado de turbinas de eje vertical que se montan sobre una estructura de vallas conocida como caisson [6]. Se forma una estructura que bloquea por completo el canal, forzando al agua a pasar por entre las turbinas produciendo el movimiento de los álabes y generando energía cinética. Estas vallas pueden ser utilizadas sin cuencas confinadas, como en un canal entre tierra firme y una isla cercana o entre dos islas. Como resultado las vallas de marea tienen un impacto mucho menor en el ambiente ya que no requieren de inundación de una cuenca y son significativamente más económicas de instalar.

Teniendo en cuenta que la pesca es la principal actividad de sustentación de la zona, es fundamental encontrar la mejor disposición en la instalación de las turbinas, para ello se utilizó un modelo similar al utilizado en las vallas mareomotrices. Dado que el en área marítima de la zona existe una activa circulación de embarcaciones pesquera se diseñó un canal semi continuo desde la comuna de Arauco en las coordenadas -37.150456,-73.574151 hasta la Isla Santa María en las coordenadas -37.076058,-73.521456, posicionando las turbinas en paralelo similar a las instalaciones de vallas de mareas.

## <span id="page-18-0"></span>**2.1.4 Ubicación.**

Como se mencionó en el punto anterior la ubicación seleccionada para la instalación de las turbinas mareomotrices es entre las coordenadas -37.150456,-73.574151 de la comuna de Arauco y -37.076058,-73.521456 correspondiente a la Isla Santa María, formando así un canal semi continuo entre ambas localidades, debido a la disposición y numero de turbinas necesarias para satisfacer la demanda energética de la Isla.

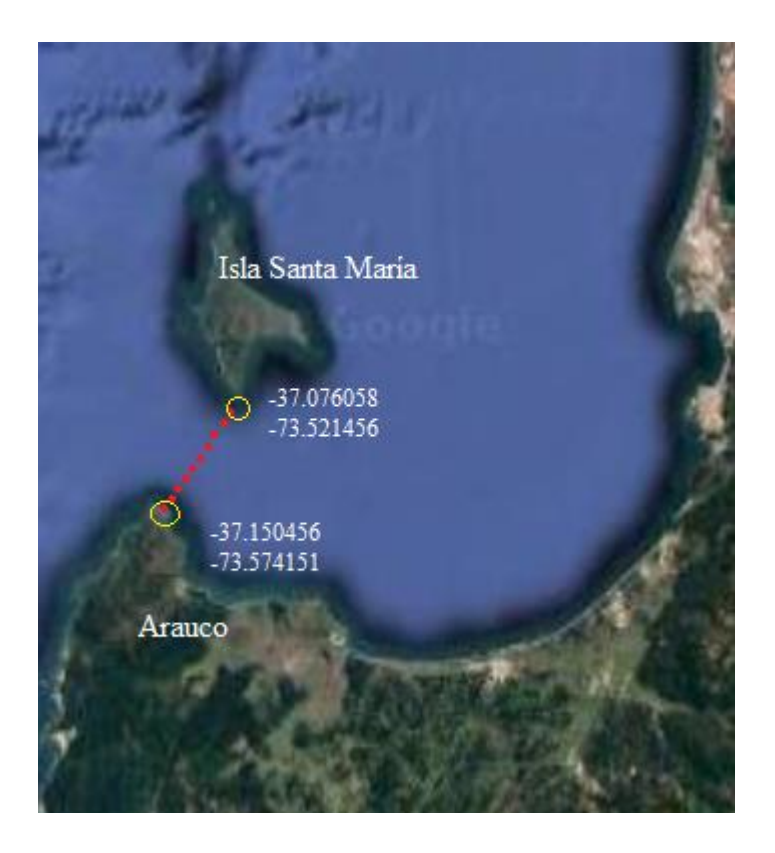

Figura 2.3: Esquema de la ubicación de las Turbinas Mareomotrices. Fuente: Google Maps, editado por el Autor.

Ahora bien, una vez seleccionada la ubicación es necesario obtener ciertos aspectos sobre la oceanografía del estrecho escogido, de acuerdo los requerimientos que demanda la instalación de las turbinas. Para este proyecto fue necesario el análisis y estudio de las características batimétricas y de sedimentación de la ubicación seleccionada.

### <span id="page-19-0"></span>**2.1.5 Batimetría.**

La batimetría es el estudio de las profundidades marinas. A través de instrumentos y técnicas de análisis es posible obtener la profundidad del océano mediante mediciones topográficas del suelo submarino. Para este proyecto de titulo fue necesario obtener la información batimétrica de la zona, para poder analizar la disposición e instalación de las turbinas y posteriormente realizar la simulación de acuerdo con los parámetros anteriormente mencionados. En la figura 2.5 se muestra la carta batimétrica de la Bahía de Concepción donde se puede apreciar los desniveles de profundidad que existen en el Golfo de Arauco.

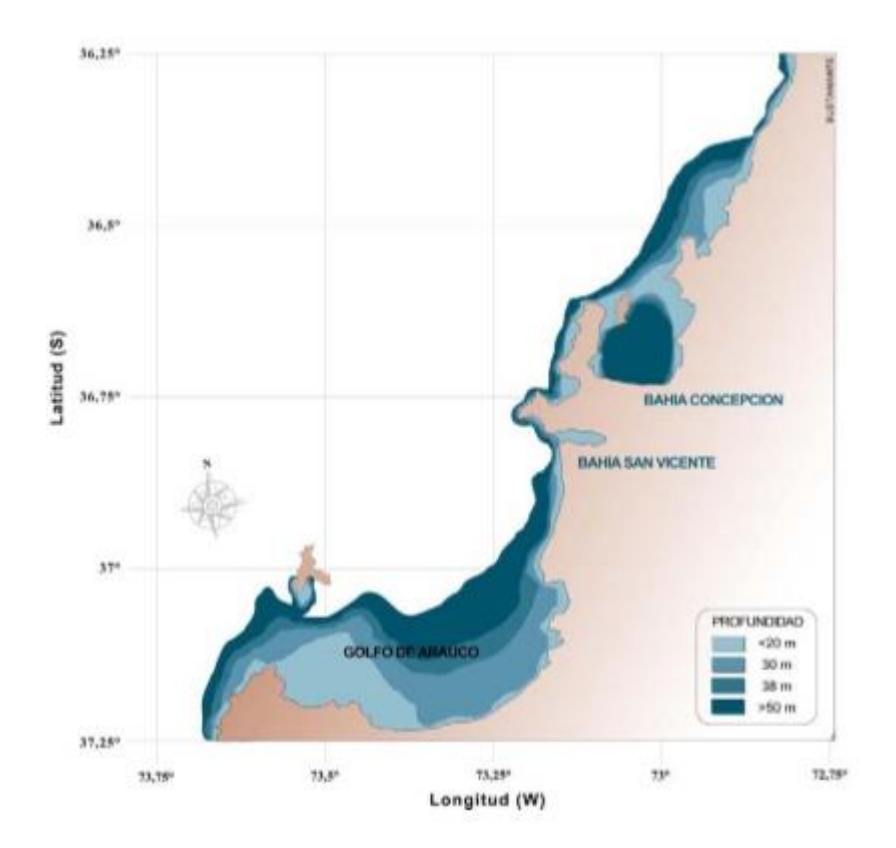

Figura 2.4: Carta Batimétrica Bahía de Concepción. Fuente: SHOA.

Para el estudio de las características batimétricas de la zona se utilizó una guía de datos pertenecientes al Servicio Hidrográfico y Oceanográfico de la Armada de Chile "SHOA", con la cual se realizó una programación numérica a través del software Matlab, obteniendo como resultado la información adjunta en la tabla 2.6.

| Coordenadas          | Profundidad [m] |
|----------------------|-----------------|
| X:-73.57 Y:-37.15    | 15,1            |
| X:-73.57 Y:-37.14    | 21              |
| X:-73.56 Y:-37.13    | 16              |
| X:-73.56 Y:-37.13    | 24              |
| X:-73.55 Y:-37.13    | 24              |
| $X:-73.55Y:-37.12$   | 24              |
| X:-73.55 Y:-37.12    | 25              |
| $X: -73.54Y: -37.12$ | 19,1            |
| X:-73.54 Y:-37.11    | 23              |
| X:-73.54 Y:-37.11    | 24              |
| X:-73.54 Y:-37.10    | 21              |
| X:-73.53 Y:-37.09    | 14,8            |
| X:-73.53 Y:-37.09    | 14,7            |
| X:-73.52 Y:-37.09    | 18,3            |
| X:-73.52 Y:-37.09    | 16,2            |
| X:-73.52 Y:-37.07    | 3               |

Tabla 2.1: Tabla de Datos Batimétricos.

Estos datos pertenecen a las profundidades del canal donde se pretende instalar las turbinas. El análisis de estos datos arrojo una longitud de 9,76 [*km*] entre las coordenadas -37.150456,- 73.574151 y -37.076058,-73.521456 seleccionadas anteriormente.

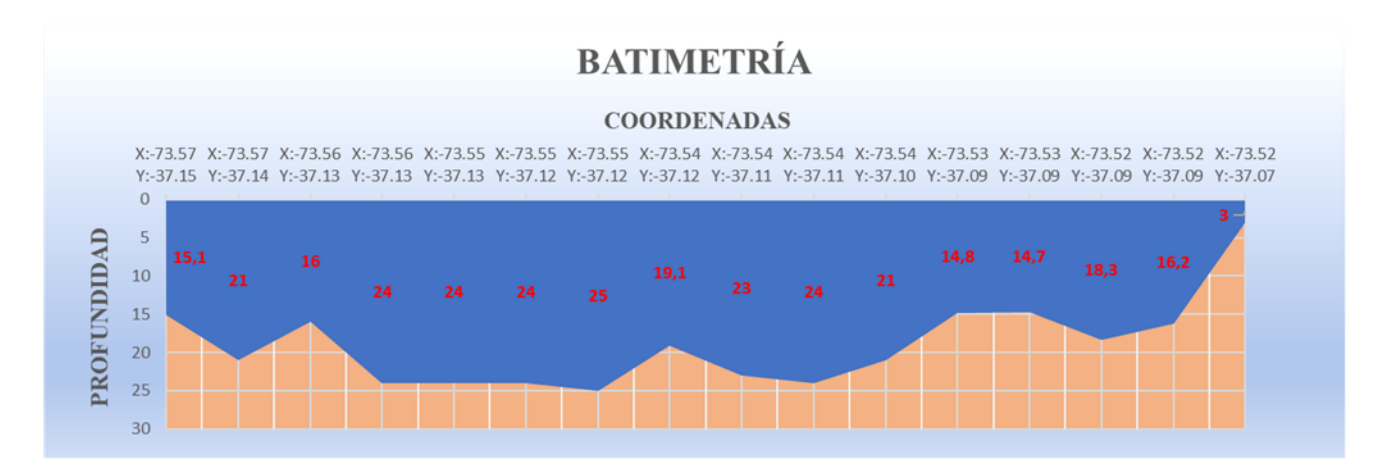

Figura 2.5: Representación Gráfica Vista en Corte del Canal. Fuente: Creado por Autor.

<span id="page-21-0"></span>La importancia del estudio de la sedimentación submarina de la zona, radica en analizar las posibilidades de instalación de las turbinas en el fondo marino. Cabe señalar que en ocasiones la inestabilidad del suelo submarino imposibilita la instalación de estructuras o perjudica el funcionamiento de estas.

Según un estudio realizado por el "*Servicio Nacional de Geología y Minería de Chile"* el ambiente costero oriental de la Isla Santa María y la zona de Boca Chica forman una única área de sedimentación arenácea. Al norte, se tiene una playa sumergida determinada por un talud (muro de roca) [7]. En la zona de Boca Chica, la arena es más gruesa debido al mayor flujo de corriente que existe en el sector. Estas corrientes transportan hacia el interior del Golfo de Arauco todo el sedimento que pueda atravesar la zona de Boca Chica, dejando en el lugar solo la fracción arenosa más grande. En la figura 2.8 se puede observar la distribución de los distintos tipos de suelo existentes en el Golfo.

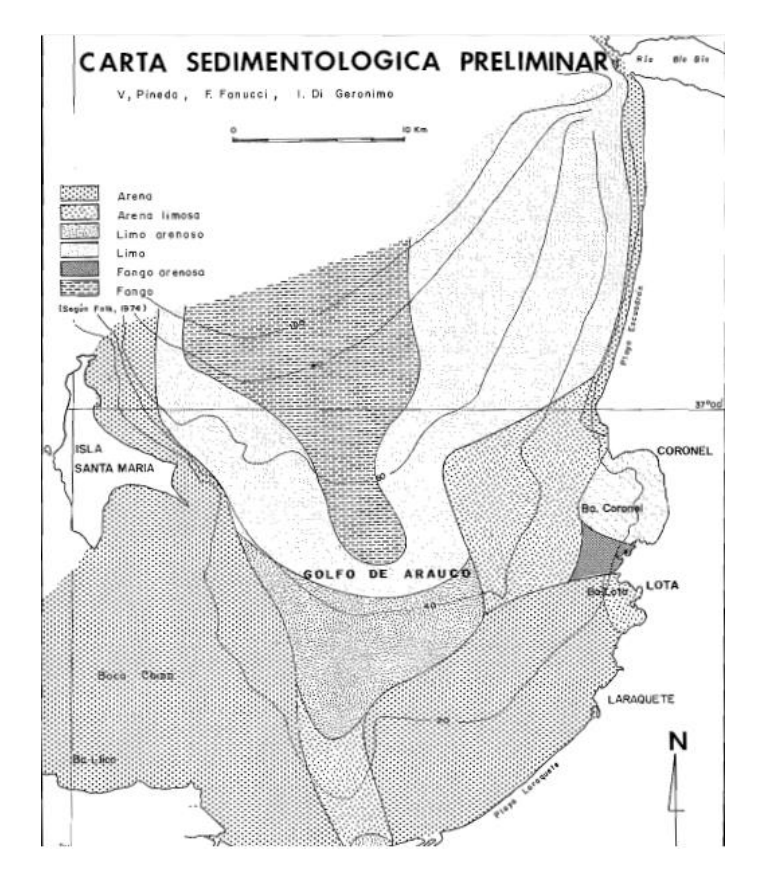

Figura 2.6: Carta Sedimentológica Golfo de Arauco. Fuente: Servicio Nacional de Geología y Minería de Chile.

Debido a que el suelo submarino de la zona estudiada cuenta con un área arenosa gruesa, la cual proporciona la solidez necesaria, no existe impedimento para la instalación de las turbinas.

## <span id="page-22-0"></span>**2.2 Selección de Turbinas.**

Las turbinas diseñadas para aprovechar la energía de las corrientes de mareas fueron diseñadas basándose en las turbinas eólicas. Es por esto que en general las turbinas mareomotrices se dividen entre sistemas de eje horizontal y de eje vertical.

En turbinas mareomotrices de flujo libre, las eficiencias de conversión de potencia son menores que en las de flujo estacionario (uso de represas). Esto se debe a la diferencia en al tipo de energía que se aprovecha para la generación, que en este caso es cinética.

## <span id="page-22-1"></span>**2.2.1 Turbinas Mareomotrices de Eje Horizontal.**

### **Lunar Energy.**

La turbina Lunar Energy, conocida como Rotech Tidal Turbine (RTT) consiste en una turbina de eje horizontal ubicada dentro de un tubo simétrico similar a un tubo de Venturi. Este tubo debido a su geometría provoca una aceleración del flujo en la zona donde está ubicado, aumentando así la eficiencia de la turbina. Posee palas regulables y una caja de engranajes regulables.

A medida que gira el rotor de la turbina, este impulsa una bomba hidráulica que entrega aceite, con una alta presión a un motor hidráulico y este produce que un generador produzca electricidad. Este es un sistema sellado que soporta condiciones de hasta 30  $[m]$  bajo la superficie del mar.

Esta turbina no cuenta con un control direccional, esto quiere decir que su rendimiento disminuye en corrientes que no inciden bajo un rango de 40° en la dirección del eje axial de la turbina.

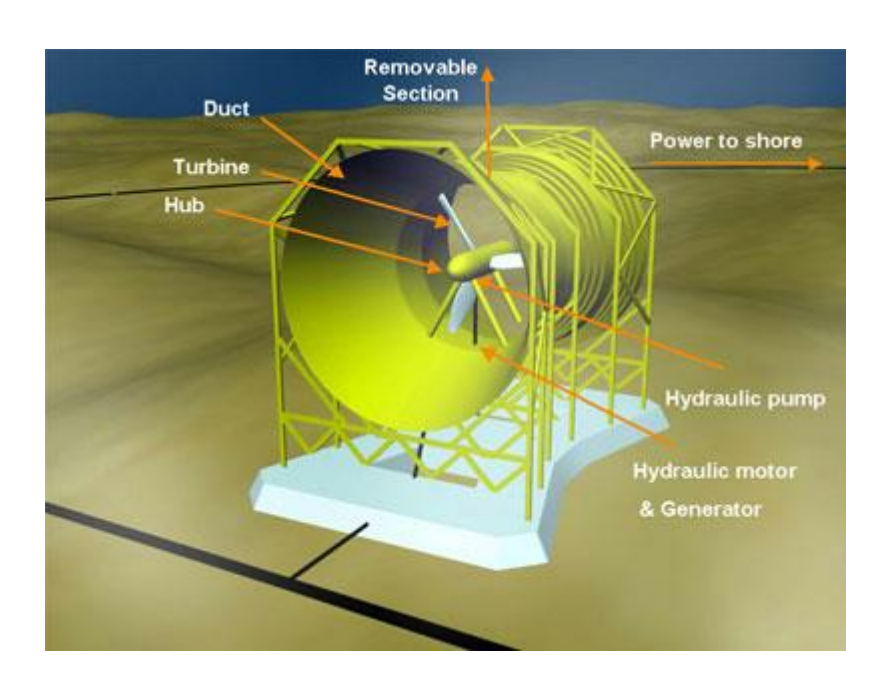

Figura 2.7: Turbina Lunar Energy. Fuente: Centro Europeo de Energía Marina.

El modelo comercial RTT está diseñado para generar 2 [*MW*] de potencia y trabajar con velocidades de corriente de 3,1  $[m/s]$ . Este modelo necesita una mantención cada 4 años.

### **SMD Hydrovysion.**

El sistema de generación SMD Hydrovysion conocido como TidEL consiste en dos turbinas de eje horizontal con una capacidad de 500 [*KW*] cada una, estas turbinas están unidas por una transversal que brinda una capacidad de potencia total de 1 [*MW*] para velocidades de flujo mayores a 2,3  $[m/s]$ .

El diseño de esta turbina difiere de la mayoría de turbinas mareomotrices, puesto que esta es una turbina flotante restringida por cadenas de anclaje al lecho marino, lo que le permite alinearse a corrientes de marea que varíen de dirección, sin necesidad reorientar la disposición de las dos turbinas.

TidEL tiene la facilidad de poder ser instalada en aguas profundas y así evitar los percances y otros daños de la vida marina, reduciendo los intervalos de mantenimiento y tiempos de inactividad. Cabe mencionar que cuanto más cerca está de la superficie una turbina, más problemática se vuelve debido a la variación de la tasa de flujo de agua entre la zona superior e inferior de la turbina. Esta turbina al ser instalada a 30 o más metros bajo de la superficie del mar no se ve afectada por ese fenómeno.

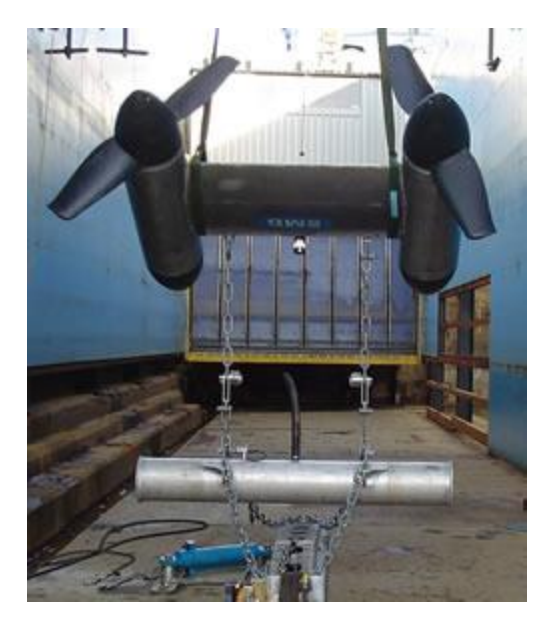

Figura 2.8: SMD Hydrovysion. Fuente: TiedEl Brochure. SMD Hydrovysion.

Se estima que cada 2 años se debe desmontar la turbina para una mantención. Esta operación se debe realizar cuando la velocidad de corriente sea menor a 0,7  $[m/s]$  o no exista corriente.

#### **Marine Current Turbine (MCT). Sea Gea.**

La turbina Sea Gea está constituida por dos turbinas axiales de eje horizontal abiertas y montadas sobre un pilote, el cual se funda en el fondo del mar enterrando una parte de este. Las turbinas van acopladas en paralelo a dos vigas, las cuales están montadas en voladizo en el pilote. Las vigas pueden deslizarse por el pilote hacia arriba y hacia abajo en forma conjunta, con la posibilidad las turbinas sobre la superficie del mar para su mantención.

Los generadores y las excitatrices están resguardados en carcasas sumergibles, generando así un sistema de refrigeración directo con el agua del mar que le proporciona mayor eficiencia. El conjunto completo de máquinas electromagnéticas (rotor, bujes, caja de cambios y generador) están estructuralmente montados sobre las vigas, de manera tal que pueden ser montados como también desmontados en forma rápida y fácil [8].

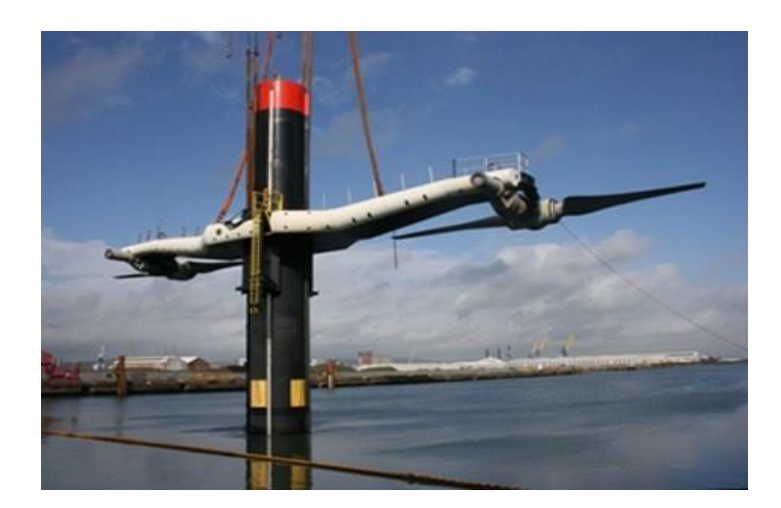

Figura 2.9: Turbina Sea Gea. Fuente: blognuestroclima.com

Actualmente las instalaciones de turbina Sea Gea tiene una capacidad de 2,5 [*MW*] de potencia, trabajan con corrientes de 3  $[m/s]$ . Estas turbinas pueden ser instaladas hasta 50  $[m]$  bajo la superficie del mar y requieren de servicios de mantención cada 5 años.

### <span id="page-25-0"></span>**2.2.2 Turbinas Mareomotrices de Eje Vertical.**

#### **Turbina Davis.**

Propuesta por Blue Energy Canadá Inc. Es una turbina de eje 4 álabes verticales, los cuales se unen al árbol del rotor de la turbina haciendo girar los engranajes de una caja de cambios para conseguir la velocidad adecuada del generador eléctrico. La turbina se monta en un armazón marino de hormigón que se ancla al fondo del mar.

Todos los equipos de maquinaria, controles y generadores están alojados en una central eléctrica posicionada sobre la línea de flotación de la turbina, esto permite que gran mayoría de las actividades de mantenimiento se realice sin necesidad de bucear en el entorno marino, esto también significa que no hay puntos críticos que amenacen la viabilidad la electrónica de potencia, otorgándole una vida útil aproximada de 25 años.

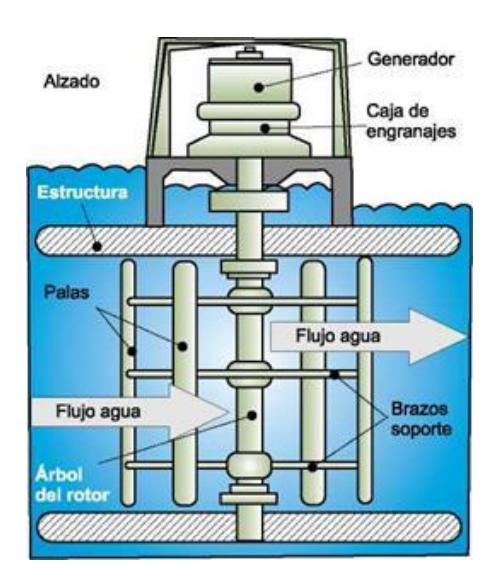

Figura 2.10: Turbina Davis. Fuente: energyprofessionalsymposium.com

Esta turbina posee una capacidad de 907 MW de potencia, trabaja con una velocidad máxima de flujo de 5  $[m/s]$  y una eficiencia de un 45%. Puede ser instalada a una profundidad de 35  $[m]$  bajo la superficie marina [9].

### **Turbina de Kobold.**

Es una turbina de 3 álabes montada sobre una plataforma flotante de forma cilíndrica anclada al fondo marino. En esta turbina a diferencia de la estudiadas anteriormente, los alabes no están fijos, sino que pueden girar para optimizar el ángulo de incidencia del agua sobre los álabes.

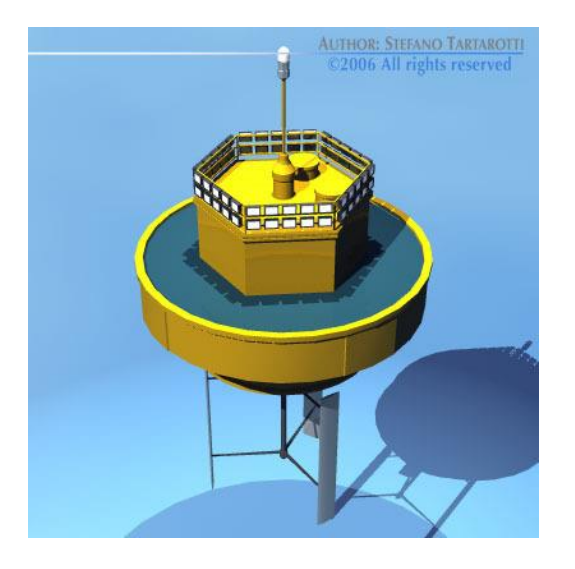

Figura 2.11: Turbina de Kobold. Fuente: Creado por Stefano Tartarotti.

La turbina ilustrada en la figura 3.5 fue instalada en el estrecho de Messina, Italia con una capacidad de 20 [KW] de potencia, trabajando con una velocidad de corriente de 1,8 [ $m/s$ ] y a profundidades menores a los 20  $[m]$  de profundidad bajo la superficie marina. La turbina trabajando bajo estas condiciones presento un rendimiento de un 23%.

#### **Turbina Helicoidal de Gorlov (GHT).**

Es una turbina de eje vertical, de flujo cruzado y posee alabes de forma helicoidal con un área transversal similar a un ala de avión. Debido a su forma simétrica esta turbina gira siempre en el mismo sentido, independiente del sentido y dirección de la corriente. La turbina GHT puede ser instalada en zonas poco profundas con una profundidad mínima aproximada de 3  $[m]$  y gracias a su geometría pueden instalarse varias turbinas de este tipo en un mismo lugar ya sea en una disposición paralela o en serie, teniendo así la capacidad de ampliar la generación eléctrica.

Su instalación puede ser flotante, apoyada o fundada en el fondo marino. Además, se estima que posee una vida útil aproximada de 20 años y que las tareas de mantención solo se centran en aplicar anticorrosivo, reemplazar los engranajes del eje y reacondicionar el generador.

Actualmente existe un modelo estandarizado con respecto a esta turbina con un diámetro de rotor de 1 [m] y una altura de 2,5 [m], con la capacidad de generar 1,5 [KW] de potencia, trabajando con velocidades de corrientes cercanas a los 1,5  $[m/s]$ . Esta turbina posee una eficiencia de un 35%.

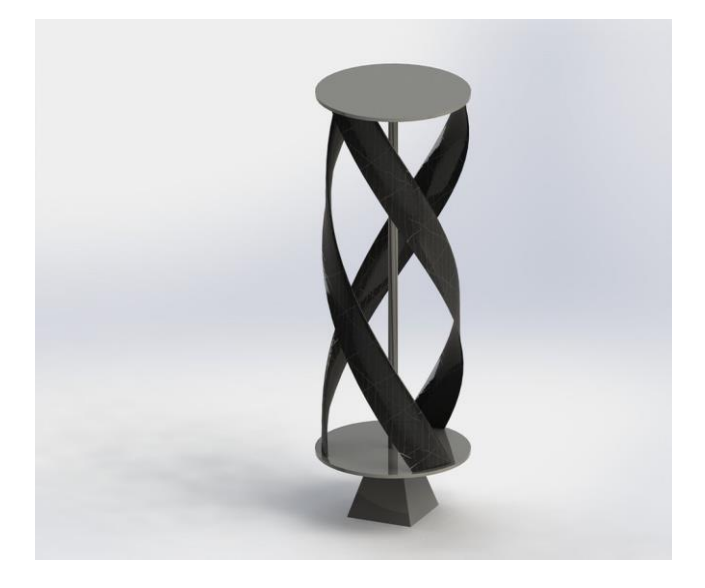

Figura 2.12: Ilustración Turbina Helicoidal Gorlov. Fuente: GRAB CAD COMMUBITY.

### <span id="page-28-0"></span>**2.2.3 Modelo de Turbina Seleccionado.**

Teniendo en consideración el estudio y análisis de los distintos tipos de turbinas mareomotrices anteriormente mencionados, la turbina seleccionada para este proyecto de título fue la "Turbina Helicoidal de Gorlov". Su selección fue justificada por las condiciones oceánicas del estrecho seleccionado y por su la compatibilidad que esta turbina presenta para ser instalada en conjunto con más turbinas, ya sea disposición paralela o en serie.

Sabiendo que la zona del Golfo de Arauco es frecuentemente navegada por embarcaciones pesqueras y militares, la turbina GHT por su diseño y geometría no obstaculiza la navegación de estas naves.

Al momento de realizar la investigación sobre los distintos tipos de turbinas, no se encontraron antecedentes puntuales sobre el impacto negativo que estas producen en el ecosistema marino, sin embargo, estudios generales sobre la generación de electricidad por medio de turbinas mareomotrices, hacen mención sobre la mortalidad de grandes cantidades de peces producto del giro de los álabes de las turbinas, generando en consecuencia la migración de los peces a otras zonas. Sabiendo que la principal fuente de ingresos de los habitantes de la Isla Santa María es la pesca, la instalación de una turbina mareomotriz no puede realizarse pasando por alto esta condición. No obstante, un estudio realizado por Alexander Gorlov, el creador de la turbina helicoidal, consistió en someter una turbina GHT a una prueba de impacto con peces, en la cual los peces eran inducidos a cruzar por la turbina mediante la aplicación de un caudal que los empujaba hacia ella. Sin embargo, los peces giraron en contra de la corriente tratando de evitar ingresar al campo de la turbina. Además, se considera que el impacto en mortalidad de peces es mínimo, puesto que la turbina por su diseño deja mucho espacio libre, no como ocurren en las turbinas convencionales [10].

En términos de diseño se rediseño la turbina helicoidal para aumentar su generación de potencia, conservando la velocidad de corriente característica de la zona.

## <span id="page-29-0"></span>**Capítulo 3**

## <span id="page-29-1"></span>**Diseño.**

Este capítulo contempla los cálculos de dimensiones, números requerido de turbinas, como también el diseño de la turbina GHT. Todos los cálculos y simulaciones se realizaron de acuerdo a los requerimientos de velocidad y demanda energética expuestos en los puntos 2.2 y 2.2.1 pertenecientes al capítulo 2 de este proyecto de título.

En la etapa de diseño, se elaboraron dos modelos de turbinas GHT, uno con 3 y el otro con 6 álabes, ambos con las mismas dimensiones, pero diferentes modelos. El propósito de construir dos modelos de turbinas radica principalmente en la comparación de los resultados obtenidos en la fase de simulación a través del software ANSYS, seleccionando de esta forma la turbina que presente resultados más óptimos

Para el proceso de simulación de la construcción de la turbina GHT se utilizó el software de diseño Autodesk Inventor 2018, importando desde el software Microsoft Excel plantillas con las medidas y coordenadas pertenecientes a los perfiles de los álabes helicoidales de la turbina.

## <span id="page-29-2"></span>**3.1 Parámetros de construcción.**

La geometría con la que se diseñaron los dos modelos de turbinas fue producto del análisis previo de dos modelos previamente ya construidos El primer modelo analizado fue extraído de GRAB CAD COMUNITY [11], y el segundo modelo de turbina pertenece a la Universidad de Chile, realizado por Mónica Zamora Zapata en su memoria de título [12].

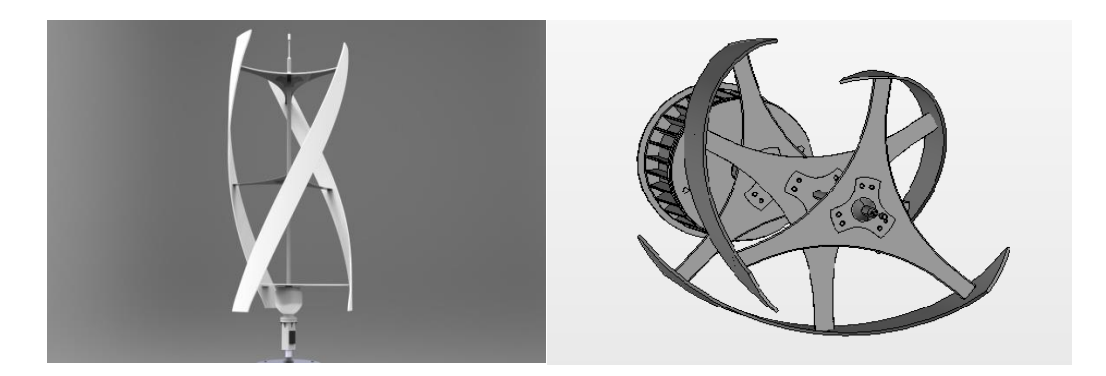

Figura 3.1: Primer Prototipo de Turbina GHT. Autor: GRAB CAD COMUNITY.

De este modelo de turbina GHT se pudo analizar e identificar la disposición helicoidal de los álabes y su proyección a lo largo de la turbina, sin embargo, al no poseer un perfil alar simétrico en sus álabes genera inestabilidad en la turbina.

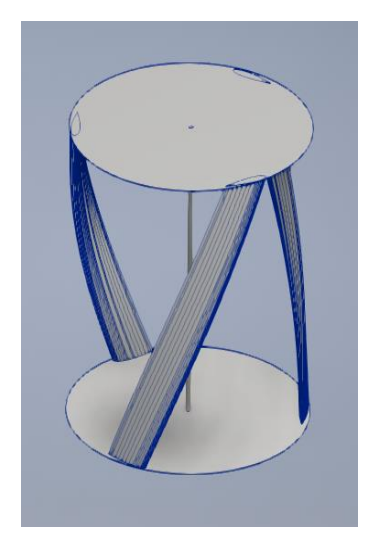

Figura 3.2: Segundo Prototipo Turbina GHT. Autor: Mónica Zamora Zapata.

Este segundo modelo presenta una geometría similar a la diseñada por Alexander Gorlov [10]. Esta turbina posee un diámetro en sus bases de 5  $[m]$  y una altura de álabes de 6m, además tiene un perfil alar Naca 0021 de 1  $[m]$  de largo en sus álabes. Esta turbina fue diseñada para trabajar con corrientes de hasta 5  $[m/s]$  de velocidad.

Ahora bien, una vez finalizado el análisis de los modelos se propuso construir una turbina de 3 álabes, similar al prototipo mostrado en la figura 4.2 y una turbina de 6 álabes, basada en el modelo propuesto por GRAB CAD COMUNITY [11].

### **Turbina GHT de 3 álabes.**

- 2 bases circulares de 5,5  $[m]$  de diámetro y 0,01  $[m]$  de espesor.
- 3 álabes helicoidales de 6  $[m]$  de largo, perfil Naca 0021 con un largo de cuerda de 1  $[m]$ .
- 1 Eje cilíndrico de 0,1  $[m]$  de diámetro y 5,990  $[m]$  de largo.

### **Turbina GHT de 6 álabes.**

- 3 soportes de 5,5  $[m]$  de diámetro y 0,01  $[m]$  de espesor.
- 6 álabes helicoidales de 6  $[m]$  de diámetro, perfil Naca 0021 con un largo de cuerda de 1  $[m]$ .

A través del desarrollo de este capítulo es estudiara con más de talle cada componente perteneciente a las estructuras de las turbinas y el proceso de diseño y construcción.

### <span id="page-31-0"></span>**3.2 Potencia Teórica Generada.**

Determinar la potencia requerida por la turbina GHT es un factor clave en el diseño, debido a que este parámetro se ve afectado directamente por las dimensiones de la turbina. Haciendo mención nuevamente al artículo "*Helical Turbine and Fish Safety*" [10] se obtiene la siguiente ecuación de potencia para una turbina GHT.

$$
P = \frac{1}{2} \eta \rho A_T V^3
$$

Ecuación 3.1: Potencia de una Turbina GHT.

Donde η es la eficiencia de la turbina,  $ρ$  es la densidad del fluido,  $A<sub>T</sub>$  es el área frontal de la turbina (Alto  $*$  Diámetro) y  $V$  es la velocidad de flujo.

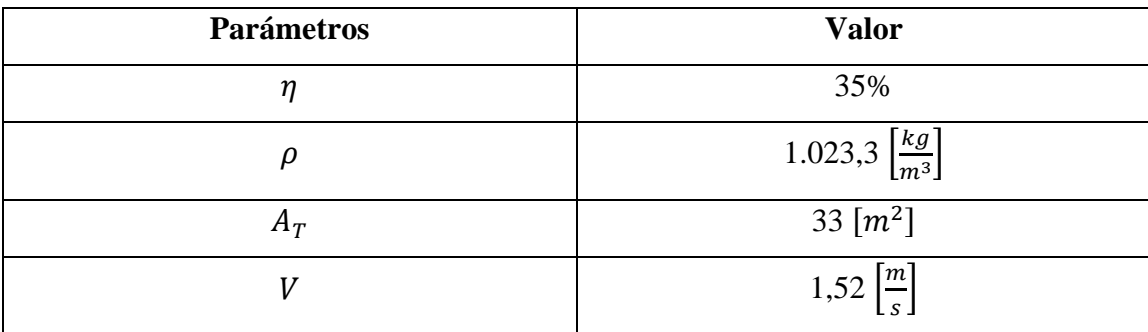

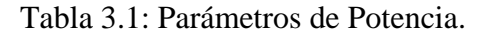

**Calculo de Potencia.**

$$
P = \frac{1}{2} * 0.35 * 1.023.3 * 33 * (1.52)^{3}
$$

$$
P = 20.753.23 \, [W]
$$

La ecuación 1 dio como resultado una potencia generada por la turbina de 20753,23 [W]. Sin embargo, para el diseño de la turbina se requiere la potencia nominal, que se calcula de la siguiente forma.

$$
P_{Nominal} = 20753,23 \frac{KW}{1000W} * 24 \frac{h}{dia} * 30 \frac{dias}{mes} * 12 \frac{meses}{a\tilde{n}o}
$$

Ecuación 3.2: Potencia Nominal

$$
P_{Nominal} = 179.307,90 \left[ \frac{KW - h}{a\tilde{n}o} \right]
$$

Ahora bien, de lo mencionado en el punto 2.1.2 del capítulo 2 se obtiene la demanda energética de la Isla Santa María, la cual es de 547,3 [MWh/año], teniendo presente este valor es posible calcular el número necesario de turbinas para satisfacer dicha demanda.

$$
P_{Nominal} = 179307,90 \left[ \frac{KW - h}{a\tilde{n}o} \right] \div 1000 \left[ \frac{MW - h}{KW - h} \right]
$$

$$
P_{Nominal} = 179,307 \left[ \frac{MW - h}{a\tilde{n}o} \right]
$$

**Calculo del Número de Turbinas.**

Número de Turbinas 
$$
= \frac{Potencia Demandada}{Potencia Nomial}
$$

Ecuación 3.3: Calculo Número de Turbinas.

Número de Turbinas = 
$$
\frac{547,3 \left[\frac{MW-h}{a\tilde{n}o}\right]}{179,307 \left[\frac{MW-h}{a\tilde{n}o}\right]}
$$

Número de Turbinas = 3,052  $\approx$  4

Del cálculo obtenido de la ecuación 3.3 se aproxima el valor resultante a 4, esto debido a coeficientes de perdida que afectan a dicha potencia generada y de escoger un número insuficiente de turbinas, produciría un alza energética en el consumo anual de la isla.

## <span id="page-32-0"></span>**3.3 Diseño de Álabes.**

En el diseño de turbinas la geometría de los álabes es un factor determinante, debido a que estos son los encargados de transformar la energía cinética de un fluido en potencia mecánica.

Durante la investigación realizada a diferentes tipos de perfiles aerodinámicos e hidrodinámicos se encontró una tesis de magister procedente de la Universidad de Utah titulada "*Optimization of*  *helical turbine in low head application"* [13] en la cual se analizan distintos tipos de perfiles utilizados en la construcción de turbinas GHT, este articulo concluye que el perfil más a apropiado para la construcción de este tipo de turbinas es el perfil Naca 0021, el cual es un perfil alar simétrico con una relación de 21% entre el ancho y la longitud del perfil, lo cual significa que presenta una mayor resistencia al avance de un fluido, permitiéndole girar con mayor facilidad en dicho fluido.

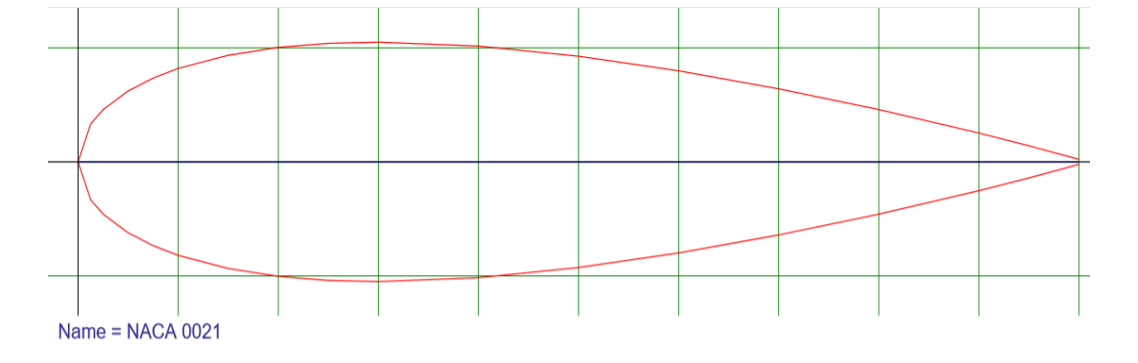

Figura 3.3: Esquema de Perfil Naca 0021. Fuente: Airfoiltools.com

Observando la geometría de la figura 3.3 podemos analizar la simetría del álabe con respecto a una recta imaginaria que une el borde de salida con el centro de la curvatura del álabe. La longitud de esta esta recta imaginaria es denominada como cuerda de álabe y la zona curva en el inicio del álabe tiene como nombre borde de ataque. La disposición del borde de ataque está estrictamente ligada al ángulo de incidencia que tiene el álabe con el fluido de trabajo, este ángulo lleva por consiguiente el nombre de ángulo de ataque. En la figura 3.4 se puede apreciar con mayor claridad las zonas periféricas que componen el álabe.

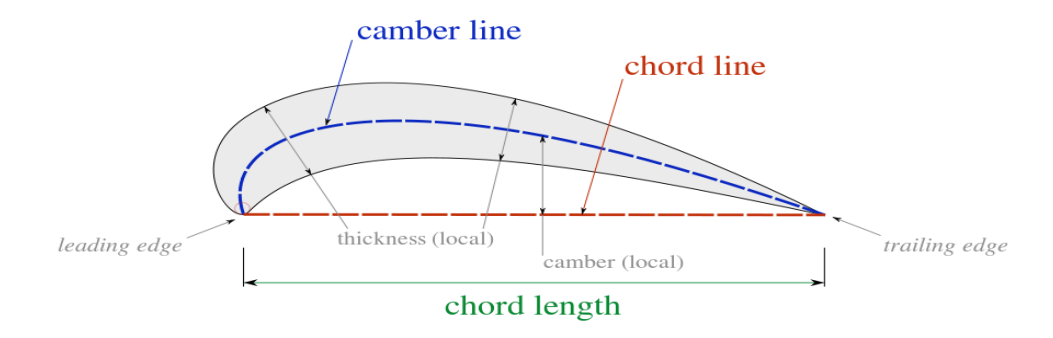

Figura 3.4: Componentes del Álabe. Fuente: Wikipedia.

Ahora bien, para la obtención exacta de las dimensiones del perfil en cuanto a su perímetro, Naca plantea la siguiente ecuación.

$$
\gamma = 5tc \left[ 0,2969 \sqrt{\frac{x}{c}} - 0,1260 \left( \frac{x}{c} \right) - 0,3516 \left( \frac{x}{c} \right)^2 + 0,2843 \left( \frac{x}{c} \right)^3 - 0,1015 \left( \frac{x}{c} \right)^4 \right]
$$

Ecuación 3.4: Ecuación para Perfiles Naca.

Donde  $\gamma$  es la distancia de un punto en el eje de las ordenadas con respecto al eje de simetría imaginario que describe el perfil,  $t$  es el espesor máximo que proyecta el perfil con respecto a la cuerda, adquiriendo un valor entre 0 y 1,  $c$  representa la cuerda del álabe y  $x$  es la distancia de un punto en el eje de las abscisas dentro de la longitud de la cuerda [14].

### <span id="page-34-0"></span>**3.3.1 Factor de Solidez.**

Un parámetro que esa directamente asociado al número, dimisiones e inclinación de los álabes es el factor de solidez  $(\sigma)$ . El factor de solidez es definido como la resistencia estática al movimiento. De acuerdo al artículo antes mencionado "*Helical Turbine and Fish Safety*" [10] la ecuación para determinar el factor de solidez de una turbina GHT de 3 álabes está definida por la siguiente expresión.

$$
\sigma = \frac{3}{\pi} \left( d - \sqrt{3} + \sin \theta + \sqrt{3} \cos \theta \right)
$$

Ecuación 3.5: Factor de Solidez para Turbina GHT de 3 Álabes.

Donde  $d$  es la mitad del ángulo  $\alpha$  que forma la cuerda del álabe con respecto a la dirección del fluido incidente. El ángulo ∝ es denominado como "ángulo de ataque" y es medido en radianes.

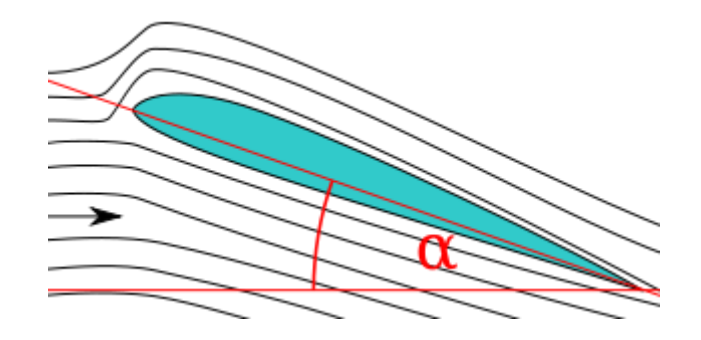

Figura 3.5: Esquema Ángulo de Ataque de un Álabe. Fuente: Wikipedia.

Para el análisis del Factor de solidez de la turbina GHT de 6 álabes se utilizaron los parámetros estudiados por Mitsuhiro Shiono en el artículo *"Output Characteristics of Darrieus Water Turbine* 

]

El artículo de Mitsuhiro Shiono define el factor de solidez mediante la siguiente ecuación.

$$
\sigma = \frac{nc}{\pi D}
$$

Ecuación 3.6: Factor de Solides para Turbinas Helicoidales.

Donde  $n$  es el número de álabes de la turbina,  $c$  es la cuerda del perfil y  $D$  es el diámetro de la turbina.

En el artículo mencionado se analizan diferentes tipos de turbinas helicoidales y posteriormente se clasifica su eficiencia en función del factor de solidez La turbina más eficiente presento una factor de solides de 0,4. En base a este valor se compararon los factores de solidez obtenidos de los dos modelos diseñados en este proyecto de título.

# <span id="page-35-0"></span>**3.3.2 Ángulo de Ataque.**

Como se definió anteriormente, el ángulo de ataque es el ángulo que forma la cuerda del perfil con la dirección incidente del fluido. Este ángulo determina la capacidad de generar sustentación que posee el álabe.

La sustentación se puede definir como la fuerza generada sobre el álabe, cuando este se desplaza a través de un fluido en dirección perpendicular su incidencia. Generalmente, cuando aumente el ángulo de ataque, se incrementa la sustentación hasta llegar a un punto máximo donde ésta disminuye bruscamente, este fenómeno se denomina como "entrada en pérdida".

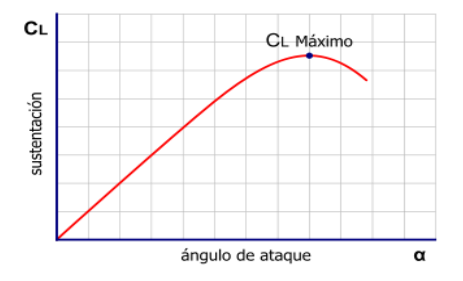

Figura 3.6: Curva de Sustentación en el Álabe. Fuente: Wikipedia.
### **Calculo del Ángulo de Ataque.**

Para obtener el valor del ángulo de ataque se debe modificar la ecuación 3.5, encontrando para ello sus valores máximos. Para conseguirlo se debe aplicar la primera derivada con respecto a  $d$  e igualar a cero la ecuación.

$$
\frac{d\sigma}{d\sigma} = \frac{3}{\pi} \left( 1 + \cos \sigma - \sqrt{3} \sin \sigma \right)
$$

$$
-1 = \cos \sigma - \sqrt{3} \sin \sigma
$$

Aplicando identidades trigonométricas se obtiene:

$$
\cos^2 d + \sin^2 d = 1
$$

Sustituyendo en la ecuación derivada:

$$
-1 = \sqrt{1 - \sin^2 a} - \sqrt{3} \sin a
$$

$$
(\sqrt{3} \sin a - 1)^2 = 1 - \sin^2 a
$$

$$
3\sin^2 a - 2\sqrt{3} \sin a = 0
$$

$$
\sin a (4 \sin a - 2\sqrt{3}) = 0
$$

Finalmente igualando a 0 la ecuación tiene dos raíces.

- 1)  $\sin d = 0$
- 2)  $4 \sin \theta 2\sqrt{3} = 0$

En el primer caso para que se mantenga la igualdad  $d$  puede tomar cualquier valor periódico,  $0, \pi, 2\pi, 3\pi, 4\pi, \ldots, n\pi$ , donde *n* debe ser un número entero.

En el segundo caso despejando la ecuación se utiliza la función inversa del seno obteniendo un  $d =$ 1,047 radianes. Teniendo en cuenta que  $d$  corresponde a la mitad del ángulo de ataque, el valor de éste es 2,094 radianes o 120° sexagesimales.

# **3.3.3 Dimensionamiento de Álabes.**

En las siguientes tablas se muestran las dimensiones con las que fueron diseñados los álabes de las turbinas. Estos valores fueron obtenidos en base a los cálculos realizados a lo largo del desarrollo de este capítulo.

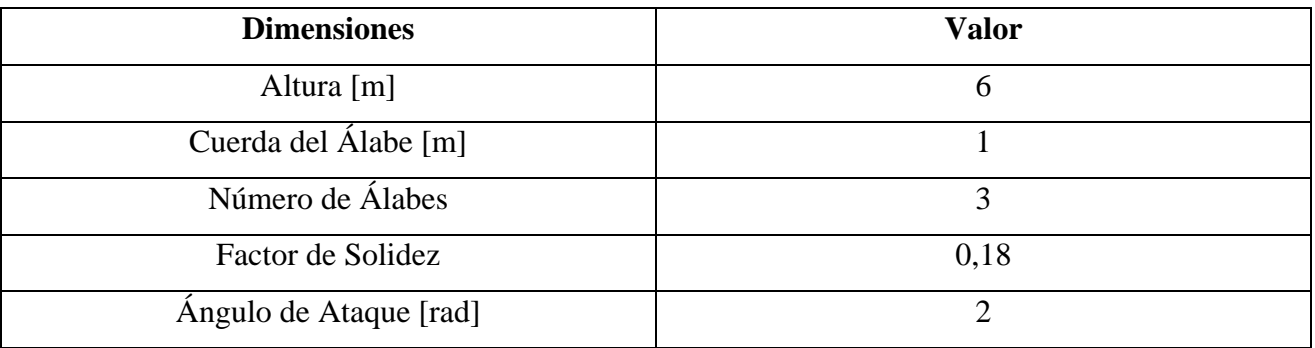

### Tabla 3.2: Dimensiones Turbina GHT de 3 Álabes.

| <b>Dimensiones</b>     | <b>Valor</b> |  |
|------------------------|--------------|--|
| Altura [m]             | h            |  |
| Cuerda del Álabe [m]   |              |  |
| Número de Álabes       | h            |  |
| Factor de Solidez      | 0,34         |  |
| Ángulo de Ataque [rad] |              |  |

Tabla 3.3: Dimensiones Turbina GHT de 6 Álabes.

Para no realizar cambios de diseño entre los dos modelos se asumió el mismo ángulo de ataque para ambas turbinas. Como se puede apreciar en las tablas, cada turbina posee un factor de solidez distinto, esto se debe principalmente a la diferencia en el número de álabes de cada una. Citando nuevamente el artículo "*Helical Turbine and Fish Safety*" [10] podemos comparar los factores de solidez con respecto al mencionado en el estudio, el cual tenía un valor de 0,4. Cabe mencionar, que el rendimiento óptimo para una turbina GHT es del 35%. De este modo se puede apreciar las primeras diferencias entre los dos modelos, siendo la turbina GHT de 6 álabes la más cercana al rendimiento teórico deseado.

# **3.4 Construcción de Turbinas.**

Para el proceso de simulación de la construcción de las turbinas se utilizó el software de diseño Autodesk Inventor 2018. En primera instancia se diseñaron las partes de las turbinas por separado (álabes, ejes, bases), con el propósito de poder generar un ensamble similar al diseño original de la turbina GHT, sin embargo, este ensamble genero múltiples problemas al momento de ser simulado en ANSYS, esto debido a errores en el mallado de la estructura, específicamente en las zonas de unión del ensamble. Por este motivo, se planteó construir una estructura uniforme de una sola pieza, sin detalles de unión entre las superficies de contacto. De este modo, se lograron corregir los errores en el mallado de ANSYS y seguir con el proceso de simulación.

# **3.4.1 Construcción de Álabes.**

En la construcción de los álabes fue necesario importar a Inventor una plantilla de cálculo con los puntos y coordenadas del perfil Naca 0021. Estos puntos fueron extraídos de Airfoil Tools [14], sin embargo, debido a las dimensiones de las turbinas tuvieron que ser modificados en una escala de tamaño mayor, pero manteniendo sus parámetros de diseño. Luego los puntos fueron unidos a través de una operación "Spline" proyectando así, el perfil alar requerido.

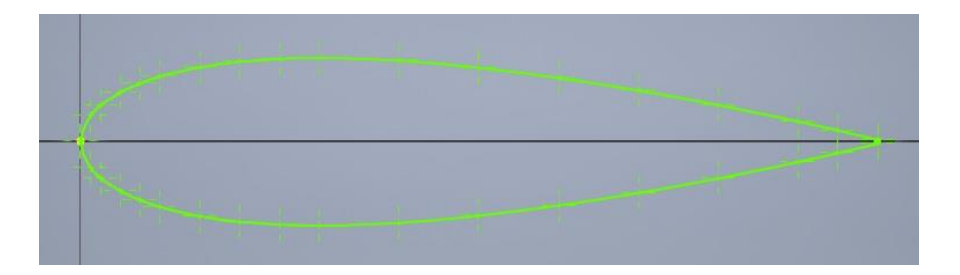

Figura 3.7: Perfil Naca 0021 Proyectado. Fuente: Creado por Autor.

Una vez generado el perfil del álabe, se utilizó el comando de "Patrón Circular" sobre un punto de referencia, donde se proyectaron tres perfiles, inscritos sobre una circunferencia de 5  $[m]$  de diámetro. Posteriormente se construyó una línea de eje perpendicular al plano de los perfiles, para así poder utilizarlo como eje de referencia al momento generar la geometría helicoidal de los álabes.

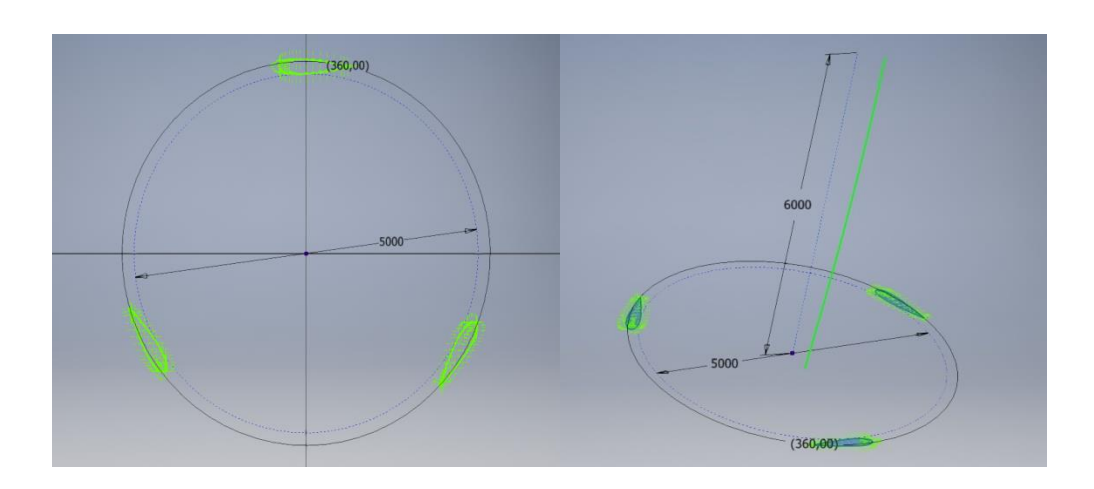

Figura 3.8: Comando de Patrón Circular y Eje de Revolución. Fuente: Creado por Autor.

Ahora bien, una vez ya generada la proyección y disposición de los álabes, se generó la geometría helicoidal utilizando el comando "Coil". Para esto se especificó una altura de 6  $[m]$  y un parámetro de revolución de 1/6. De esta forma se obtuvieron los 3 álabes del primer modelo de turbina. Luego se realizó una segunda operación de revolución utilizando el mismo boceto y eje de referencia, pero cambiando el número de álabes. De esta manera se consiguió generar los 6 álabes del segundo modelo de turbina.

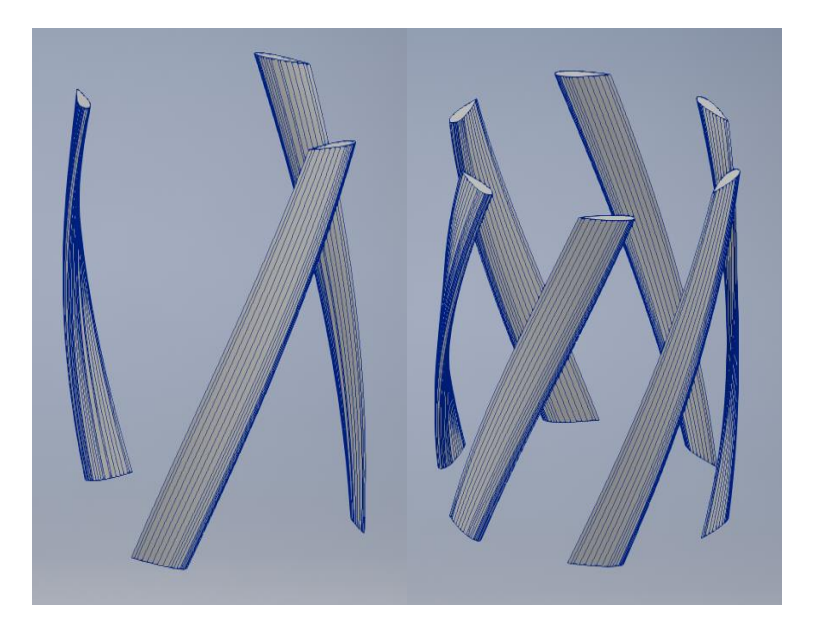

Figura 3.9: Proyección Helicoidal de Álabes. Fuente: Creado por el Autor.

# **3.4.2 Construcción de Bases, Soportes y Ejes.**

Las bases y los soportes de las turbinas fueron construidos por medio de una operación de Extrusión en un boceto circular de 5,5  $[m]$  de diámetro, en el cual se definió un espesor de 0,01  $[m]$  para cada base y soporte. La turbina de 3 álabes cuenta con una base inferior y otra superior, similar al modelo original de una turbina GHT, en cambio la turbina de 6 álabes cuenta con tres soportes ubicados uno en la zona inferior de la turbina, otro ubicado en zona media y final mente otro en la zona superior de la turbina, proporcionándole de esta manera firmeza y solides a la turbina.

La turbina de 3 álabes cuenta con un eje ubicado en el centro de las bases y álabes, este eje fue construido am partir de un cilindro macizo de 5,990  $[m]$  de alto y 0,1  $[m]$  de diámetro.

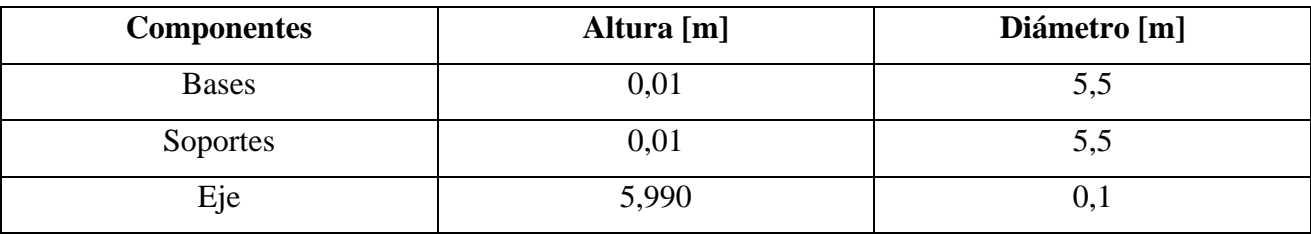

Tabla 3.5: Dimensiones de Bases, Soportes y Ejes.

## **3.5 Finalización de Diseño.**

Finalmente como resultado se obtuvieron los dos modelos de turbina previamente diseñados, con dimensiones de 6  $[m]$  de alto y 5.5  $[m]$  de diámetro.

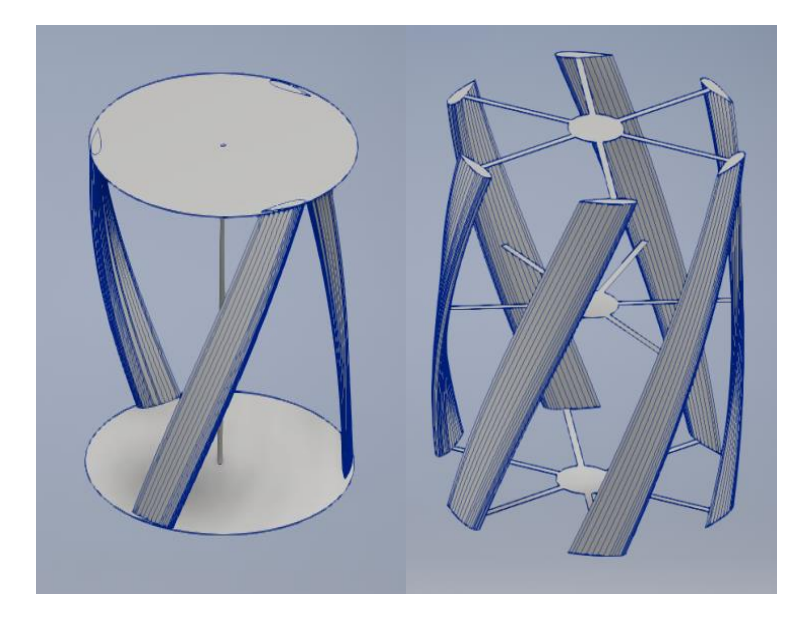

Figura 3.10: Diseños Finales de Turbinas GHT. Fuente: Creado por el Autor.

Para la construcción de estos modelos se decidió utilizar como material fibra de carbono, el cual posee una alta resistencia y una baja densidad 1750  $[kg/m^3]$ , sin embargo se optó por seleccionar un material genérico en la etapa de diseño, esto se debe a que una vez exportados los modelos a ANSYS se debe especificar nuevamente el tipo de material en el operador "Setup" de software.

## **Capítulo 4**

### **Metodología.**

La metodología empleada para poder evaluar la factibilidad técnica de este proyecto de título, consistió en lograr validar el estudio analítico y teórico, a través de la realización de numerosas simulaciones, en las cuales todos los parámetros técnicos y geográficos estudiados anteriormente, fueron utilizados para poder obtener resultados válidos y concretos, respecto a lo estudiado a lo largo de este proyecto.

Por medio de las simulaciones se logró obtener la disposición y ubicación más eficiente para el trabajo de las turbinas y la velocidad angular a las cuales cada una de esta era sometida debido a la velocidad de corriente y las turbulencias producidas por la cercanía de las demás turbinas. La etapa de simulación se llevó a cabo en el software ANSYS FLUENT, que implementa el método de volúmenes finitos en los análisis.

La licencia utilizada en la realización de las simulaciones fue la proporcionada para el uso de estudiantes la cual posee una limitante de 512.000 celdas/nodos para una simulación en CFD. Debido a esta limitante en el número de elementos se decidió reformular el método inicial de simulación escogido.

En primera instancia se pretendió obtener la simulación de las 4 turbinas en un modelo 3D, haciendo uso de las herramientas de mallado que posee la modalidad CFD del software, sin embargo, debido a la limitante de elementos y las dimensiones de las turbinas no fue posible obtener resultados. Por esta razón fue necesario recapitular las opciones de simulación, generando un gran número de simulaciones en el plano 2D,

Estas simulaciones en 2D tienen como objetivo lograr modelar la geometría helicoidal de las turbinas, dividiéndolas en 3 planos horizontales, luego en cada uno de estos planos se realiza un proceso de simulación similar, teniendo la particularidad de que en cada plano los ángulos entre álabes varían en función de la altura en que se realiza la simulación.

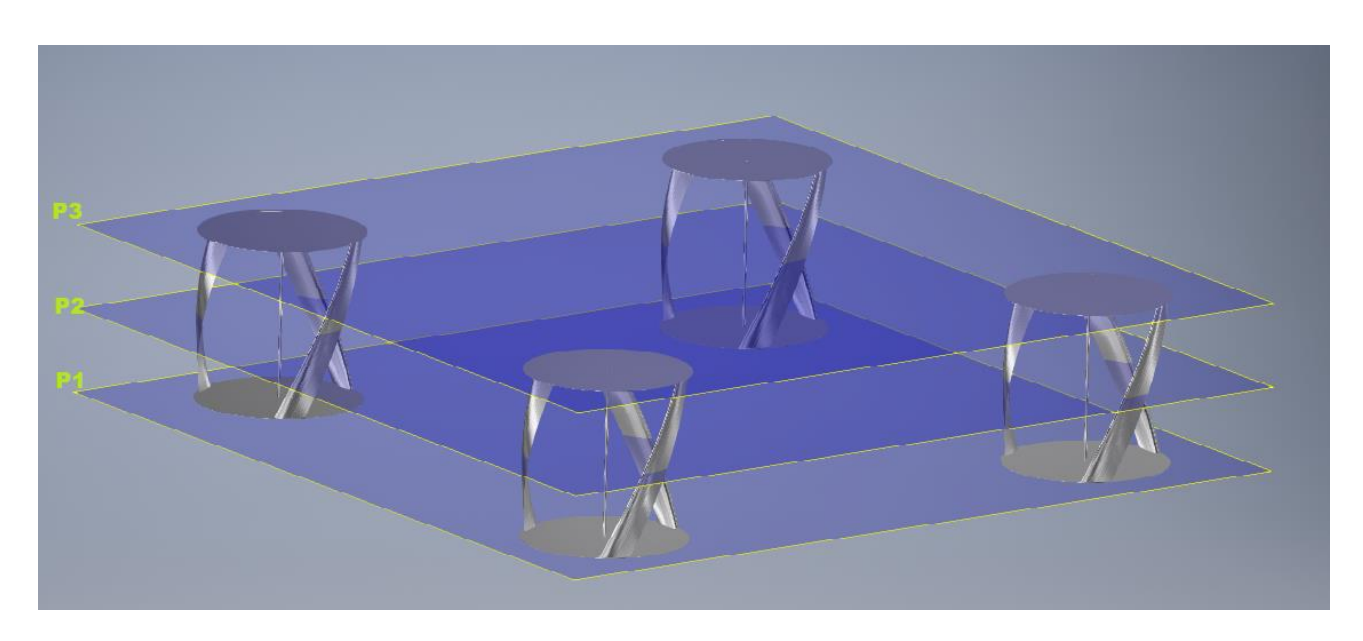

Figura 4.1: Representación Gráfica de los Planos de Simulación, de la Turbinas de 3 Álabes.

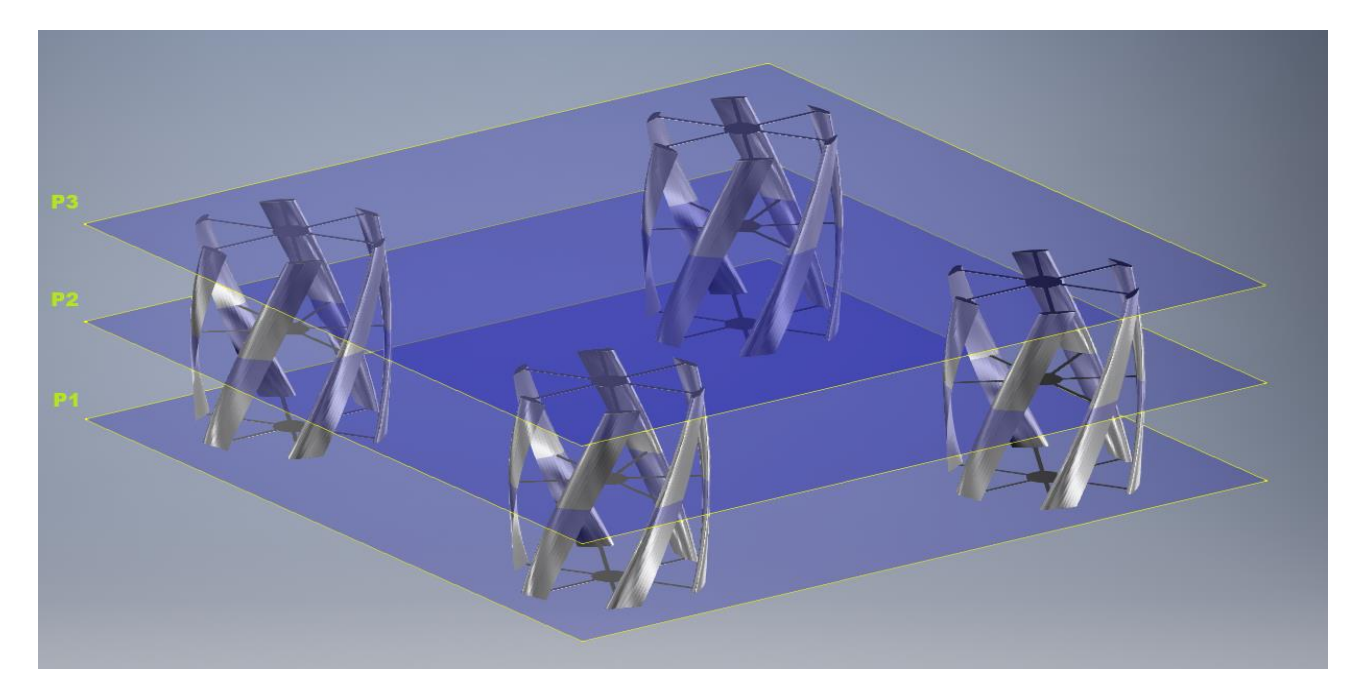

Figura 4.2: Representación Gráfica de los Planos de Simulación, de la Turbinas de 6 Álabes.

En la etapa de simulación se realizaron cuatro pruebas de posicionamiento, con distintos tipos de reubicación de las turbinas, pero siempre manteniendo una colocación paralela entre estas, con el propósito de analizar como afecta el trabajo en conjunto a cada turbina y evaluando sus resultados.

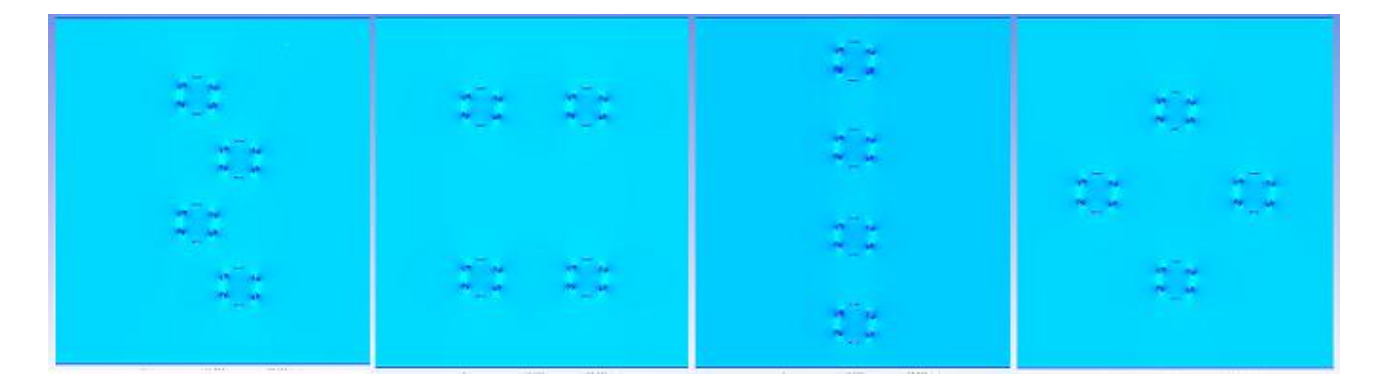

Figura 4.3 Representación Gráfica de las 4 Pruebas de Simulación. Fuente: Creado por el Autor.

Como se puede apreciar en las figuras 4.1 y 4.2 para cada una de las pruebas de ubicación se necesitó de seis simulaciones diferentes, lo que implico realizar 24 simulaciones como resultado de las cuatro pruebas realizadas.

## **4.1 Simulación.**

La etapa de simulación consta de 4 partes, diseño de planos, mallado, configuración y resultados. En este punto del capítulo no se analizará la etapa de resultados puesto que será expuesta en detalle en el capítulo 6.

Con el fin de maximizar los resultados de las simulaciones y analizar el desempeño del perfil alar de los álabes, se decidió eliminar los ejes y soportes de las turbinas, esquematizando de este modo en el plano 2D, solo la geometría los álabes.

## **4.1.1 Diseño de Planos.**

En la fase de diseño se procedió a definir un dominio de simulación. Este dominio representa el área total en el que se dispone a trabaja, en este caso el dominio representa la zona submarina en la cual se instalaran las turbinas. La compañía del software ANSYS [16] recomienda para sus simulaciones fluido dinámicas un domino de 10 veces el ancho y 12 veces el largo del cuerpo que se desea simular para evitar errores de interferencia entre la entrada del fluido y el desplazamiento del fluido que genera el movimiento del cuerpo simulado. No obstante teniendo presente el diámetro de las turbinas y que uno de los objetivos de la simulación es encontrar el posicionamiento más adecuado

para las turbinas, se definió un dominio de 49  $[m]$  de alto y 45  $[m]$ . de ancho, lo cual implica una alta probabilidad de errores de simulación si no se logra posicionar de forma adecuada las turbinas. Esta condición justifica la realización de numerosas pruebas de posicionamiento, con el objetivo de lograr conseguir la ubicación más apropiada para cada turbina.

Una vez ya definido el dominio de trabajo, se procedió a diseñar pequeños dominios internos que representa el área de revolución de cada turbina. Estos dominios internos tienen una geometría circular y son concéntricos al centro de cada turbina. Teniendo en cuenta que cada turbina posee un diámetro de 5,5 [m], los dominios internos fueron diseñados con un diámetro de 6,1 [m], debido a que en la siguiente etapa de mallado las turbina son sometidas a diferentes métodos de mallado, transformando de este modo a los dominios internos en interfaces entre el fluido desplazado por los álabes, y el dominio.

Para poder generar los planos de trabajo se dibujaron realizaron bocetos en el software de diseño Autodesk Inventor, y una vez finalizados fueron importados a la herramienta de diseño que posee ANSYS denominada SpaceClaim. En SpaceClaim se procedió a generar un plano solido de trabajo en 2D, en el cual es extrajeron los álabes de las turbinas, delimitando de este modo al perfil de los álabes como un sólido externo al dominio.

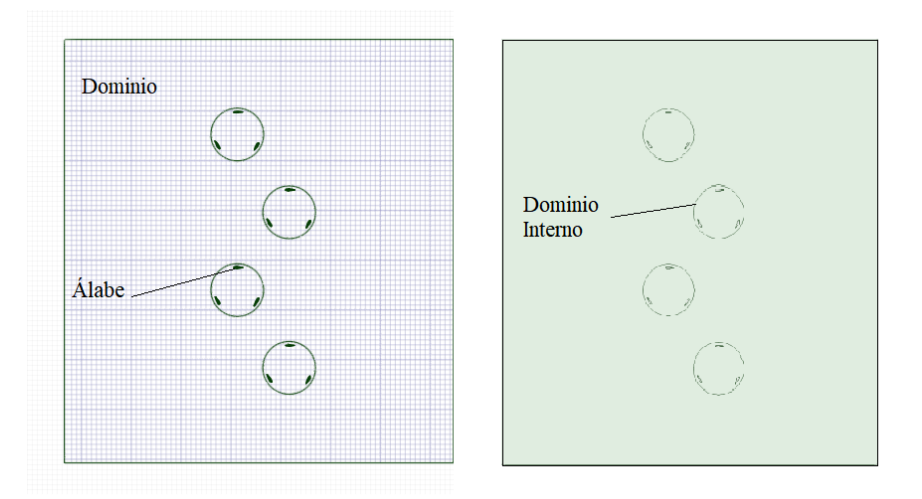

Figura 4.4: Representación Gráfica de Planos Generados en SpaceClaim.

Fuente: Creado por el Autor.

Antes de finalizar el proceso de diseño en SpaceClaim es importante extraer las coordenadas del centro de rotación de las turbinas con respecto al origen del plano, esto debido que cada turbina en la

etapa de configuración será un elemento móvil producto del contacto del fluido con los álabes y de no identificar correctamente las coordenadas del centro de rotación, la simulación arrojará automáticamente un error de celdas negativas. Para evitar complicaciones al momento de simular, los bocetos fueron diseñados en el segundo cuadrante del plano XY, para de modo solo obtener coordenadas positivas.

# **4.1.2 Mallado.**

Una vez finalizado el proceso de diseño se da paso a la etapa de mallado. Esta etapa tiene como objetivo poder generar un mallado óptimo, que aporte al proceso de simulación resultados concretos y válidos, puesto que en una simulación mediante el método de volúmenes finitos muchas veces existen discrepancias en los resultados con respecto a la realidad, pues la solución entregada proviene de parámetros que en ocasiones pueden generar errores entre las etapas de un proceso de simulación. Estos parámetros pueden ser, por ejemplo, los modelos de turbulencia utilizados, la interpolación de valores, de acuerdo a la geometría de los cuerpos, o bien los factores de tolerancia que se utilizan en el cálculo de ecuaciones.

Para esta etapa se utilizó la herramienta de mallado Meshing incluida en el software ANSYS, en donde en primera instancia se procedió a generar un mallado uniforme sobre todo el dominio, en donde se definieron los parámetros de tolerancia, el tipo de celdas y el tamaño de malla como se muestra en la Figura 5.4.

| <b>Display</b>                |                      |  |
|-------------------------------|----------------------|--|
| <b>Display Style</b>          | <b>Body Color</b>    |  |
| $\Box$ Defaults               |                      |  |
| <b>Physics Preference</b>     | <b>CFD</b>           |  |
| <b>Solver Preference</b>      | Fluent               |  |
| Relevance                     | $\Omega$             |  |
| <b>Export Format</b>          | <b>Standard</b>      |  |
| <b>Element Order</b>          | Linear               |  |
| <b>Sizing</b><br>F1           |                      |  |
| <b>Size Function</b>          | Curvature            |  |
| <b>Relevance Center</b>       | Fine                 |  |
| <b>Max Face Size</b>          | 0.10 m               |  |
| <b>Mesh Defeaturing</b>       | <b>Yes</b>           |  |
| Defeature Size                | Default (5, e-004 m) |  |
| <b>Growth Rate</b>            | Default (1,20)       |  |
| Span Angle Center             | Fine                 |  |
| Min Size                      | Default (1,e-003 m)  |  |
| <b>Curvature Normal Angle</b> | Default (18,0 °)     |  |
| <b>Bounding Box Diagonal</b>  | 66,5280 m            |  |
| Minimum Edge Length           | 6,0779e-003 m        |  |

Figura 4.5: Configuración Básica de Mallado. Fuente: Creado por el Autor.

En la figura 4.6 se muestra una extracción del plano donde se generó la malla uniforme, esta cual corresponde a una malla fina de disposición lineal.

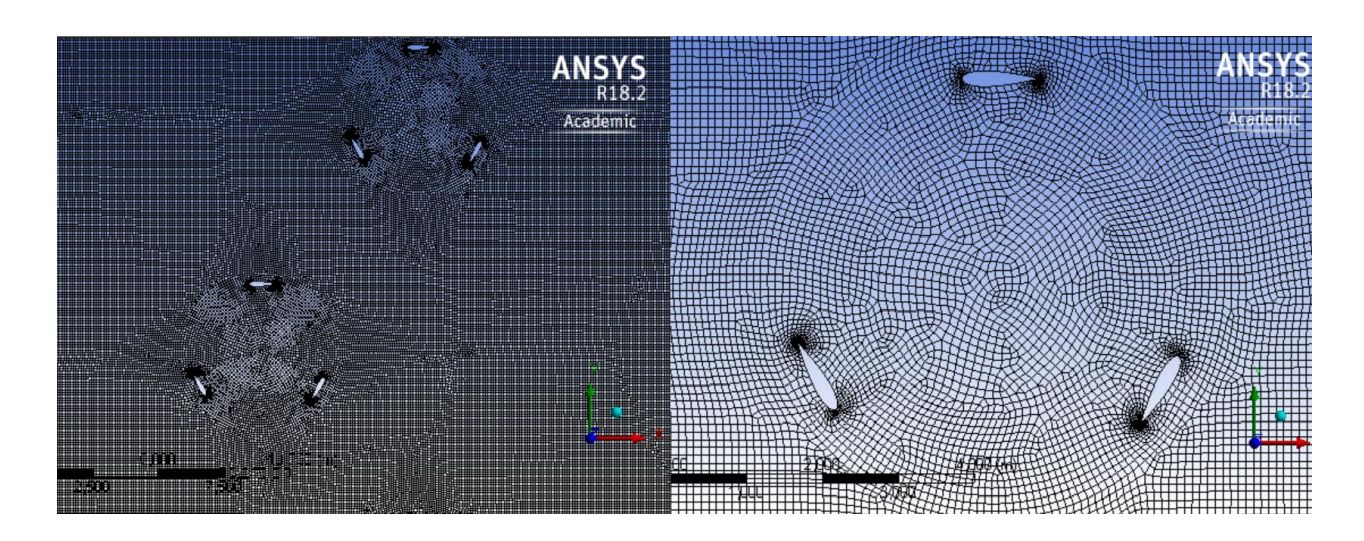

Figura 4.6: Extracto del Mallado Inicial Uniforme. Fuente: Creado por el Autor.

Ahora bien, una vez obtenido el mallado uniforme sobre el plano de trabajo, este es utilizado como base para insertar nuevas opciones de mallado, las cuales contribuyen al acabado final de la malla y su posterior desempeño al momento de la simulación. En el estudios y análisis de las opciones que ANSYS dispone, se probaron numerosas combinaciones de métodos, no obstante, a través de estas combinaciones se observó que al sobre cargar la malla con diferentes tipos de geometría de celdas (Hexaédricas y Tetraédricas) y múltiples métodos de reordenamiento, el proceso de mallado arrojaba reiteradas advertencias de error en la estructura, por este motivo se decidió simplificar la estructura de la malla haciendo uso de las siguientes opciones de mallado.

- **Automatic Method**: Esta herramienta de mallado realiza un barrido de limpieza en las superficies de mallado, generando de esta forma celdas en forma de cuadriláteros, ubicados de manera uniformes dentro de las zonas seleccionadas. Si la geometría de la superficie no permite la reubicación de los cuadriláteros, esta herramienta automáticamente genera celdas tetraédricas en las zonas que presentan complejidad.
- **Inflation**: Esta herramienta es utilizada para obtener los efectos de la capa límite en los cuerpos sometidos a análisis fluido dinámicos.

La opción de Automatic Method fue utilizada en todo el dominio de plano de trabajo, con la finalidad de reubicar las celdas y adáptalas a los contornos de los dominios internos de las turbinas. En la opción de Inflation se seleccionaron los álabes de las turbinas, para así poder generar una sobre capa lineal de celdas sobre los perfiles y producto de la acción de Automatic Method generar una combinación de celdas tetraédricas en las curvaturas inicial y final del perfil alar.

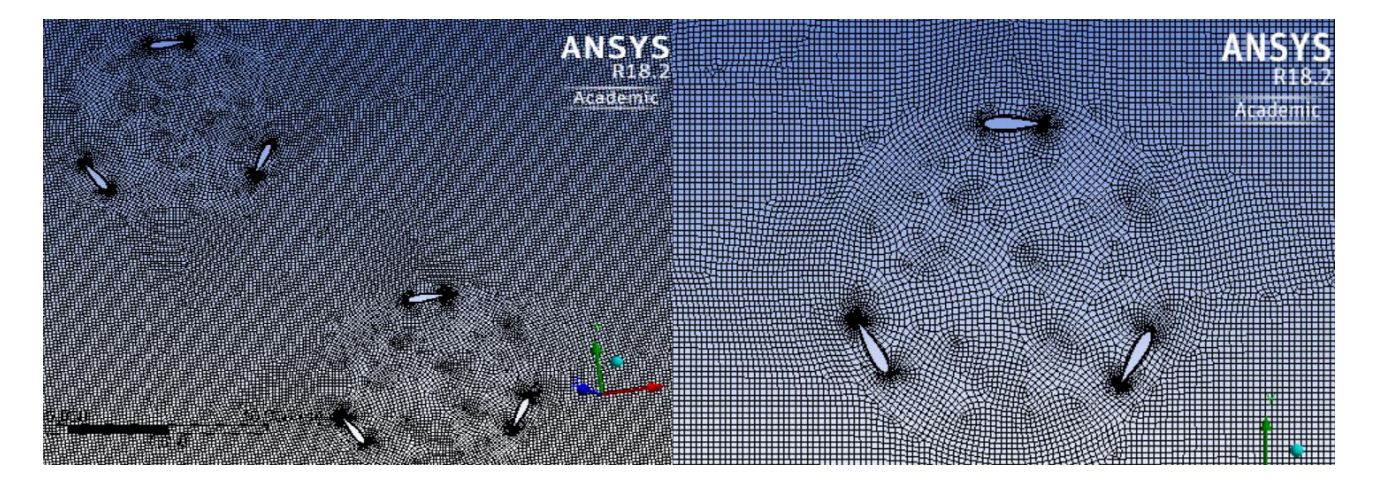

Figura 4.7: Extracto del Mallado Final. Fuente: Creado por el Autor.

Para finalizar la etapa de mallado y facilitar la posterior etapa de configuración es conveniente asignar nombres o abreviaturas a los elementos que conforman el plano de trabajo. De este modo se procedió a definir la entrada del fluido como Inlet y la salida como Outlet, debido a que el software automáticamente al reconocer estos nombres asigna como Wall a las demás componentes de la periferia del dominio. Se definió el dominio y a cada dominio interno la abreviatura de DI más un número que identifica a cada turbina, producto a su ubicación dentro del dominio. Para identificar cada turbina se utilizó la abreviatura TUR y a lo igual que los dominios internos, se les asigno un número correspondiente a su ubicación.

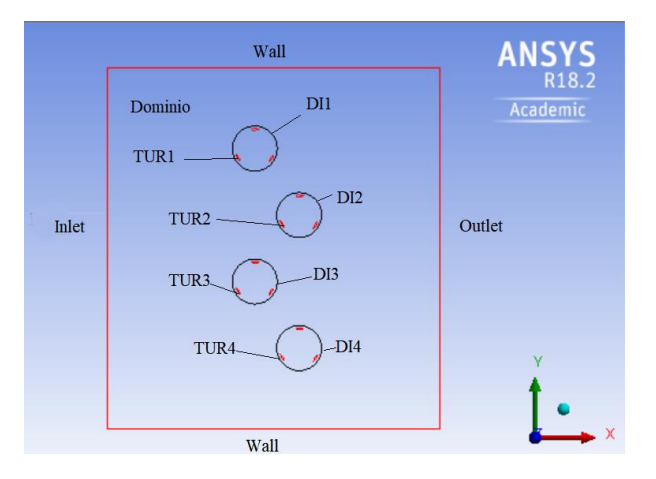

Figura 4.8: Esquema de Asignación de Elementos. Fuente: Creado por el Autor.

En esta etapa del proceso de simulación, se asignaron los métodos y parámetros de análisis necesarios para poder conseguir el movimiento rotatorio de los alabes en el dominio, para ello se procedió a definir, el tipo de análisis, el modelo de simulación, la selección del material, las condiciones de celdas, las condiciones de límites, la configuración de malla dinámica y el tipo de iniciación.

#### **Análisis (General).**

El análisis seleccionado para las simulaciones, fue el dinámico transitorio. Este análisis determina la respuesta dinámica que presenta una estructura bajo cualquier tipo de carga aplicada en un intervalo de tiempo, como por ejemplo desplazamientos, tensiones y fuerzas.

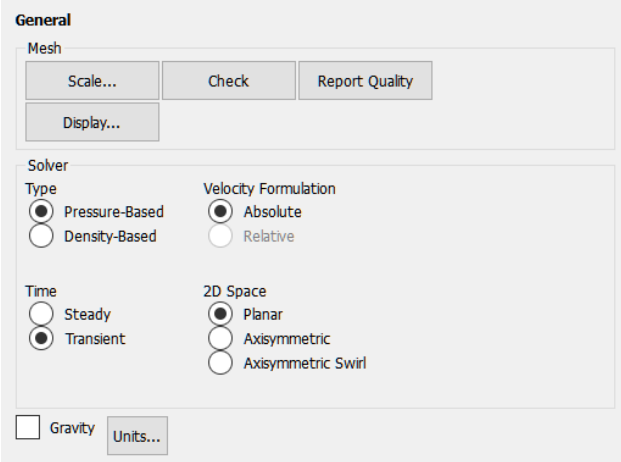

Figura 4.9: Extracto de las Configuraciones de Análisis. Fuente Creado por el Autor.

El análisis dinámico transitorio es utilizado cuando los efectos de inercia o amortiguamiento, son considerables respecto al tiempo de análisis. Si estos efectos son mínimos o nulos, es preferible utilizar un análisis estático.

#### **Modelo de Simulación (Models).**

El modelo utilizado para las simulaciones fue el de tipo viscoso, debido a que este contiene los parámetros de selección, para tipos de flujo invisible, laminar o turbulento.

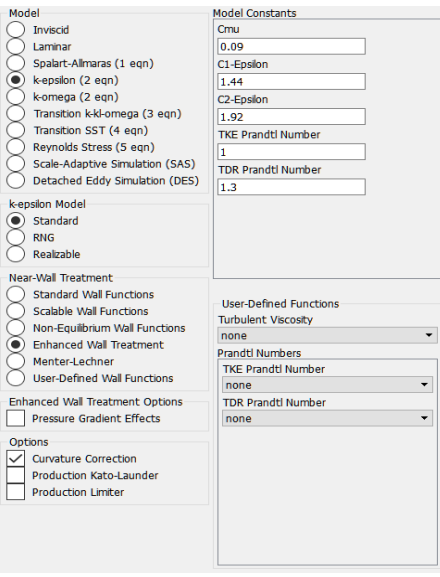

Figura 4.10: Extracto de las Configuraciones de Modelo. Fuente Creado por el Autor.

Una vez seleccionado el tipo de modelo, se escogió la opción k-epsilon (2eqn). Esta es una opción de modelado que se basa en la solución de dos ecuaciones de transporte de energía, asociadas a la velocidad y turbulencia que posee el fluido. Posteriormente su utilizó la opción de modelo estándar, la cual transforma al modelo k-epsilon en un modelo semi-empirico, asignando a una ecuación el transporte de energía cinética y a la otra la disipación de energía en la turbulencia.

Finalmente se seleccionó la opción de tratamiento de pared, la cual tiene como función agregar gradientes de presión o efectos térmicos en la simulación.

#### **Material (Materials).**

En la selección del material se buscó la opción que representase de mejor manera las característica del agua marina, sin embargo no se encontró un material donde se pudiese especificar la salinidad del agua, por esta razón se utilizó como material base agua líquida, pero se modificó la densidad utilizando un valor de 1024,3  $[kg/m^3]$  y la viscosidad con un valor de 1,278 \* 10<sup>-3</sup>  $[kg/m * s]$ .

#### **Condición de Celdas (Cell Zone Conditions).**

En esta opción se especificó que el material que componen los dominios internos como también el dominio general es agua líquida. Es importante definir en cada zona el tipo de material, puesto que el software trae implementada por defecto la selección de aire como material base. De no tener el cuidado requerido zonas dentro del dominio pueden contener aire y como consecuencia arrojar errores en la simulación.

### **Condiciones de Limites (Boundary Conditions).**

Las condiciones de límites especificadas para la simulación fueron la velocidad de entrada del fluido y el movimiento rotatorio de las turbinas. Para el caso de la entrada del fluido definida previamente como Inlet, se le asigno una velocidad de 1.52 [m/s] (Valor obtenido en el estudio del capítulo 2).

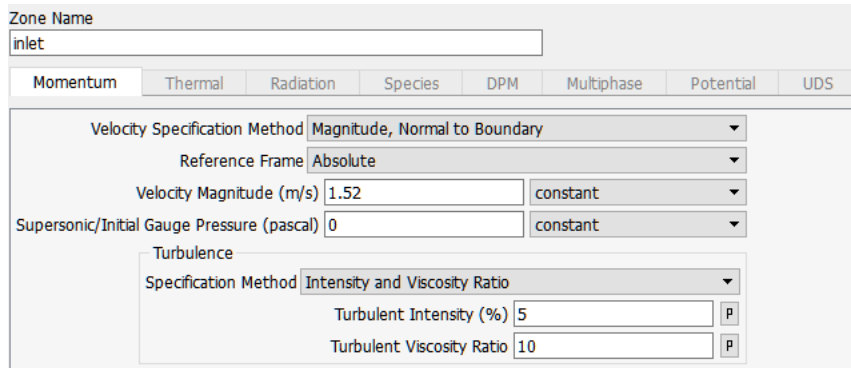

Figura 4.11: Extracto de las Configuraciones de Condición de Límites de Inlet.

### Fuente Creado por el Autor.

Para movimiento de las turbinas se seleccionó la opción de "Pared Móvil", especificando un movimiento rotatorio adyacente a los dominios internos. Como se mencionó anteriormente, es necesario identificar en centro de rotación de las turbinas en las coordenadas XY, debido que el centro de las turbinas debe ser concéntrico al centro de los dominios interno, puesto que estos repres3ntan el barrido de fluido que producen las turbinas al rotar.

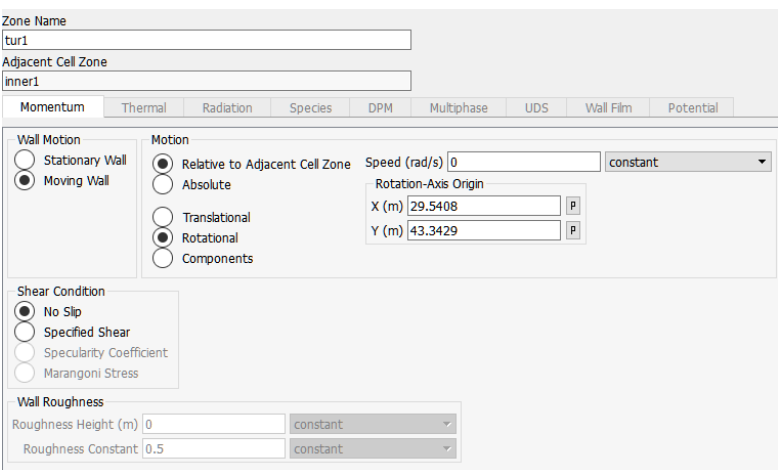

Figura 4.12: Extracto de las Configuraciones de Condición de Límites de las Turbinas.

### **Malla Dinámica (Dynamic mesh).**

La herramienta de malla dinámica se utilizó para conseguir el movimiento de las celdas en el mallado, puesto que el movimiento de esta representa el desplazamiento del fluido y las turbulencias generas por la rotación de las turbinas.

Para la configuración de la malla dinámica se utilizaron tres métodos distintos análisis dinámicos, los cuales muestran a continuación.

**Método de suavizado (Smooting Method)**: Este método acopla los bordes entre nodos, generando una red de nodos interconectados en las zonas de geometría compleja. Esta operación contribuye al estado de equilibrio en el análisis de la malla.

**Método de Estratificación (Layering Method)**: Este método genera capas de en las zonas de mallado prismático para agregar o eliminar celdas adyacentes a un elemento móvil.

**Método de Remallado (Remeshing Method)**: Este método se utiliza cuando el movimiento del elemento simulado es demasiado grande en comparación a los tamaños de las celdas del dominio, ya que esto puede producir un deterioro en la calidad de estas o un cambio en su orientación, lo que dará como resultado volúmenes de celdas negativos. Para evitar tipo de problemas el método de remallado acopla las celdas que se ven distorsionadas por el movimiento de los elementos, reubicándolas y volviéndolas a unir.

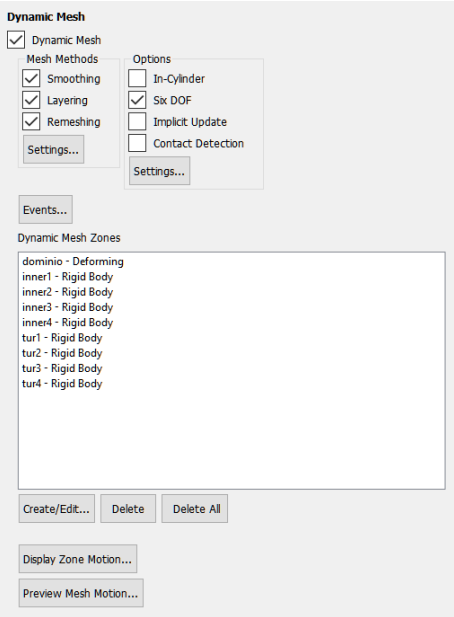

Figura 4.13: Extracto de las Configuraciones de Malla Dinámica. Fuente Creado por el Autor.

Una vez seleccionados los métodos de análisis se aplicó la opción "Six DOF", esta opción es la responsable de la rotación de las turbinas, pues es donde se identifica el centro de rotación de las turbinas en las coordenadas XY y se define el momento de inercia para cada una de estas. Para el cálculo del momento de inercia se utilizó la herramienta de propiedades que posee Autodesk Inventor, donde el momento de inercia para cada turbina fue de 29492507.619 [ $kg/mm^2$ ].

**Inicialización Híbrida (Hybrid Initialization)**: La inicialización seleccionada para la simulación fue una de tipo hibrida, debido a que esta utiliza un conjunto de interpolaciones para resolver la ecuación de Laplace, generando de este modo, un campo de velocidades que se ajusta a la geometría del elemento simulado.

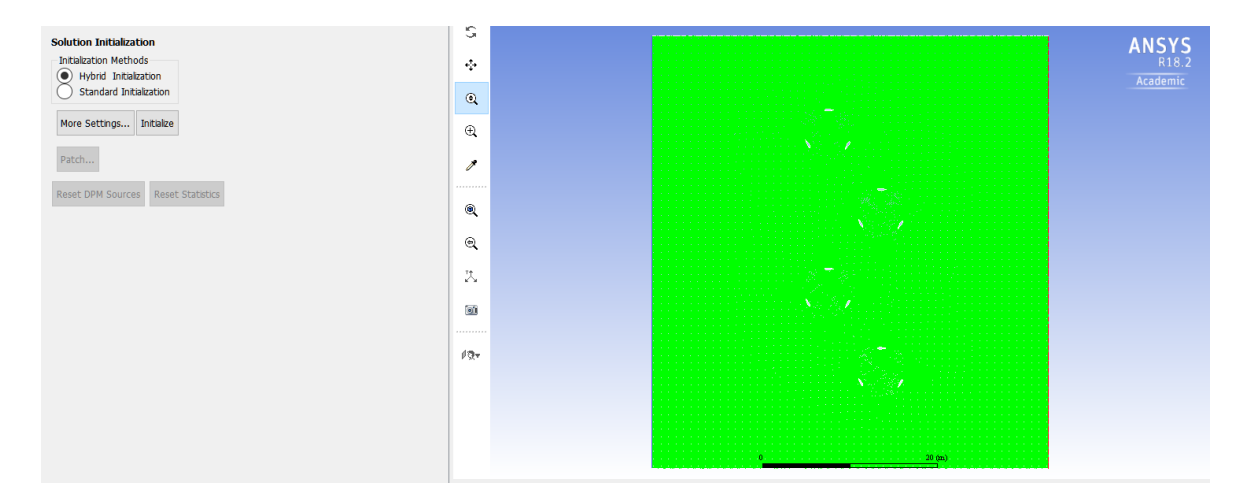

Figura 4.14: Extracto de las Configuraciones de Inicialización Híbrida. Fuente Creado por el Autor.

## **4.2 Observaciones.**

Los parámetros responsables de la validez y calidad de las simulaciones, son los intervalos de tiempos y numero de iteraciones que se aplican para cada proceso de simulación. Existen variables métodos de cálculos para obtener estos parámetros, debido a que, en conjunto con la velocidad del fluido, interviene directamente en el movimiento de las celdas del mallado. Sin embargo, producto de los altos requisitos técnicos que posee este software, los tiempos de simulación son muy extensos, por lo cual se decidió asignar valores a estos parámetros por medio de numerosos procesos de simulación de prueba, obteniendo como resultados finalmente valores óptimos para las simulaciones.

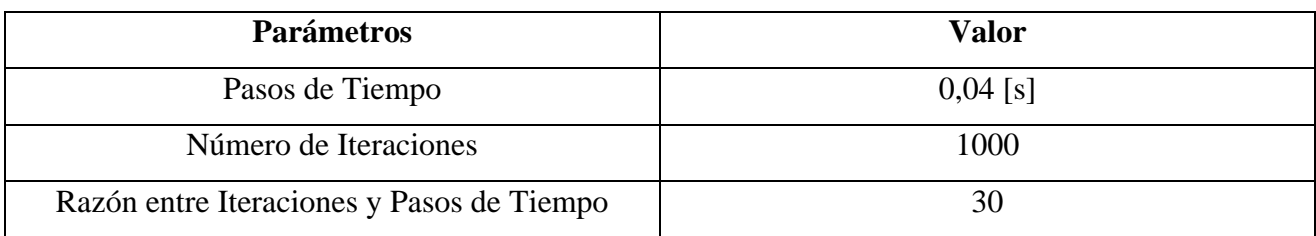

Tabla 4.1: Valores de Inicialización del Proceso de Simulación.

De acuerdo a los valores mostrados en la tabla 5.1, los resultados obtenidos debiesen representan 40 segundos del trabajo en conjunto de las turbinas, con una velocidad continua de corriente de 1.52 [ $m/s$ ]. No obstante, el alto requerimiento de tiempo que llevo a realizar 1000 iteraciones en el primer plano de trabo, obligo a tener que reducir en este número.

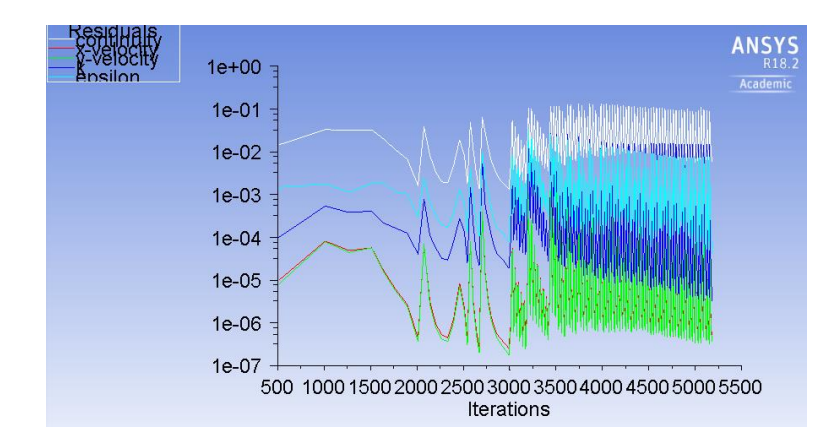

Figura 4.15: Gráfica de Convergencia. Fuente Creado por el Autor.

De este modo se decidió finalizar las simulaciones cuando estas llegasen a un número de 300 iteraciones, simulando aproximadamente 10 segundos de trabajo, siendo realizadas en un periodo de 4 horas para cada simulación.

Finalmente, los resultados obtenidos en las simulaciones concuerdan con lo estudiado en la teoría, y la representación del movimiento de las turbinas resulta óptima para seleccionar la mejor opción de ubicación.

## **Capítulo 5**

### **Resultados y Análisis.**

Este capítulo contiene los resultados obtenidos de los procesos de simulación y la validación de estos, por medio de un análisis teórico. Para cada prueba se realizó un modelo gráfico, en el cual pueden observar y analizar los fenómenos producidos en el dominio, debido a la variación del ángulo de ataque de los álabes.

Los valores de velocidades angulares obtenidos en las pruebas realizadas, se utilizaron para determinar el coeficiente de arrastre de cada turbina, por medio de las ecuaciones de fuerza y potencia de la turbina GHT [10]. A través del cálculo de este coeficiente, se comparó la potencia generada por las turbinas, con la potencia necesaria para abastecer a la Isla Santa María.

#### **Ecuaciones.**

 $P = T * w$ 

Ecuación 5.1: Ecuación de Potencia Mecánica.

Donde T es el toque en  $[Nm]$  y w es la velocidad angular en [rad/s].

 $T = F * r$ 

#### Ecuación 5.2: Ecuación de Torque.

Donde F es la fuerza generada por la turbina en [N] y  $r$  es el radio de la turbina en [m].

$$
F = \frac{1}{2} C d\rho \sigma A_t V^2
$$

Ecuación 5.3: Ecuación de Fuerza Generada por la Turbina GHT.

Donde Cd es el coeficiente de arrastre,  $\rho$  es la densidad del fluido en  $[kg/m^3]$ ,  $\sigma$  es el factor de solidez de los álabes,  $A_t$  es el área transversal de la turbina en  $[m^2]$  y  $[V^2]$  es la velocidad al cuadrado del fluido.

Reemplazando la ecuación de fuerza en la ecuación de torque se obtiene:

$$
T = \left(\frac{1}{2}Cd\rho\sigma A_t V^2\right) * r
$$

Reemplazando la ecuación de torque en la ecuación de potencia mecánica:

$$
P = \left(\frac{1}{2}Cd\rho\sigma A_t V^2\right) * r * w
$$

Finalmente igualando la ecuación de potencia mecánica con la potencia generada por la turbina GHT (ecuación 3.1) se obtiene la ecuación de coeficiente de arrastre.

$$
\frac{1}{2}Cd\rho\sigma A_t V^2 * r * w = \frac{1}{2}\eta\rho A_T V^3
$$

$$
Cd * \rho * \sigma * w = V * \eta
$$

$$
Cd = \frac{V * \eta}{\rho * \sigma * w}
$$

Ecuación 5.4: Ecuación de Coeficiente de Arrastre.

Luego de realizar un análisis a cada prueba de simulación, se seleccionó el posicionamiento más adecuado para las turbinas, teniendo en consideración los factores que interviene en el funcionamiento de estas.

# **5.1 Pruebas de Simulación.**

A continuación, se muestran los resultados de las pruebas realizadas para las turbinas helicoidales de 3 y 6 álabes.

## **5.1.1 Primera Prueba de Simulación.**

Para esta prueba se utilizó una separación vertical de 18  $[m]$  y horizontal de 6  $[m]$  con una inclinación de -45° para las turbinas 2 y 4.

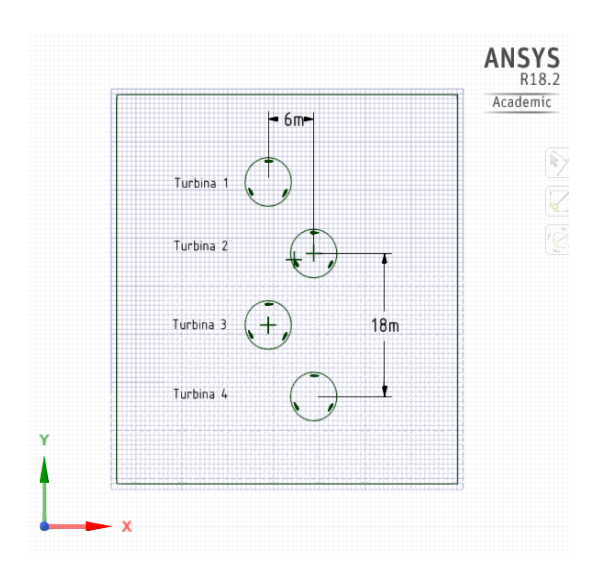

Figura 5.1: Plano de la Primera Prueba de Simulación. Fuente: Creado por el Autor.

### **Turbina GHT de 3 Álabes.**

En la figura 5.2 se muestra la posición inicial de los 3 planos de trabajo, en los cuales se describe la variación del ángulo de ataque de los álabes producto de su diseño helicoidal.

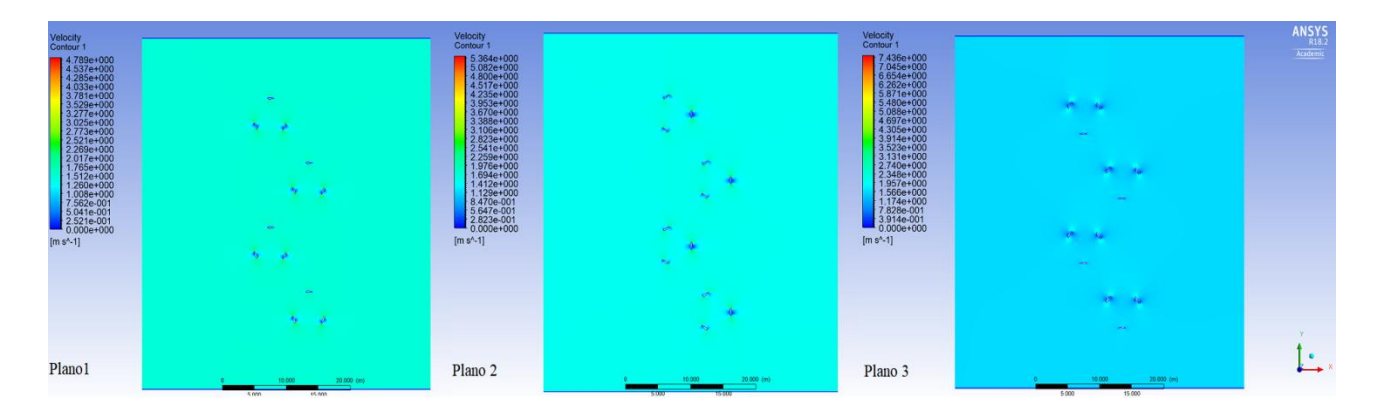

Figura 5.2: Posición Inicial de la Primera Prueba de Simulación con la Turbina GHT de 3 Álabes.

Fuente: Creado por el Autor.

A continuación se muestran las posiciones finales para cada plano de trabajo.

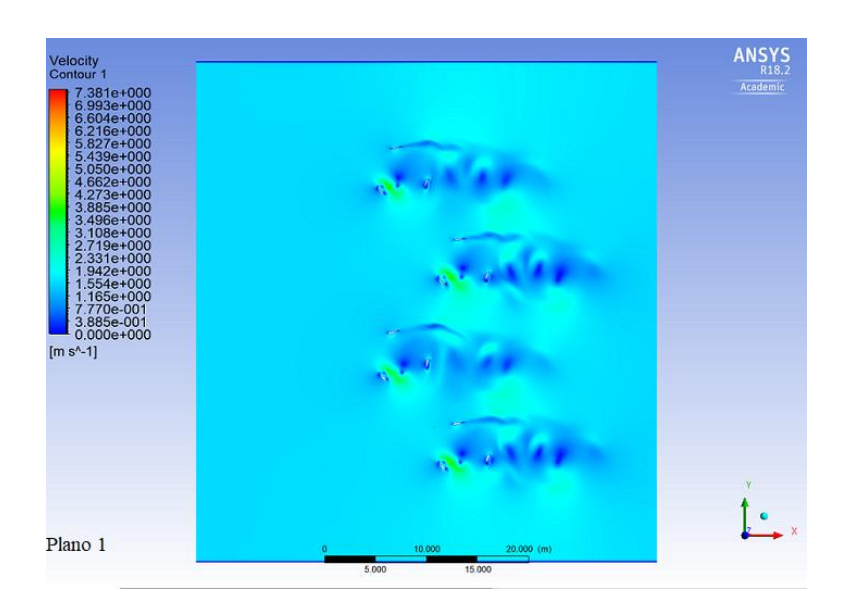

Figura 5.3: Posición Final del Primer Plano de Trabajo Perteneciente a la Primera Prueba de Simulación con la Turbina GHT de 3 Álabes.

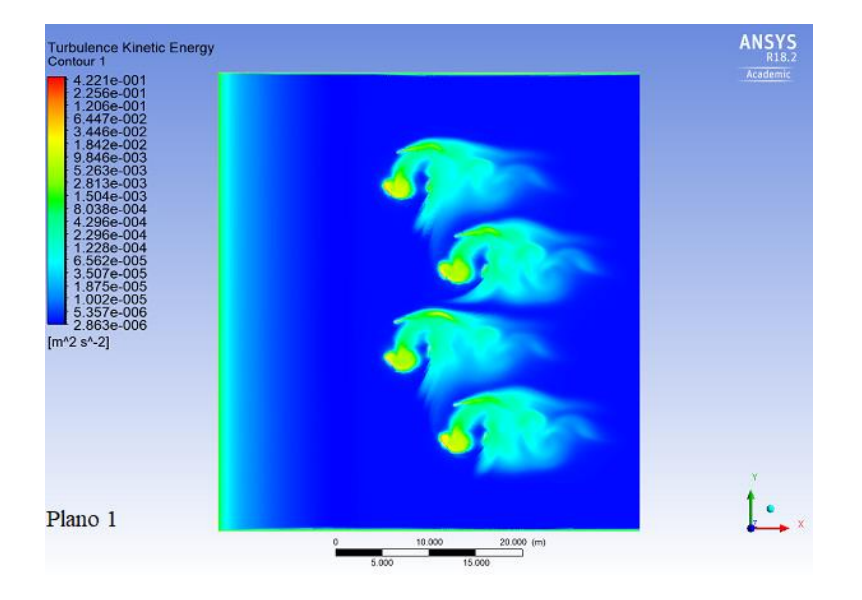

Figura 5.4: Representación Gráfica de la Energía Cinética Producida por el Fenómeno de Turbulencias, Pertenecientes al Primer Plano de Trabajo de la Primera Prueba de Simulación con la Turbina GHT de 3 Álabes.

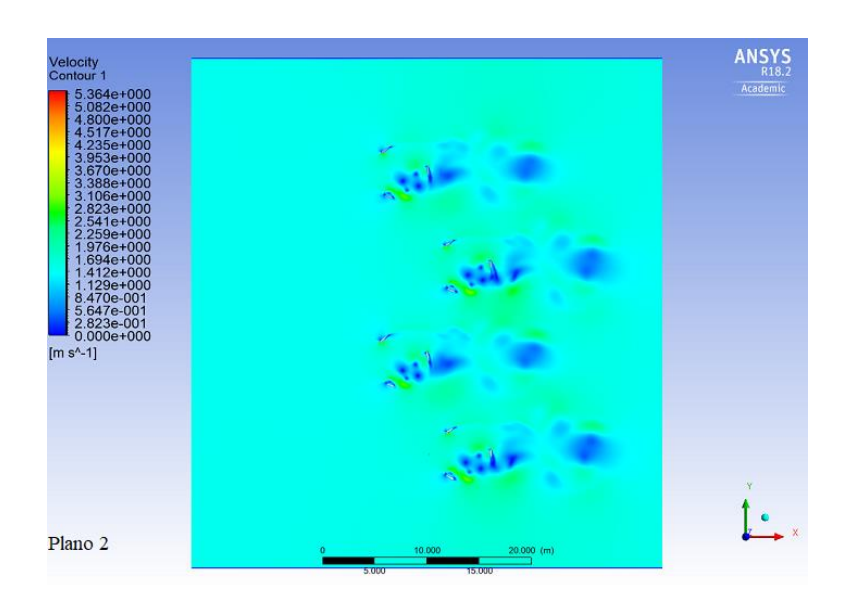

Figura 5.5: Posición Final del Segundo Plano de Trabajo Perteneciente a la Primera Prueba de Simulación con la Turbina GHT de 3 Álabes.

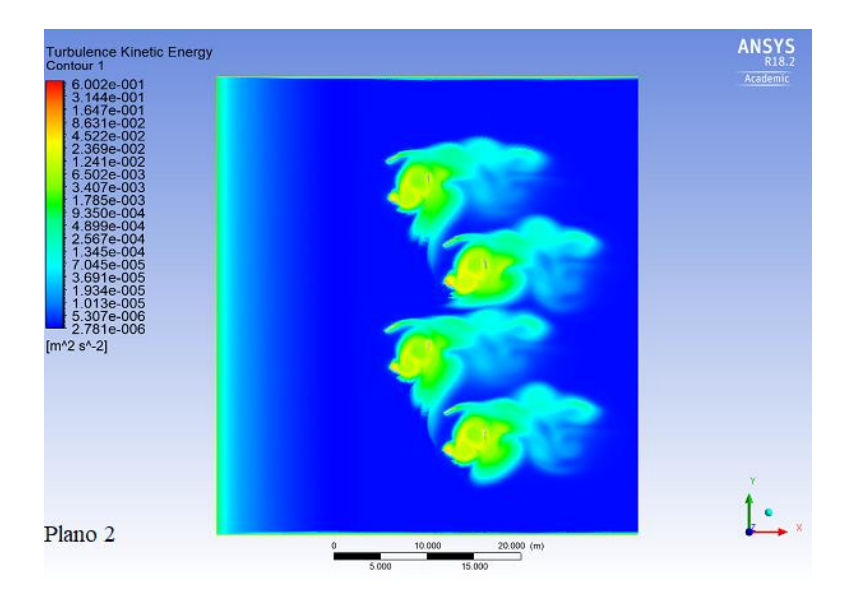

Figura 5.6: Representación Gráfica de la Energía Cinética Producida por el Fenómeno de Turbulencias, Pertenecientes al Segundo Plano de Trabajo de la Primera Prueba de Simulación con la Turbina GHT de 3 Álabes.

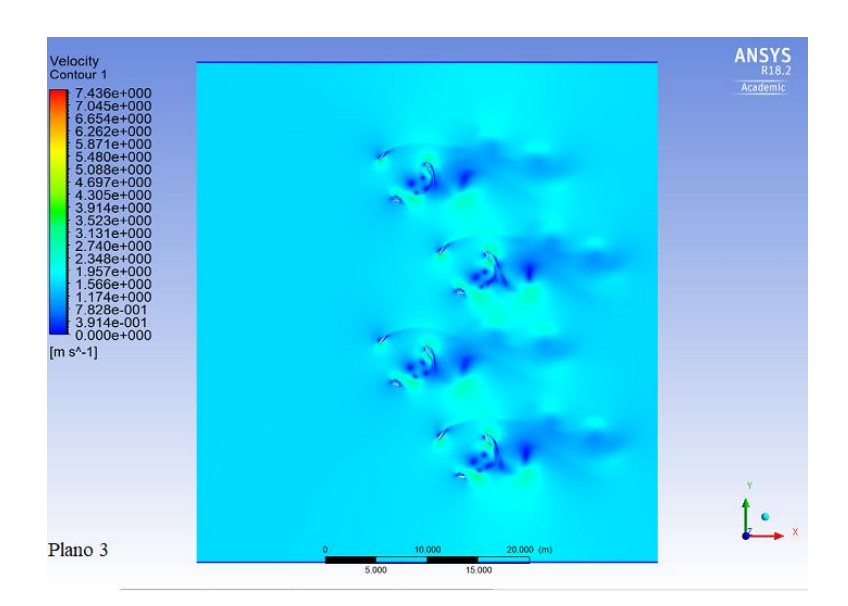

Figura 5.7: Posición Final del Tercer Plano de Trabajo Perteneciente a la Primera Prueba de Simulación con la Turbina GHT de 3 Álabes.

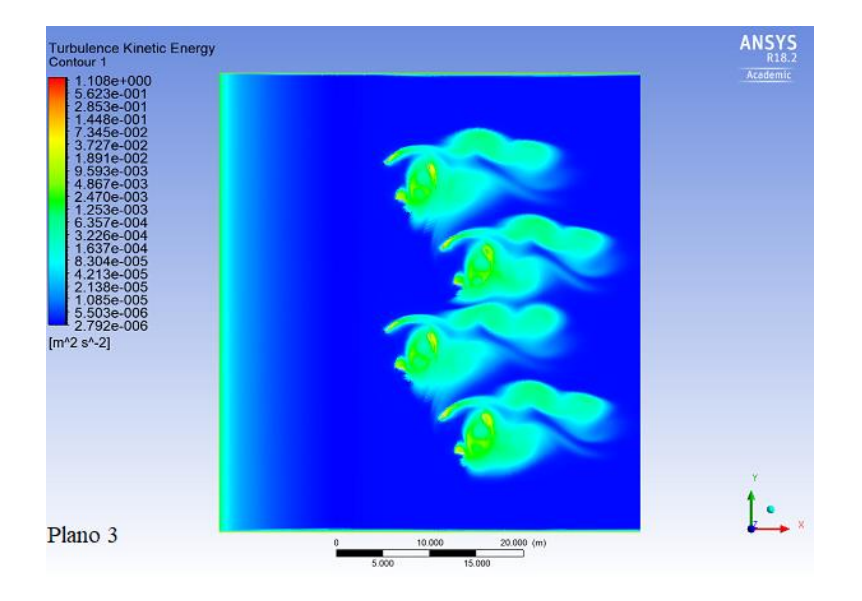

Figura 5.8: Representación Gráfica de la Energía Cinética Producida por el Fenómeno de Turbulencias, Pertenecientes al Tercer Plano de Trabajo de la Primera Prueba de Simulación con la Turbina GHT de 3 Álabes.

#### **Resultados.**

En las siguientes tablas se muestran los resultados obtenidos de las simulaciones y a través de estos, los cálculos realizados para determinar su validez respecto a la teoría.

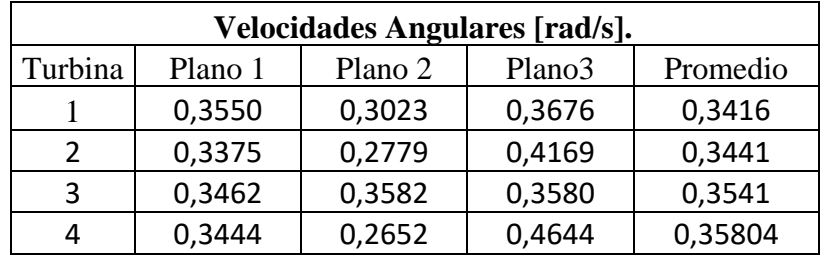

Tabla 5.1: Velocidades Angulares Obtenidas de la Primera Prueba de Simulación con la Turbina

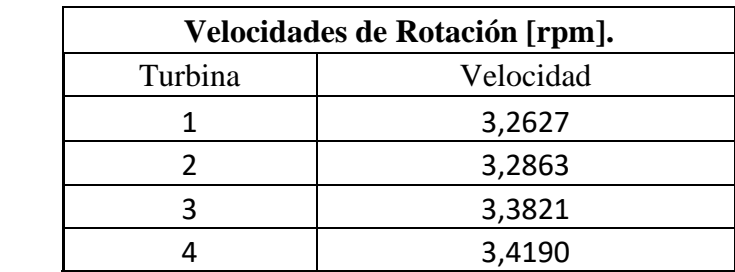

GHT de 3 Álabes.

Tabla 5.2: Revoluciones de la Primera Prueba de Simulación con la Turbina GHT de 3 Álabes.

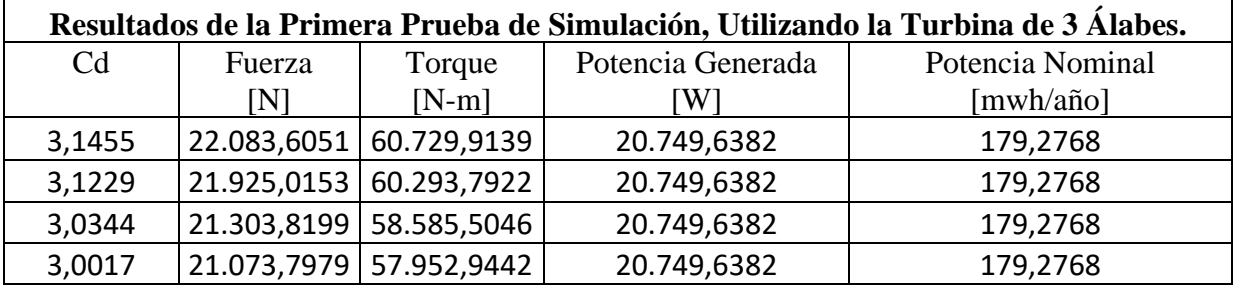

Tabla 5.3: Resultados de la Primera Prueba de Simulación para la Turbina GHT de 3 Álabes.

### **Turbina GHT de 6 Álabes.**

Para las pruebas correspondientes a la turbina GHT de 6 álabes se utilizó el mismo plano de trabajo representado en la figura 5.1.

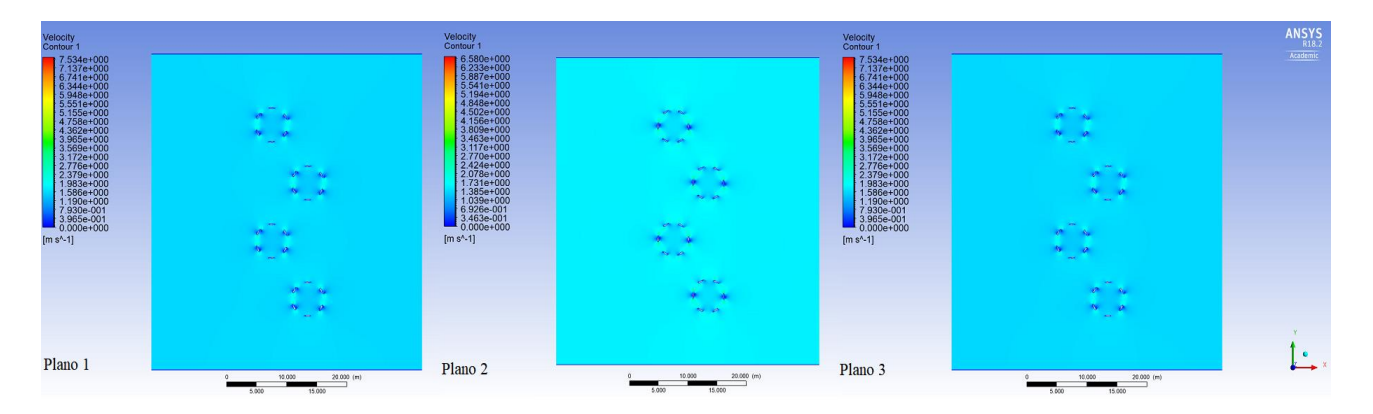

Figura 5.9: Posición Inicial de la Primera Prueba de Simulación con la Turbina GHT de 6 Álabes.

Fuente: Creado por el Autor.

A continuación se muestran las posiciones finales para cada plano de trabajo.

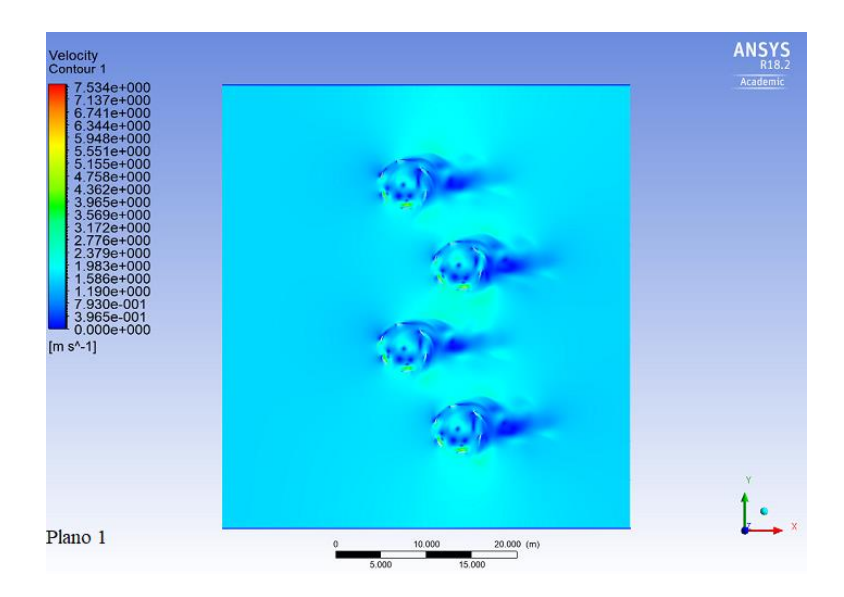

Figura 5.10: Posición Final del Primer Plano de Trabajo Perteneciente a la Primera Prueba de Simulación con la Turbina GHT de 6 Álabes.

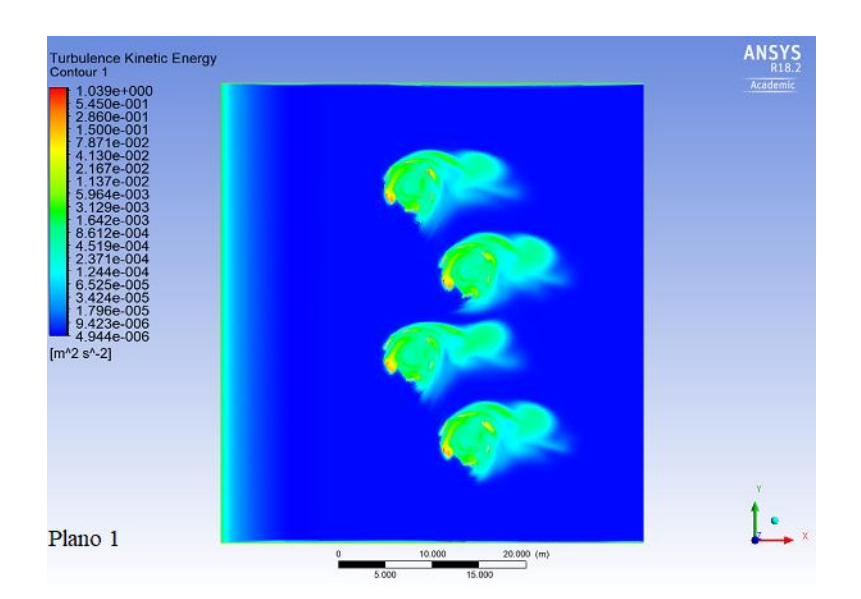

Figura 5.11: Representación Gráfica de la Energía Cinética Producida por el Fenómeno de Turbulencias, Pertenecientes al Primer Plano de Trabajo de la Primera Prueba de Simulación con la Turbina GHT de 6 Álabes.

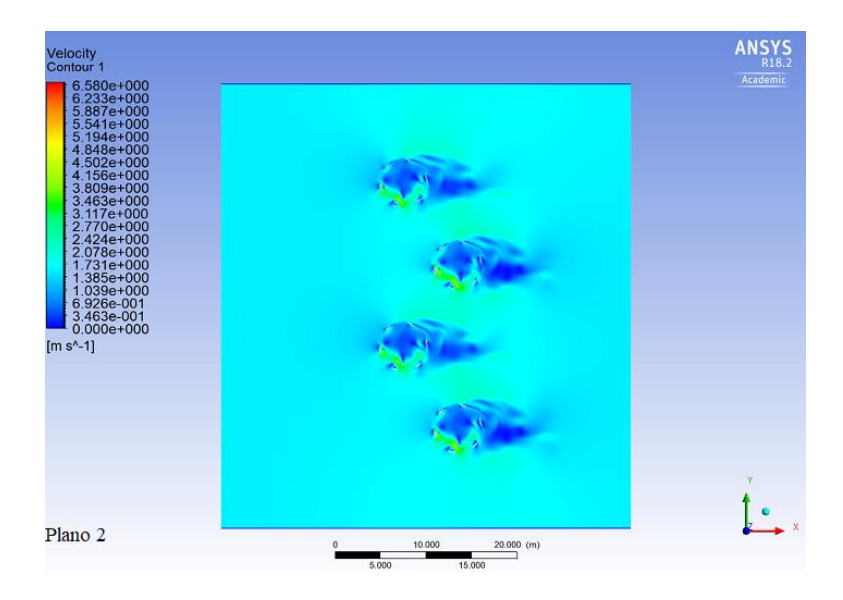

Figura 5.12: Posición Final del Segundo Plano de Trabajo Perteneciente a la Primera Prueba de Simulación con la Turbina GHT de 6 Álabes.

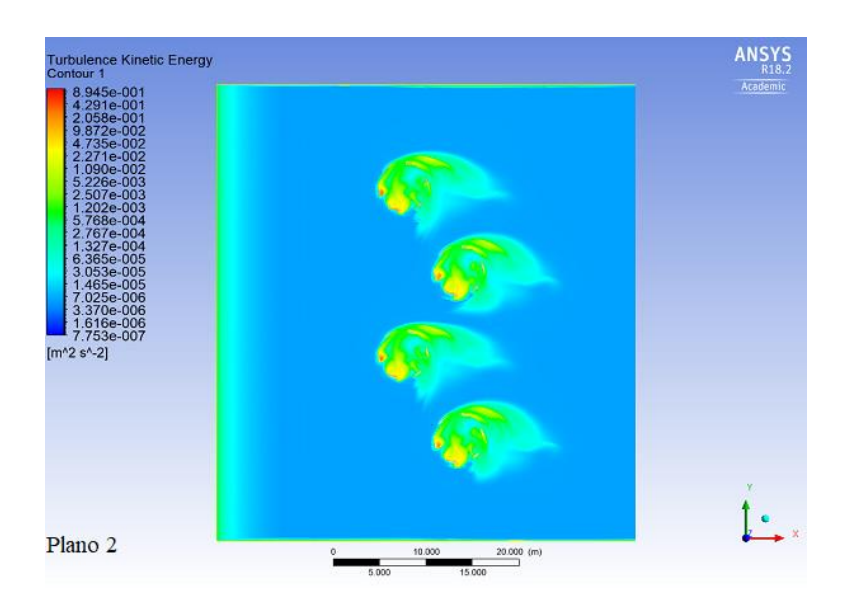

Figura 5.13: Representación Gráfica de la Energía Cinética Producida por el Fenómeno de Turbulencias, Pertenecientes al Segundo Plano de Trabajo de la Primera Prueba de Simulación con la Turbina GHT de 6 Álabes.

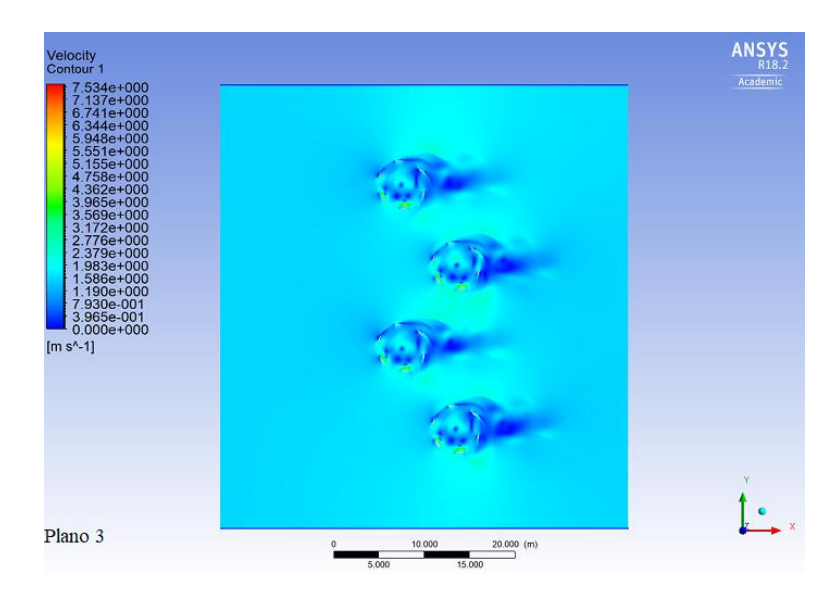

Figura 5.14: Posición Final del Tercer Plano de Trabajo Perteneciente a la Primera Prueba de Simulación con la Turbina GHT de 6 Álabes.

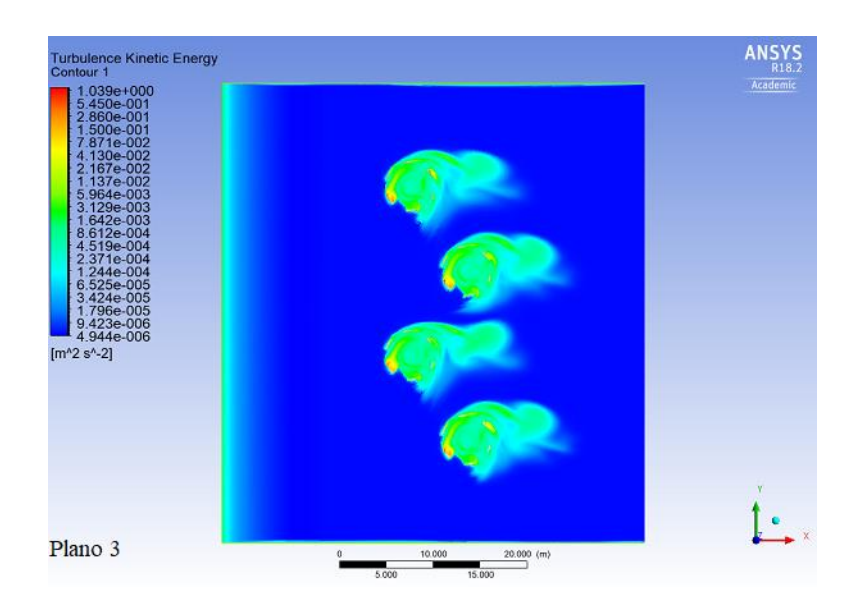

Figura 5.15: Representación Gráfica de la Energía Cinética Producida por el Fenómeno de Turbulencias, Pertenecientes al Tercer Plano de Trabajo de la Primera Prueba de Simulación con la Turbina GHT de 6 Álabes.

Fuente: Creado por el Autor.

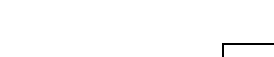

**Resultados.**

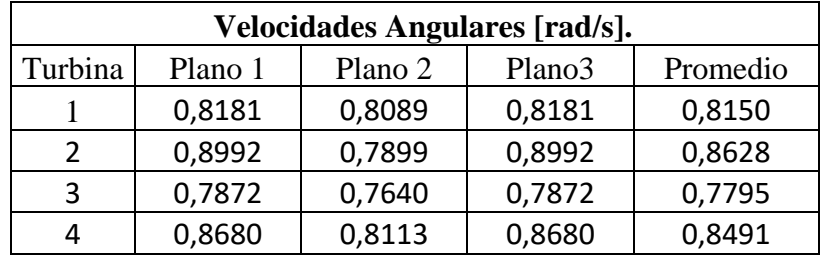

Tabla 5.4: Velocidades Angulares Obtenidas de la Primera Prueba de Simulación con la Turbina GHT de 6 Álabes.

| Velocidades de Rotación [rpm]. |           |  |
|--------------------------------|-----------|--|
| Turbina                        | Velocidad |  |
|                                | 7,7835    |  |
|                                | 8,2396    |  |
|                                | 7,4437    |  |
|                                | 8,1087    |  |

Tabla 5.5: Revoluciones de la Primera Prueba de Simulación con la Turbina GHT de 6 Álabes.

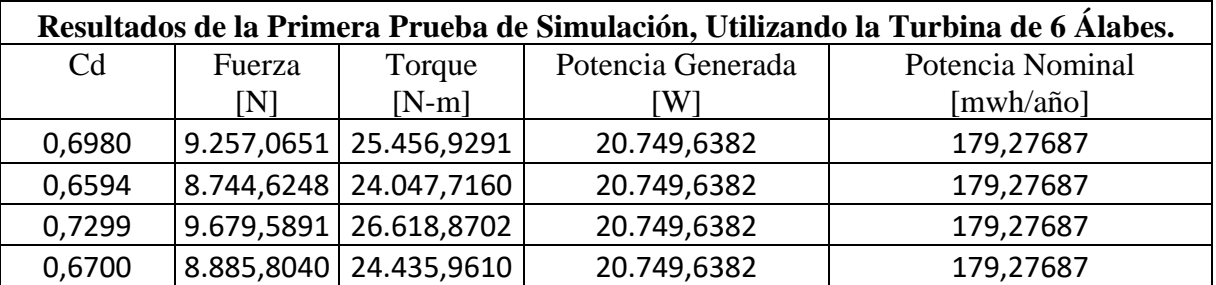

Tabla 5.6: Resultados de la Primera Prueba de Simulación para la Turbina GHT de 6 Álabes.

#### **Análisis de la Primera Prueba de Simulación.**

Como se puede observar ambos modelos de turbinas generan la potencia requerida, esto se debe principalmente a las características de diseño de las turbinas y las condiciones marinas con las cuales se realizó la simulación, sin embargo, como se puede observar en el plano medio de cada simulación (Plano2), ambas turbinas generan turbulencias en sus zonas inferiores (Tomando como referencia el plano XY). Esto se debe a la variación significativa del ángulo de ataque en la zona media de los álabes y la cercanía entre cada turbina, siendo en las turbinas de 3 álabes, donde se produce una mayor cantidad de turbulencias producto de un menor número de álabes. El aumento de las turbulencias se puede asociar al elevado valor del coeficiente de arrastre en la turbina 3 álabes, el cual por definición representa la resistencia del álabe, al movimiento del fluido. Este fenómeno se puede observar en la parte superior de los álabes, donde se generan pequeños torbellinos de turbulencia, los cuales producto al transcurso del tiempo, aumentan su tamaño, generando un aumento en la resistencia de los álabes e interferencias en la rotación de las turbinas. En las turbinas de 6 álabes este fenómeno no están significativo, debido que, al poseer una mayor cantidad de álabes, se produce una relación simetría entre los planos 1 y 3, generando de este modo, una menor variación en el ángulo de ataque en la zona media, lo cual se ve reflejado en el coeficiente de arrastre de cada turbina.

## **5.1.2 Segunda Prueba de Simulación.**

Para esta prueba se utilizó una separación vertical de 24  $[m]$ y horizontal de 15  $[m]$  homologando la geometría de un rectángulo.

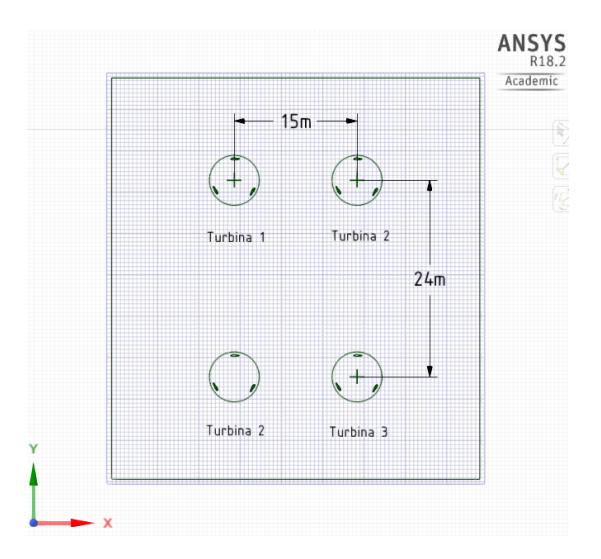

Figura 5.16: Plano de la Segunda Prueba de Simulación. Fuente: Creado por el Autor.

### **Turbina GHT de 3 Álabes.**

En la figura 5.17 se muestra la posición inicial de los 3 planos de trabajo, en los cuales se describe la variación del ángulo de ataque de los álabes producto de su diseño helicoidal.

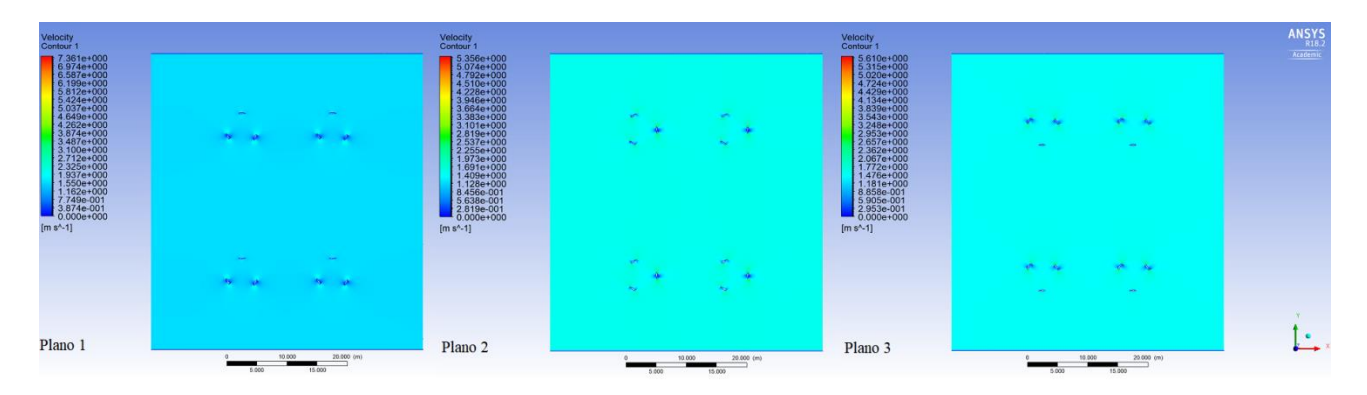

Figura 5.17: Posición Inicial de la Segunda Prueba de Simulación con la Turbina GHT de 3 Álabes.

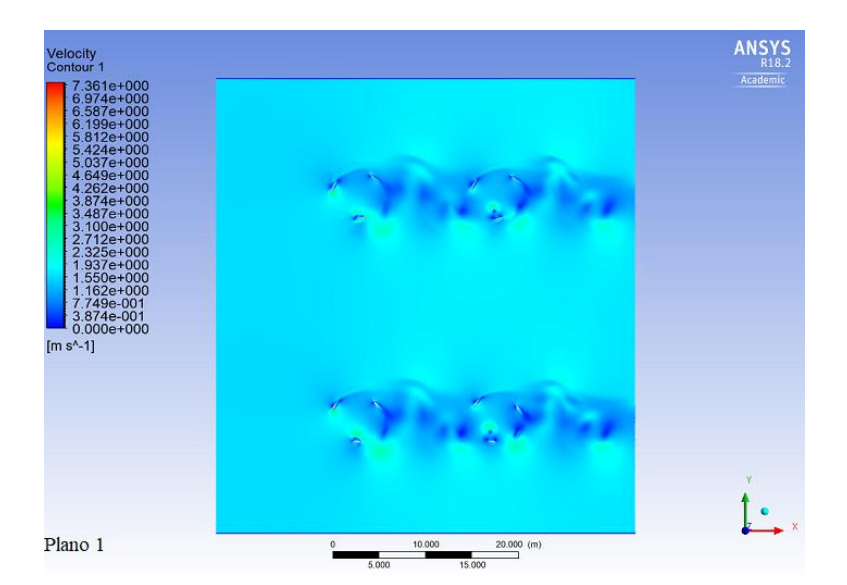

A continuación, se muestran las posiciones finales para cada plano de trabajo.

Figura 5.18: Posición Final del Primer Plano de Trabajo Perteneciente a la Segunda Prueba de Simulación con la Turbina GHT de 3 Álabes.

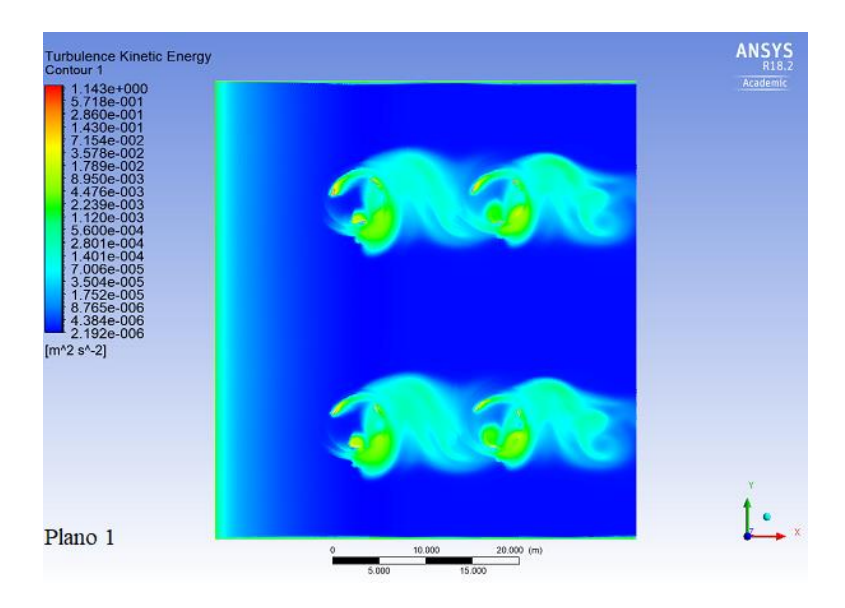

Fuente: Creado por el Autor.

Figura 5.19: Representación Gráfica de la Energía Cinética Producida por el Fenómeno de Turbulencias, Pertenecientes al Primer Plano de Trabajo de la Segunda Prueba de Simulación con la Turbina GHT de 3 Álabes.

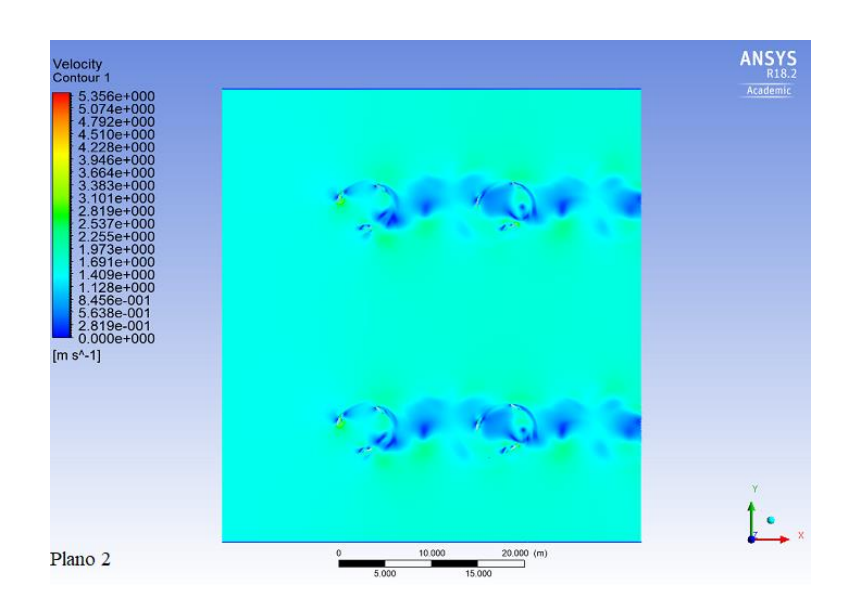

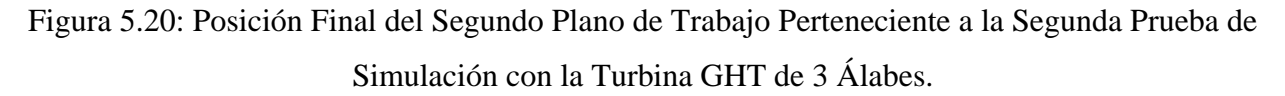

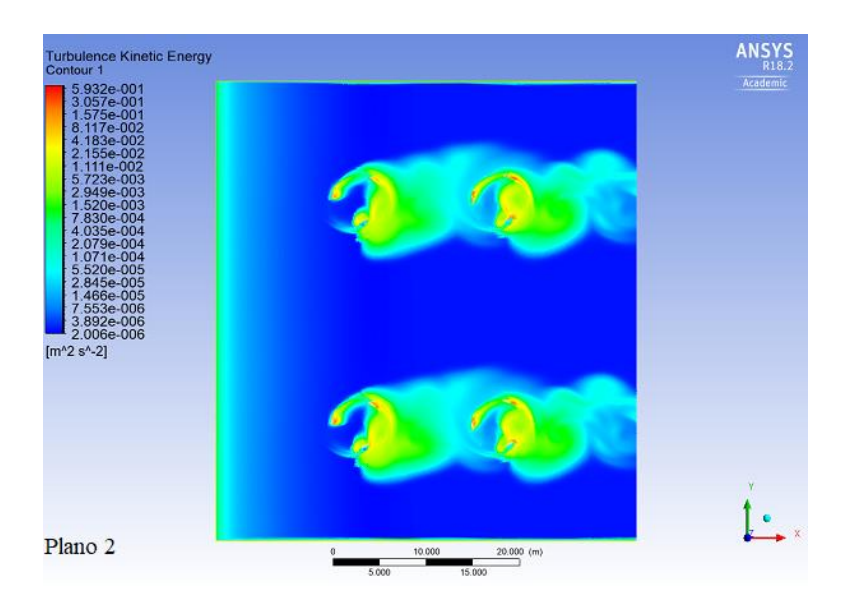

Figura 5.21: Representación Gráfica de la Energía Cinética Producida por el Fenómeno de Turbulencias, Pertenecientes al Segundo Plano de Trabajo de la Segunda Prueba de Simulación con la Turbina GHT de 3 Álabes.

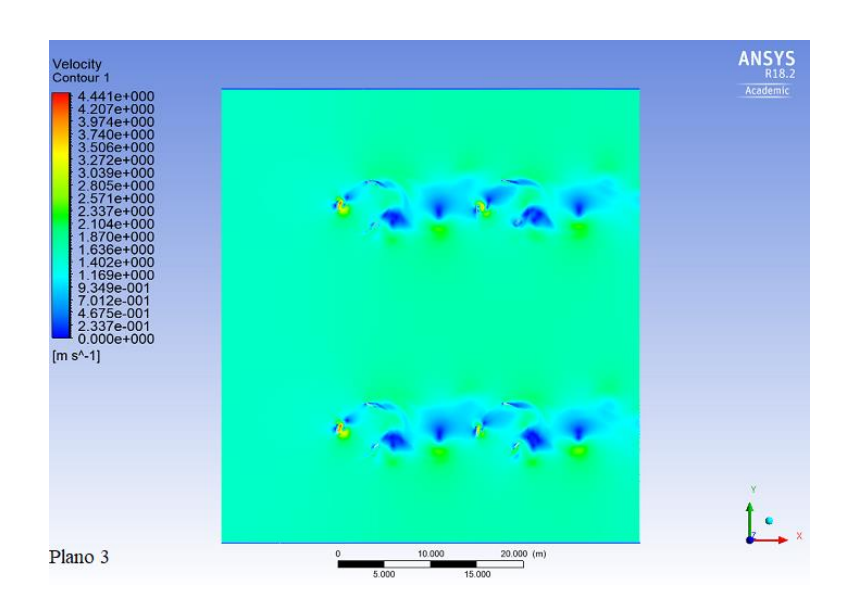

Figura 5.22: Posición Final del Tercer Plano de Trabajo Perteneciente a la Segunda Prueba de Simulación con la Turbina GHT de 3 Álabes.

ice Kinetic Energy **ANSY** rbul m<sup>4</sup>2 s<sup>4</sup>-2  $t \cdot$ Plano 3

Fuente: Creado por el Autor.

Figura 5.23: Representación Gráfica de la Energía Cinética Producida por el Fenómeno de Turbulencias, Pertenecientes al Tercer Plano de Trabajo de la Segunda Prueba de Simulación con la Turbina GHT de 3 Álabes.

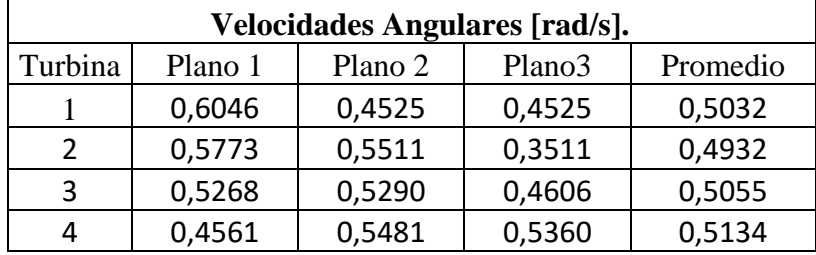

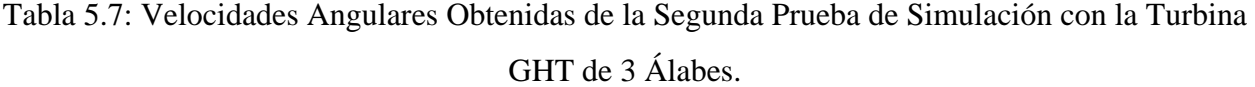

| Velocidades de Rotación [rpm]. |           |  |
|--------------------------------|-----------|--|
| Turbina                        | Velocidad |  |
|                                | 4,8054    |  |
|                                | 4,7099    |  |
|                                | 4,8274    |  |
|                                | 4,9031    |  |

Tabla 5.8: Revoluciones de la Segunda Prueba de Simulación con la Turbina GHT de 3 Álabes.

| Resultados de la Segunda Prueba de Simulación, Utilizando la Turbina de 3 Álabes. |             |                         |                   |                  |
|-----------------------------------------------------------------------------------|-------------|-------------------------|-------------------|------------------|
| C <sub>d</sub>                                                                    | Fuerza      | Torque                  | Potencia Generada | Potencia Nominal |
|                                                                                   | [N]         | $[N-m]$                 | [W]               | [mwh/año]        |
| 2,1357                                                                            |             | 14.993,9769 41.233,4363 | 20.749,6382       | 179,2768         |
| 2,1790                                                                            | 15.297,9847 | 42.069,4579             | 20.749,6382       | 179,2768         |
| 2,1259                                                                            |             | 14.925,6486 41.045,5319 | 20.749,6382       | 179,2768         |
| 2,0931                                                                            |             | 14.695,2822 40.412,0260 | 20.749,6382       | 179,2768         |

Tabla 5.9: Resultados de la Segunda Prueba de Simulación para la Turbina GHT de 3 Álabes.
### **Turbina GHT de 6 Álabes.**

Para las pruebas correspondientes a la turbina GHT de 6 álabes se utilizó el mismo plano de trabajo representado en la figura 5.16.

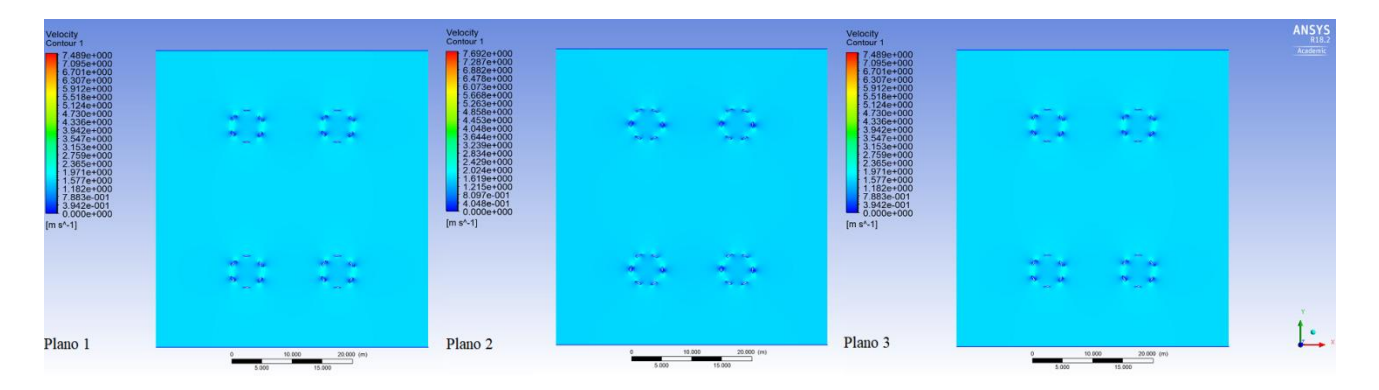

Figura 5.24: Posición Inicial de la Segunda Prueba de Simulación con la Turbina GHT de 6 Álabes.

Fuente: Creado por el Autor.

A continuación se muestran las posiciones finales para cada plano de trabajo.

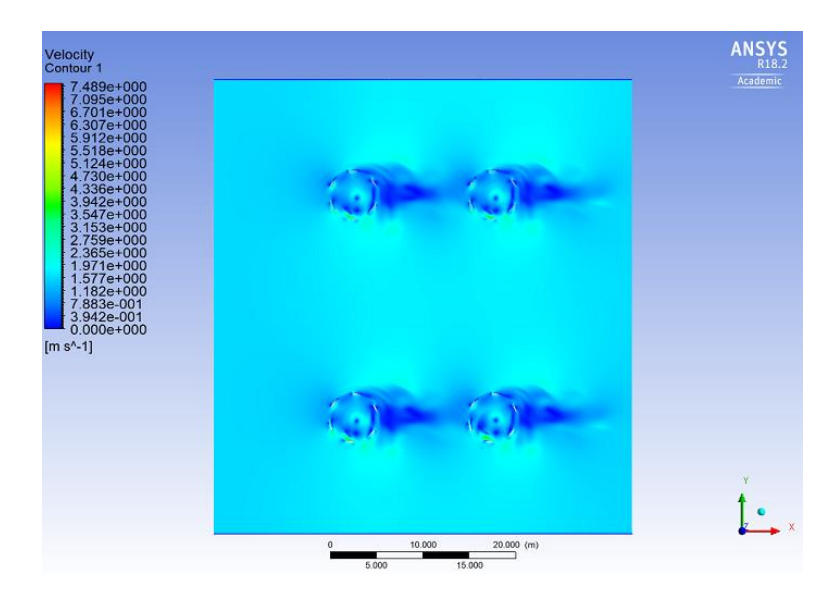

Figura 5.25: Posición Final del Primer Plano de Trabajo Perteneciente a la Segunda Prueba de Simulación con la Turbina GHT de 6 Álabes.

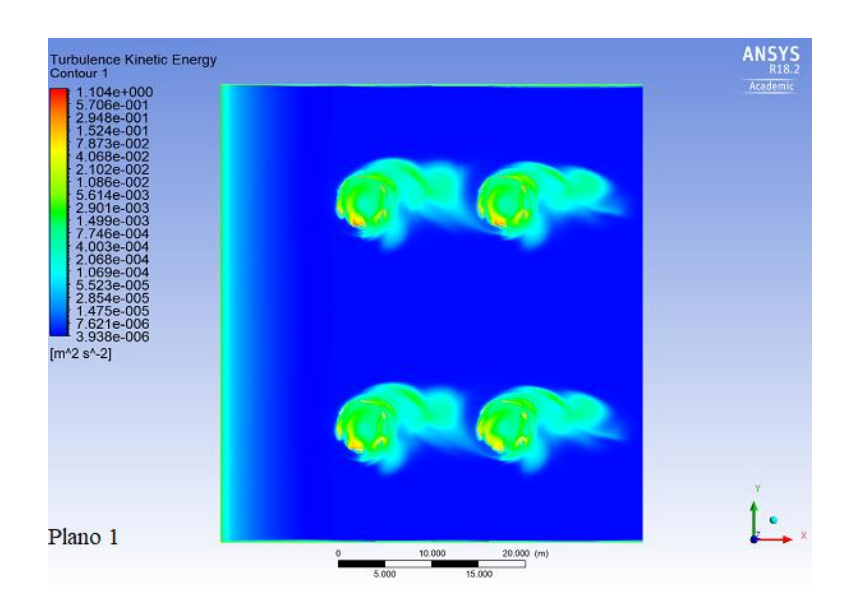

Figura 5.26: Representación Gráfica de la Energía Cinética Producida por el Fenómeno de Turbulencias, Pertenecientes al Primer Plano de Trabajo de la Segunda Prueba de Simulación con la Turbina GHT de 6 Álabes.

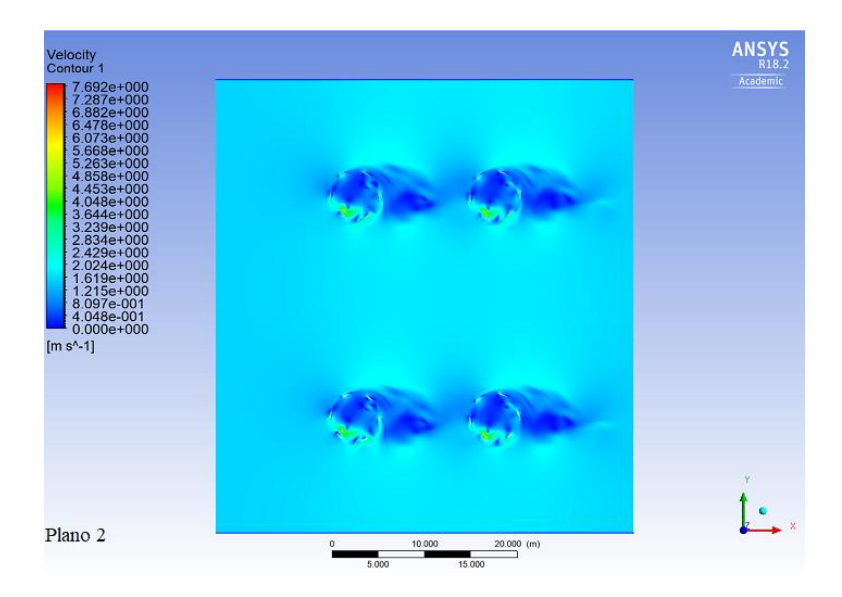

Fuente: Creado por el Autor.

Figura 5.27: Posición Final del Segundo Plano de Trabajo Perteneciente a la Segunda Prueba de Simulación con la Turbina GHT de 6 Álabes.

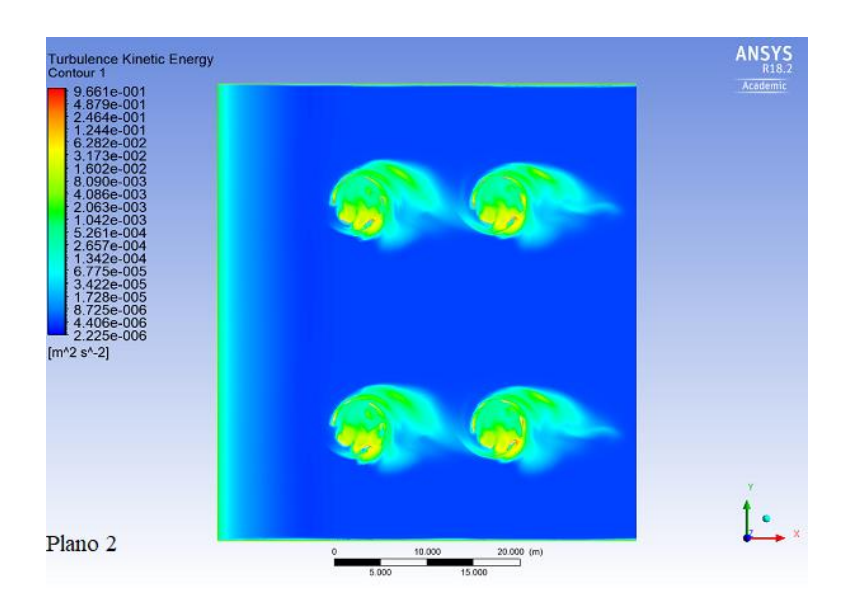

Figura 5.28: Representación Gráfica de la Energía Cinética Producida por el Fenómeno de Turbulencias, Pertenecientes al Segundo Plano de Trabajo de la Segunda Prueba de Simulación con la Turbina GHT de 6 Álabes.

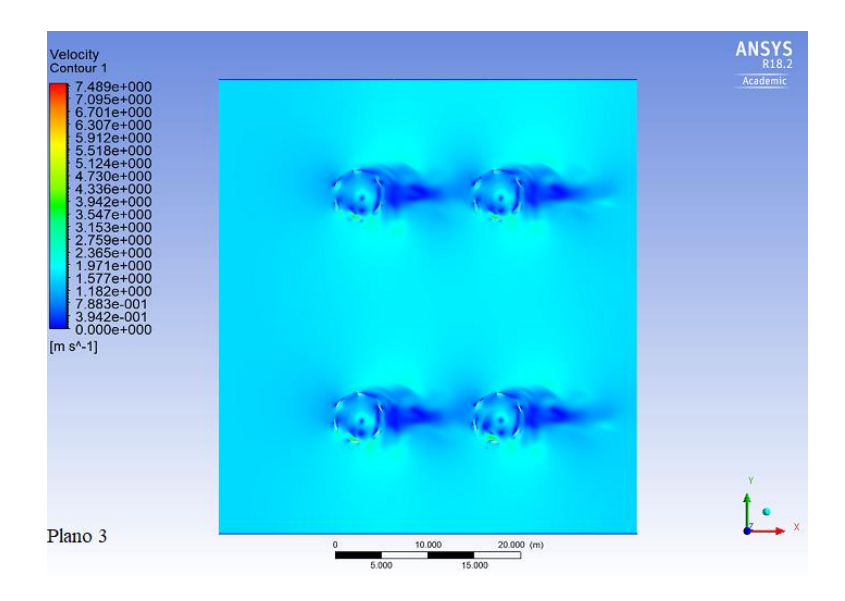

Fuente: Creado por el Autor.

Figura 5.29: Posición Final del Tercer Plano de Trabajo Perteneciente a la Segunda Prueba de Simulación con la Turbina GHT de 6 Álabes.

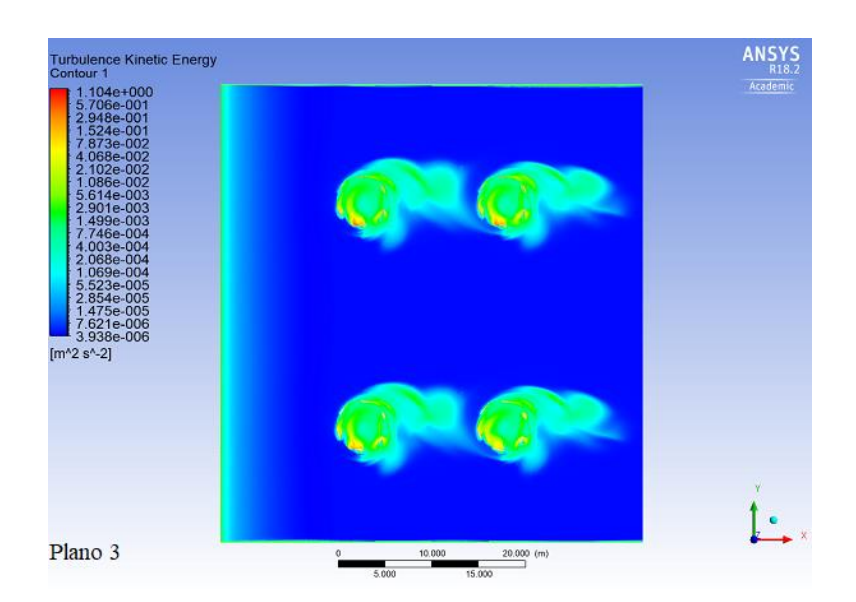

Figura 5.30: Representación Gráfica de la Energía Cinética Producida por el Fenómeno de Turbulencias, Pertenecientes al Tercer Plano de Trabajo de la Segunda Prueba de Simulación con la Turbina GHT de 6 Álabes.

Fuente: Creado por el Autor.

#### **Resultados.**

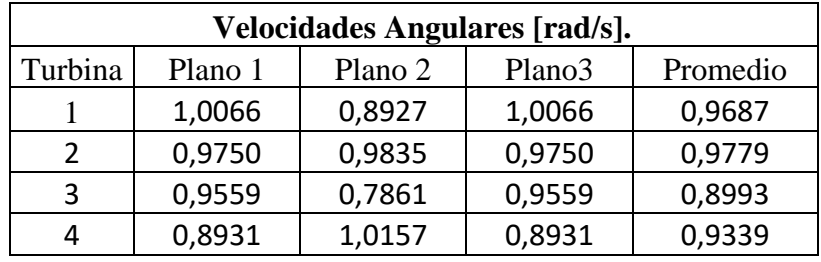

Tabla 5.10: Velocidades Angulares Obtenidas de la Segunda Prueba de Simulación con la Turbina GHT de 6 Álabes.

| Velocidades de Rotación [rpm]. |           |
|--------------------------------|-----------|
| Turbina                        | Velocidad |
|                                | 9,2505    |
|                                | 9,3384    |
|                                | 8,5883    |
|                                | 8,9189    |

Tabla 5.11: Revoluciones de la Segunda Prueba de Simulación con la Turbina GHT de 6 Álabes.

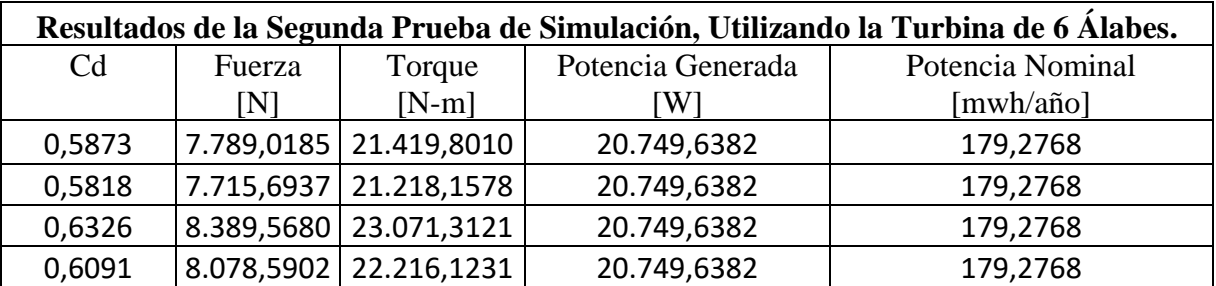

Tabla 5.12: Resultados de la Segunda Prueba de Simulación para la Turbina GHT de 6 Álabes.

#### **Análisis de la Segunda Prueba de Simulación.**

En esta prueba los dos modelos de turbinas presentaron un aumento en el valor de las velocidades angulares, esto se debe a que se aumentó la distancia que separa a cada turbina, con el propósito de disminuir las turbulencias vistas en la primera prueba de simulación.

La turbina de 6 álabes presenta resultados óptimos, debido a que cumple los requerimientos de potencia y su coeficiente de arrastre disminuye, lo que genera menores turbulencias en la zona media de los alabes. En las turbinas de 3 álabes se producen turbulencias en la zona media de los álabes, las cuales se propagan hasta la zona superior de estos, debido a que las turbinas se encuentran ubicadas en un mismo rango de giro, es decir, las turbinas que se encuentran más apartadas del "Inlet" (Entrada del Fluido en el dominio), giran producto del fluido que disipa las turbulencias de las primeras turbinas.

## **5.1.3 Tercera Prueba de Simulación.**

Para esta prueba se utilizó una disposición vertical para las turbinas, en la cual se definió una separación de 12,25  $[m]$  entre cada turbina.

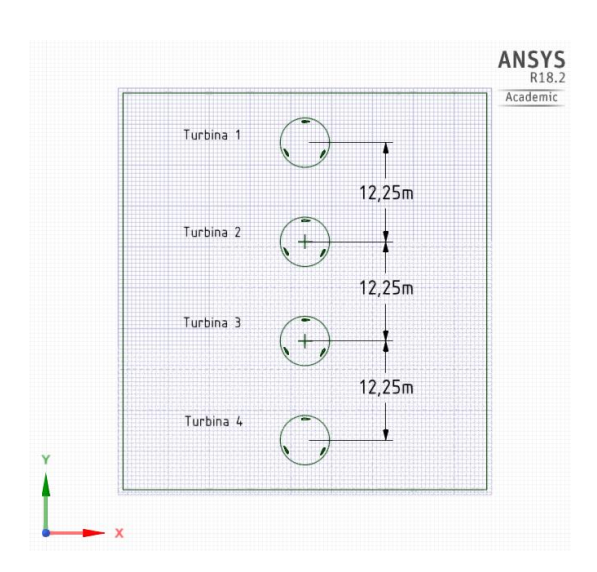

Figura 5.31: Plano de la Tercera Prueba de Simulación. Fuente: Creado por el Autor.

### **Turbina GHT de 3 Álabes.**

En la figura 5.32 se muestra la posición inicial de los 3 planos de trabajo, en los cuales se describe la variación del ángulo de ataque de los álabes producto de su diseño helicoidal.

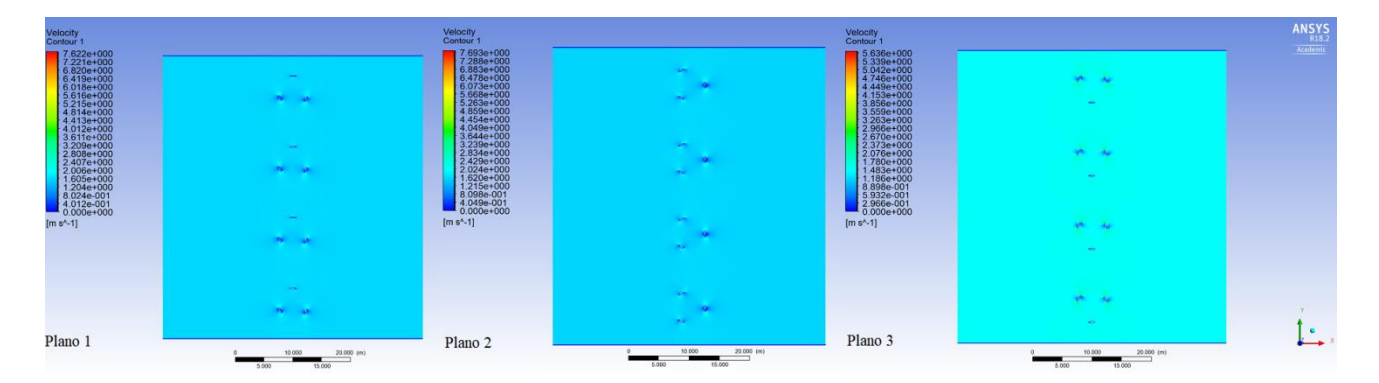

Figura 5.32: Posición Inicial de la Tercera Prueba de Simulación con la Turbina GHT de 3 Álabes.

Fuente: Creado por el Autor.

A continuación se muestran las posiciones finales para cada plano de trabajo.

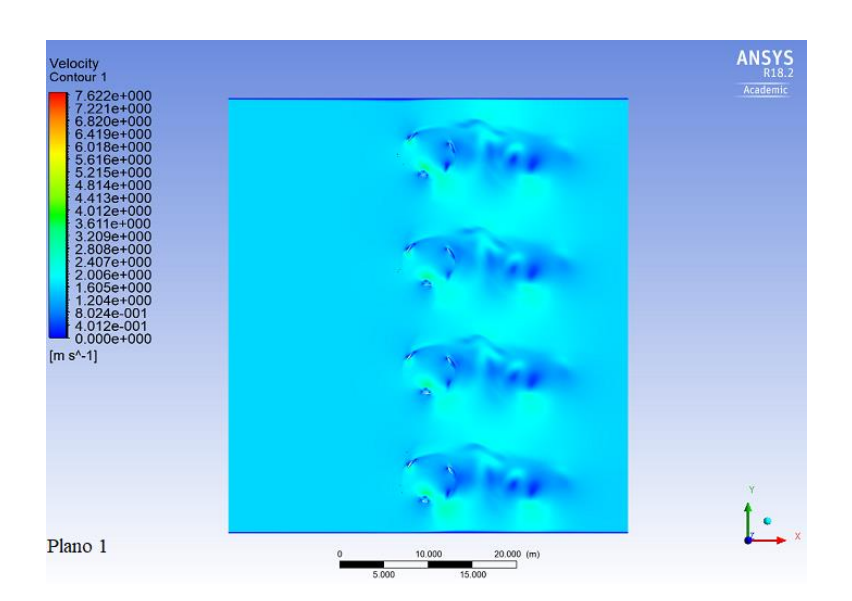

Figura 5.33: Posición Final del Primer Plano de Trabajo Perteneciente a la Tercera Prueba de Simulación con la Turbina GHT de 3 Álabes.

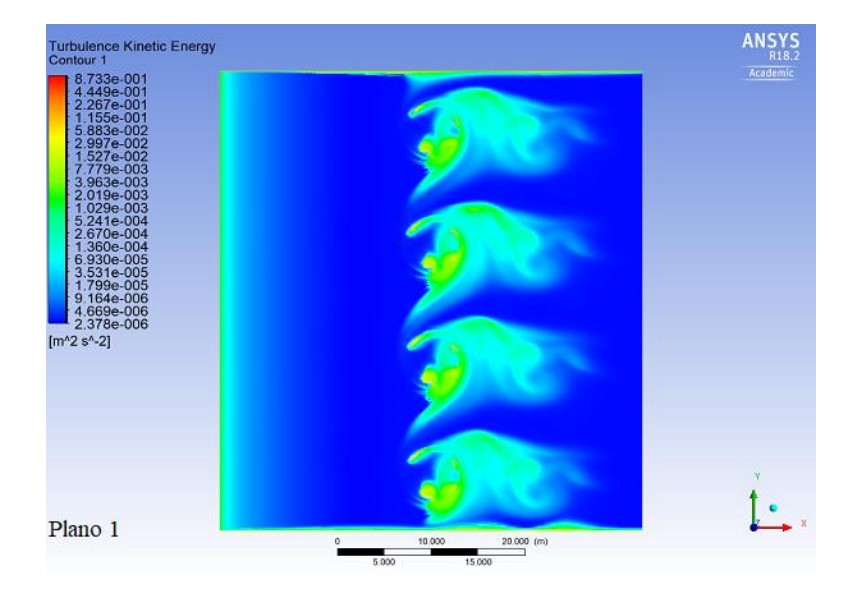

Figura 5.34: Representación Gráfica de la Energía Cinética Producida por el Fenómeno de Turbulencias, Pertenecientes al Primer Plano de Trabajo de la Tercera Prueba de Simulación con la Turbina GHT de 3 Álabes.

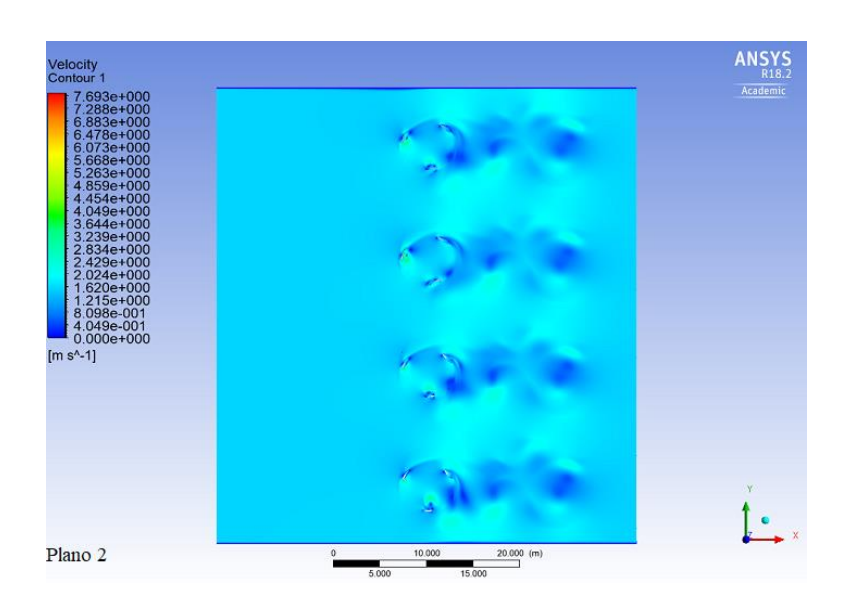

Figura 5.35: Posición Final del Segundo Plano de Trabajo Perteneciente a la Tercera Prueba de Simulación con la Turbina GHT de 3 Álabes.

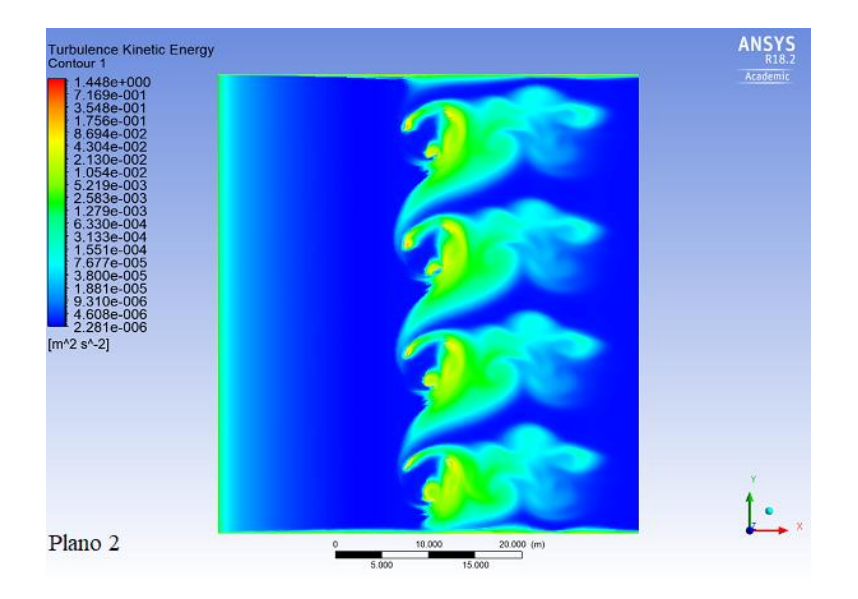

Figura 5.36: Representación Gráfica de la Energía Cinética Producida por el Fenómeno de Turbulencias, Pertenecientes al Segundo Plano de Trabajo de la Tercera Prueba de Simulación con la Turbina GHT de 3 Álabes.

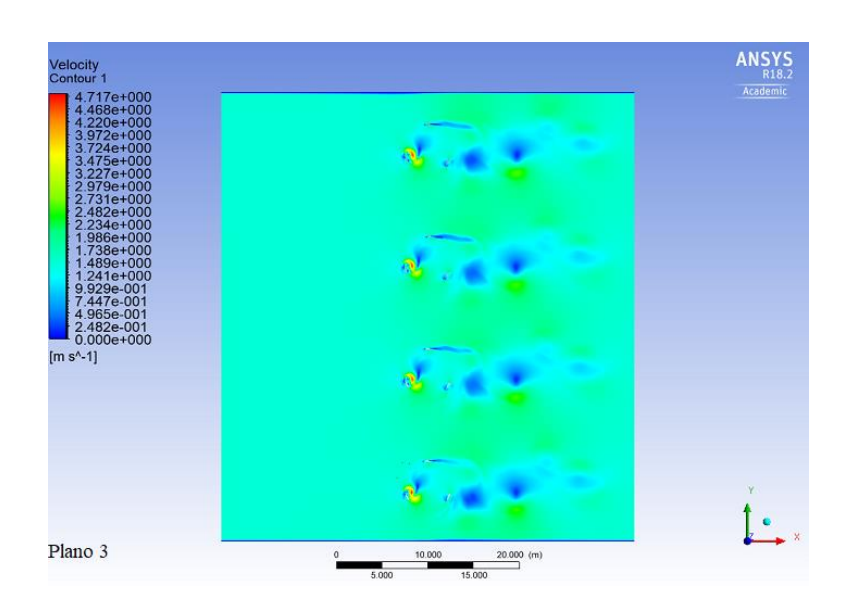

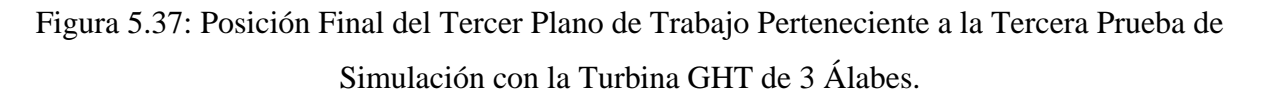

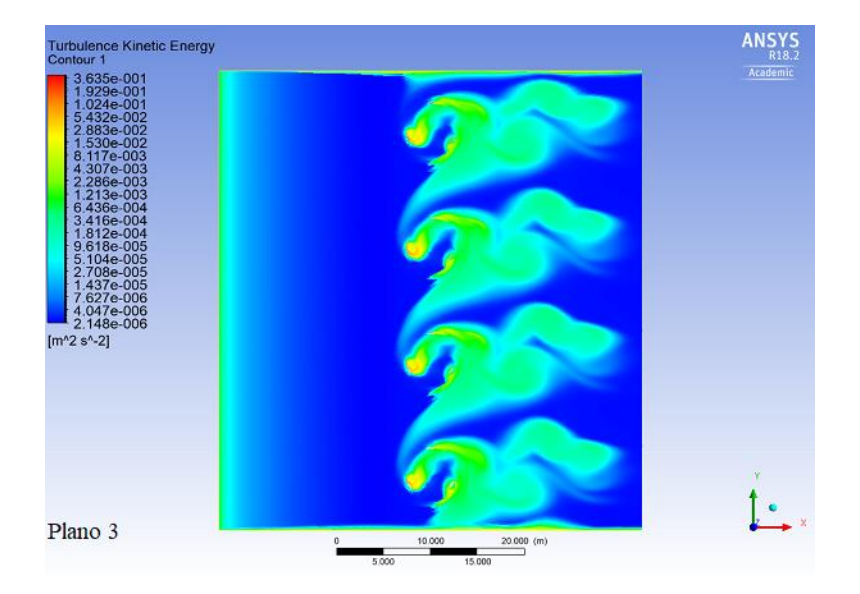

Figura 5.38: Representación Gráfica de la Energía Cinética Producida por el Fenómeno de Turbulencias, Pertenecientes al Tercer Plano de Trabajo de la Tercera Prueba de Simulación con la Turbina GHT de 3 Álabes.

#### **Resultados.**

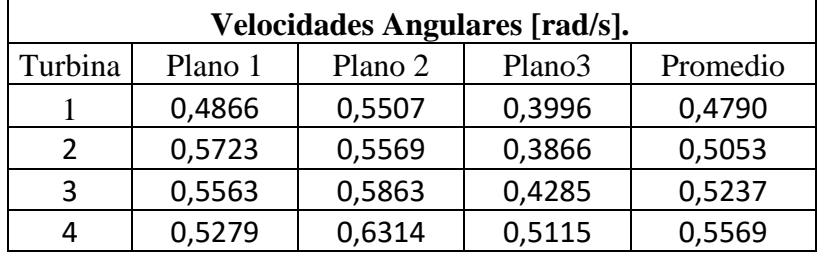

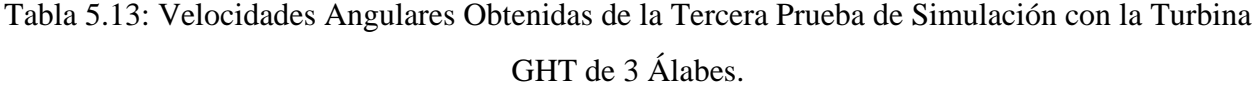

| Velocidades de Rotación [rpm]. |           |
|--------------------------------|-----------|
| Turbina                        | Velocidad |
|                                | 4,5742    |
|                                | 4,8254    |
|                                | 5,0015    |
|                                | 5,3185    |

Tabla 5.14: Revoluciones de la Tercera Prueba de Simulación con la Turbina GHT de 3 Álabes.

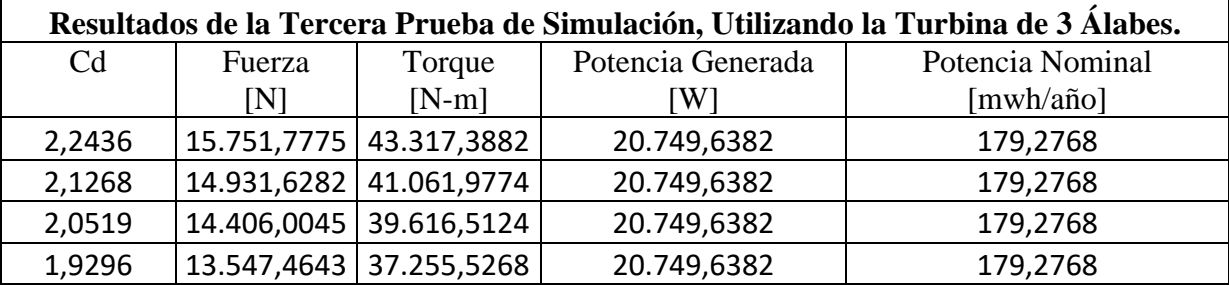

Tabla 5.15: Resultados de la Tercera Prueba de Simulación para la Turbina GHT de 3 Álabes.

### **Turbina GHT de 6 Álabes.**

Para las pruebas correspondientes a la turbina GHT de 6 álabes se utilizó el mismo plano de trabajo representado en la figura 5.31.

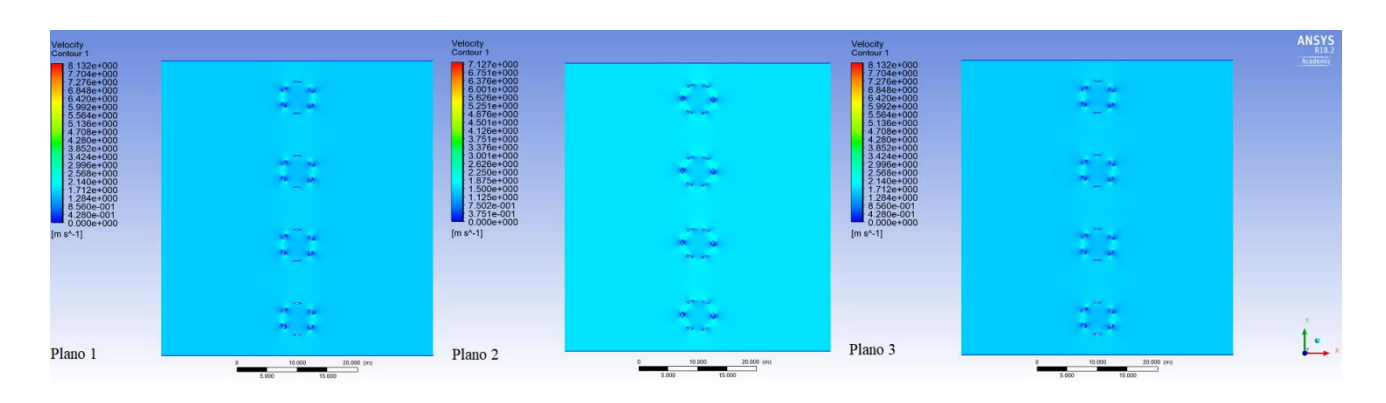

Figura 5.39: Posición Inicial de la Tercera Prueba de Simulación con la Turbina GHT de 6 Álabes.

A continuación se muestran las posiciones finales para cada plano de trabajo.

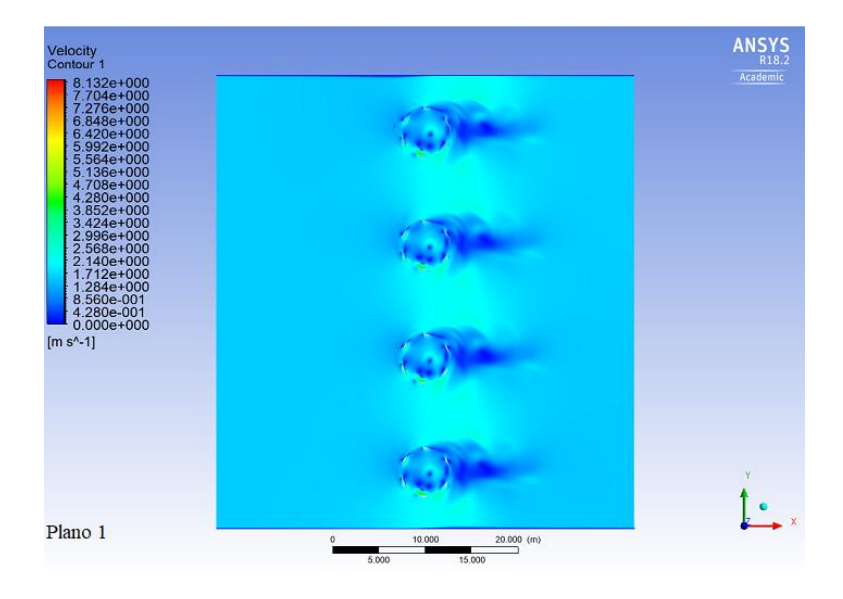

Figura 5.40: Posición Final del Primer Plano de Trabajo Perteneciente a la Tercera Prueba de Simulación con la Turbina GHT de 6 Álabes.

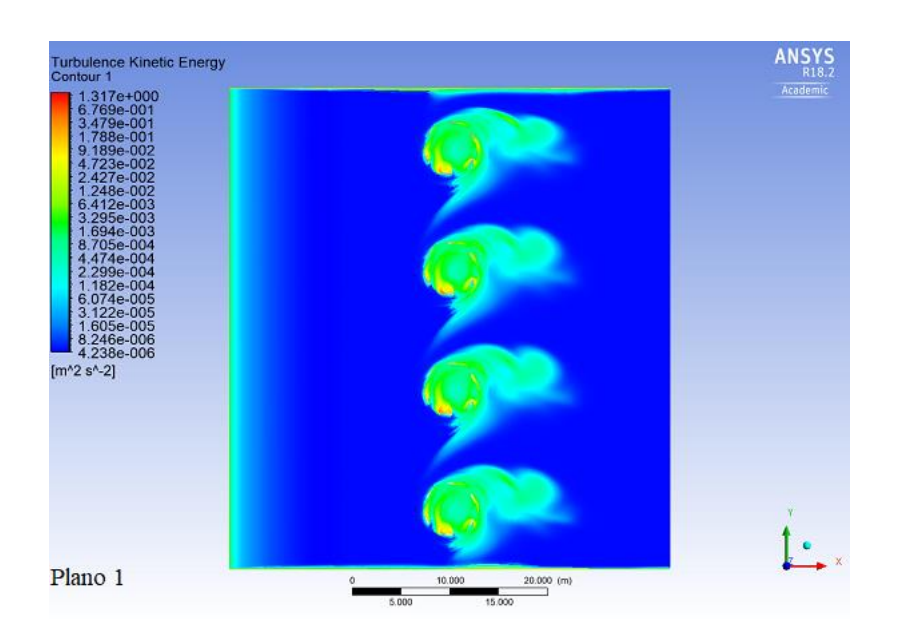

Figura 5.41: Representación Gráfica de la Energía Cinética Producida por el Fenómeno de Turbulencias, Pertenecientes al Primer Plano de Trabajo de la Tercera Prueba de Simulación con la Turbina GHT de 6 Álabes.

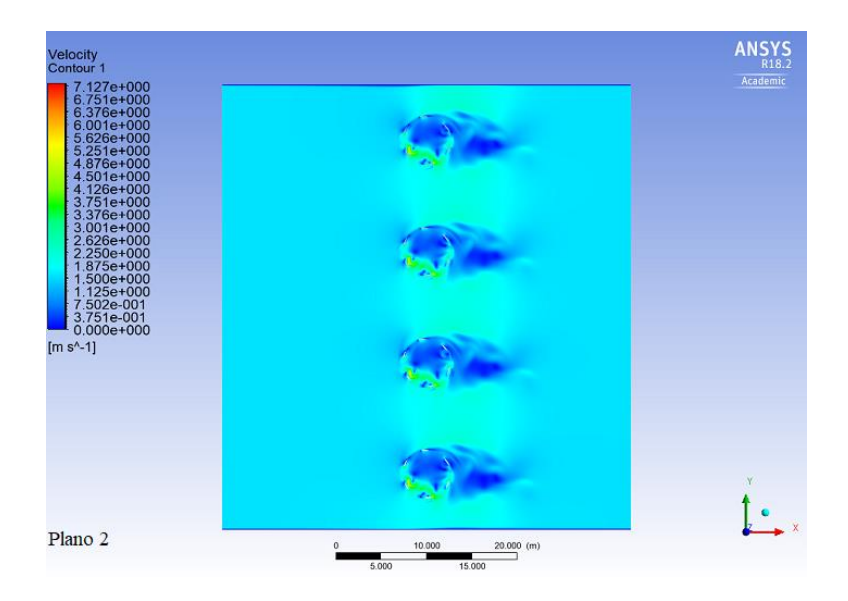

Figura 5.42: Posición Final del Segundo Plano de Trabajo Perteneciente a la Tercera Prueba de Simulación con la Turbina GHT de 6 Álabes.

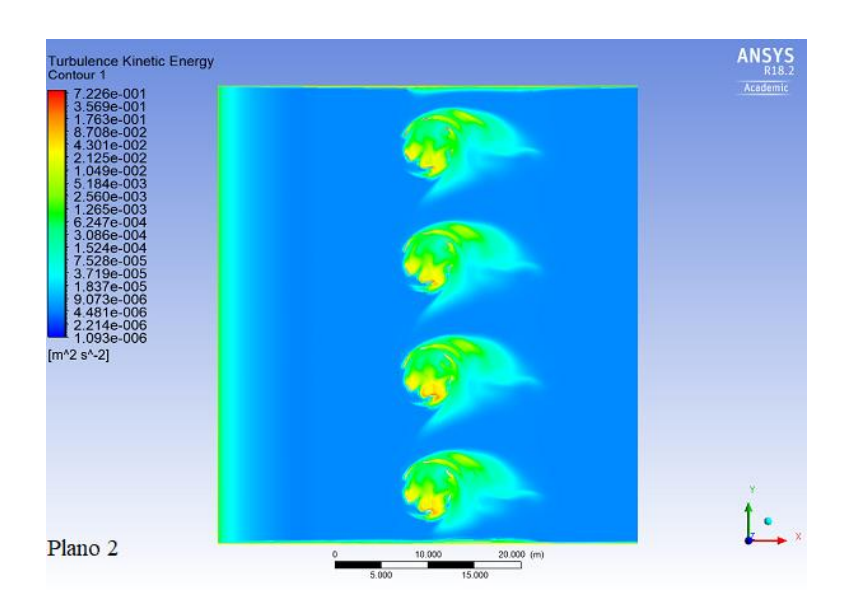

Figura 5.43: Representación Gráfica de la Energía Cinética Producida por el Fenómeno de Turbulencias, Pertenecientes al Segundo Plano de Trabajo de la Tercera Prueba de Simulación con la Turbina GHT de 6 Álabes.

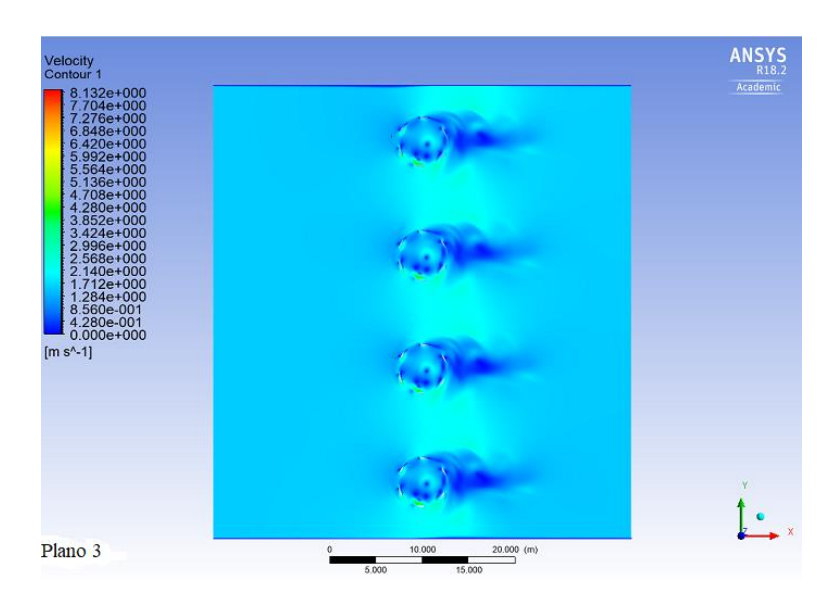

Fuente: Creado por el Autor.

Figura 5.44: Posición Final del Tercer Plano de Trabajo Perteneciente a la Tercera Prueba de Simulación con la Turbina GHT de 6 Álabes.

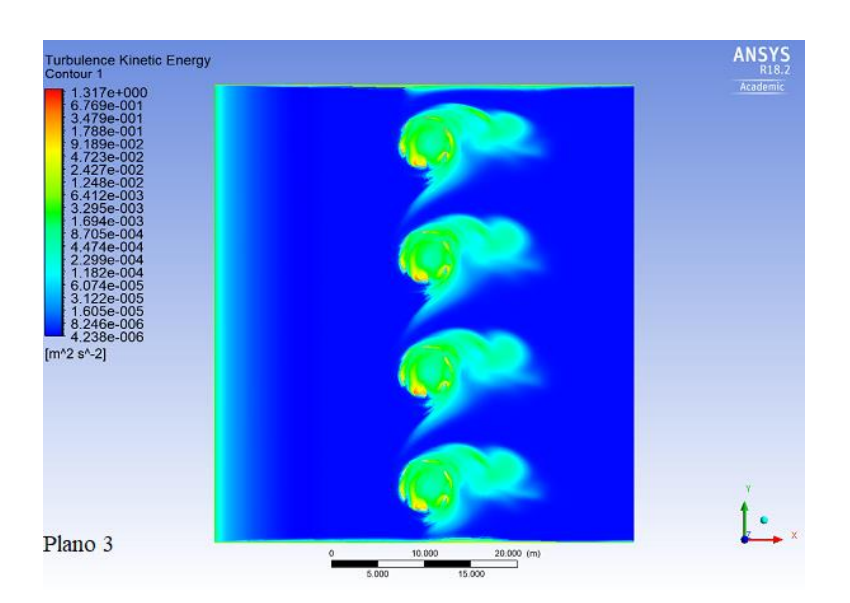

Figura 5.45: Representación Gráfica de la Energía Cinética Producida por el Fenómeno de Turbulencias, Pertenecientes al Tercer Plano de Trabajo de la Tercera Prueba de Simulación con la Turbina GHT de 6 Álabes.

Fuente: Creado por el Autor.

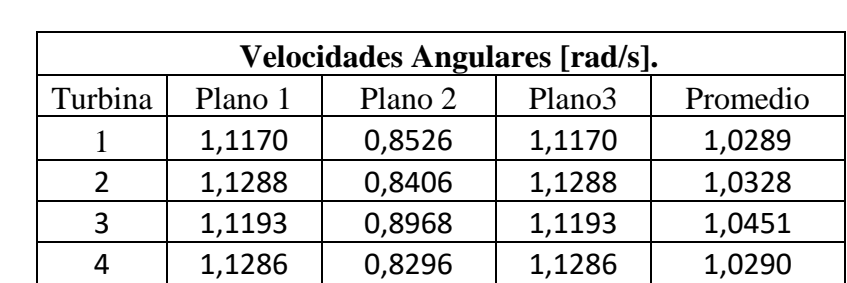

#### **Resultados.**

Tabla 5.16: Velocidades Angulares Obtenidas de la Tercera Prueba de Simulación con la Turbina GHT de 6 Álabes.

| Velocidades de Rotación [rpm]. |           |
|--------------------------------|-----------|
| Turbina                        | Velocidad |
|                                | 9,8255    |
|                                | 9,8625    |
|                                | 9,9804    |
|                                | 9,8263    |

Tabla 5.17: Revoluciones de la Tercera Prueba de Simulación con la Turbina GHT de 6 Álabes.

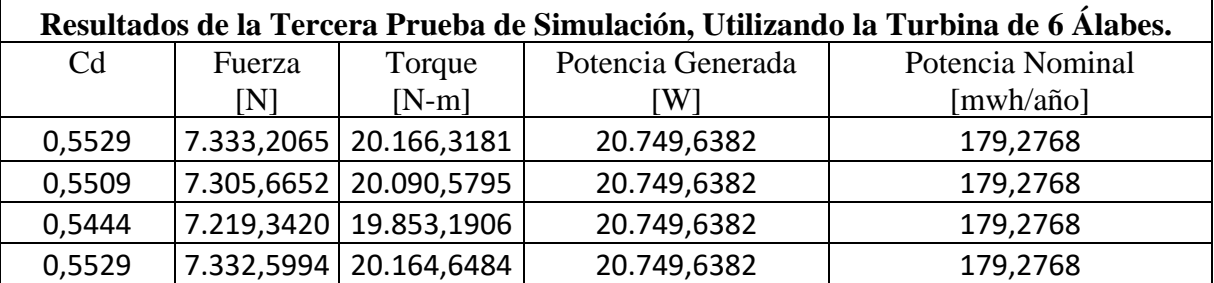

Tabla 5.18: Resultados de la Tercera Prueba de Simulación para la Turbina GHT de 6 Álabes.

#### **Análisis de la Tercera Prueba de Simulación.**

Los resultados obtenidos en los dos modelos de turbinas, muestran un aumento en el valor de las velocidades angulares, producto de la rotación de las turbinas, por el contacto directo con el fluido, es decir reciben directamente la corriente de agua proveniente del Inlet. Sin embargo, debido a la poca separación que existe entre las turbinas, en sentido vertical, se genera una zona turbulencias en el centro del dominio, que se prolonga desde la zona superior hasta la zona inferior de este. Debido a esto, ambos modelos de turbinas, aumenta la presencia de turbulencias en la zona media de los álabes, siendo en las turbinas de 3 alabes, donde estas turbulencias se extienden hasta la zona superior de los álabes de una manera más crítica.

En esta prueba se pudo apreciar con mayor énfasis, cómo las turbinas GHT de 6 álabes se adaptan de manera eficaz, a cada cambio de posición al cual son sometidas. Como se ha visto a lo largo de este capítulo, estas turbinas poseen 2 planos simétricos (Plano 1 y 3) producto de un mayor número de álabes, lo que les proporciona una menor variación en el ángulo de ataque y un coeficiente de arrastre significativamente menor al de las turbinas GHT de 3 álabes.

# **5.1.4 Cuarta Prueba de Simulación.**

Para esta prueba se utilizó una disposición similar a la geometría de un rombo, posicionando cada turbina en un extremo de la figura simulada. La separación utilizada, tanto en sentido vertical como horizontal fue de 22,5  $[m]$  para cada turbina.

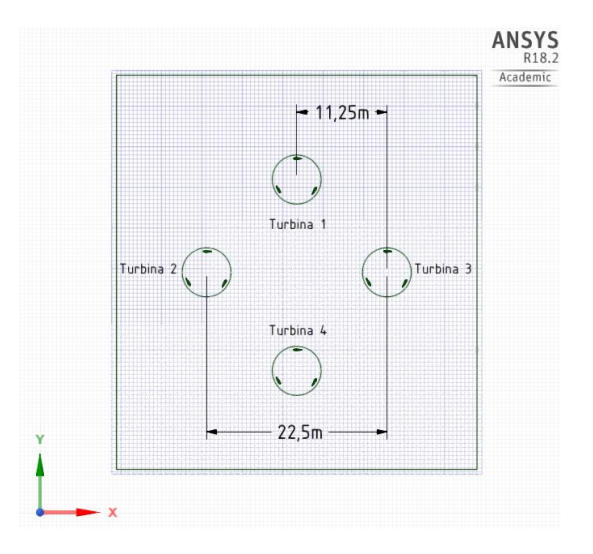

Figura 5.46: Plano de la Cuarta Prueba de Simulación. Fuente: Creado por el Autor.

#### **Turbina GHT de 3 Álabes.**

En la figura 5.47 se muestra la posición inicial de los 3 planos de trabajo, en los cuales se describe la variación del ángulo de ataque de los álabes producto de su diseño helicoidal.

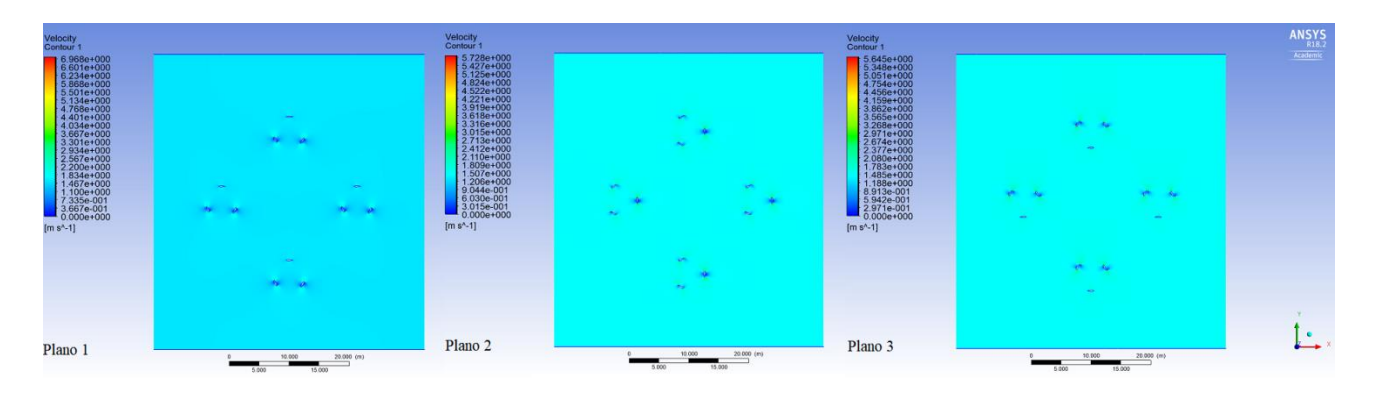

Figura 5.47: Posición Inicial de la Cuarta Prueba de Simulación con la Turbina GHT de 3 Álabes.

Fuente: Creado por el Autor.

A continuación se muestran las posiciones finales para cada plano de trabajo.

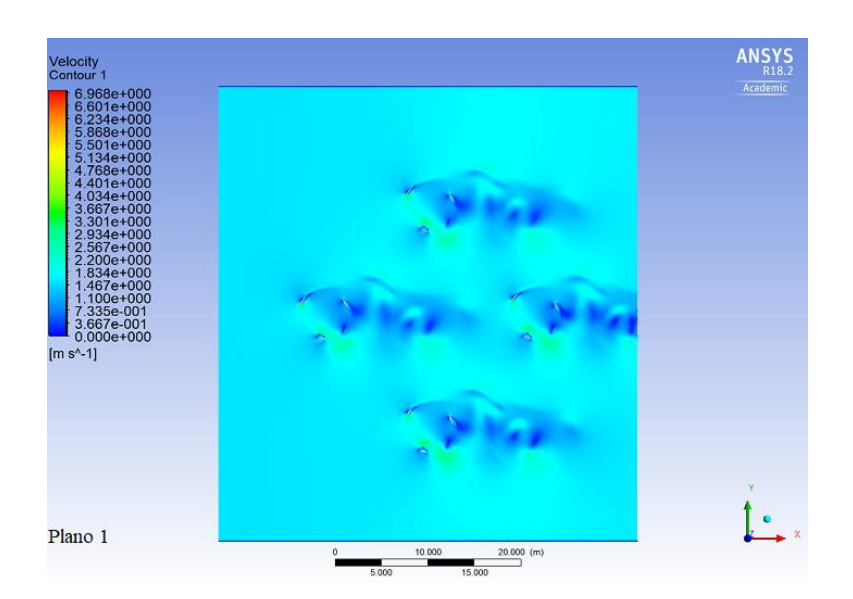

Figura 5.48: Posición Final del Primer Plano de Trabajo Perteneciente a la Cuarta Prueba de Simulación con la Turbina GHT de 3 Álabes.

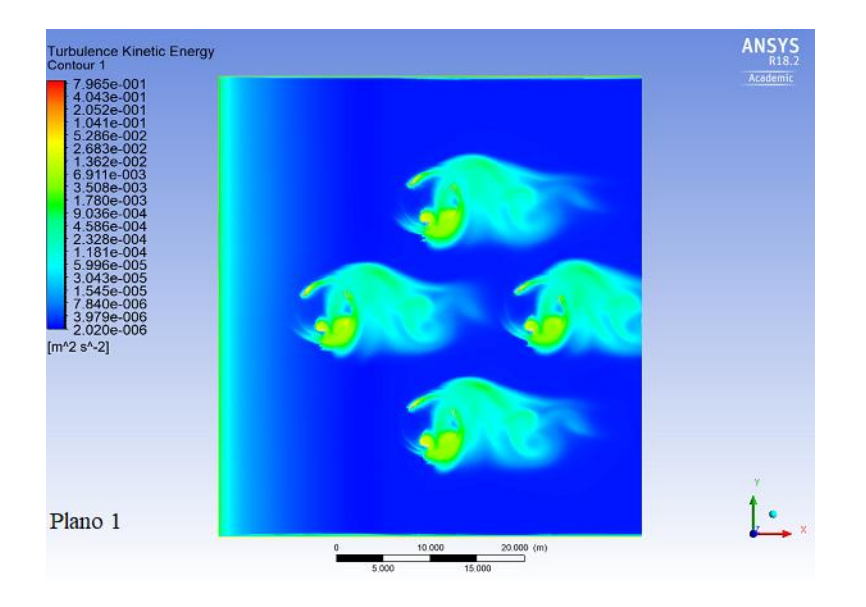

Figura 5.49: Representación Gráfica de la Energía Cinética Producida por el Fenómeno de Turbulencias, Pertenecientes al Primer Plano de Trabajo de la Cuarta Prueba de Simulación con la Turbina GHT de 3 Álabes.

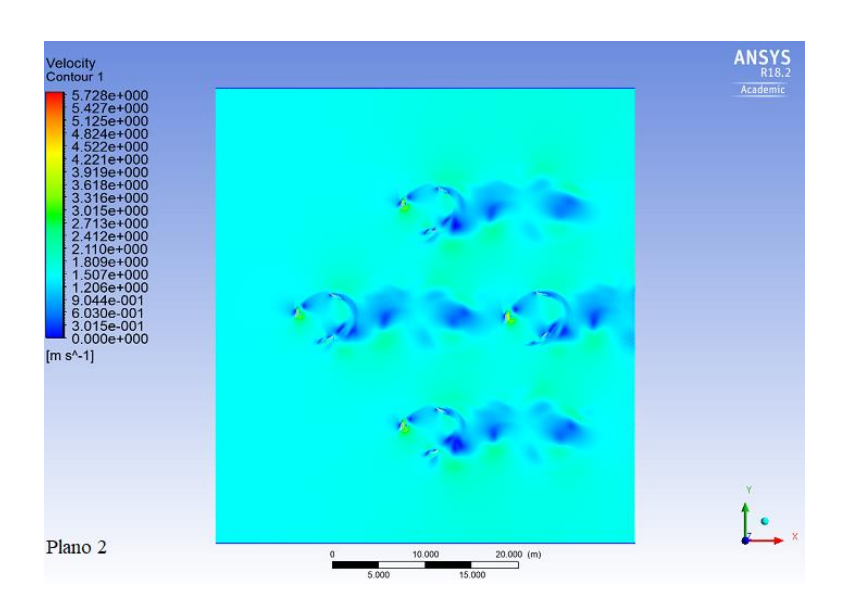

Figura 5.50: Posición Final del Segundo Plano de Trabajo Perteneciente a la Cuarta Prueba de Simulación con la Turbina GHT de 3 Álabes.

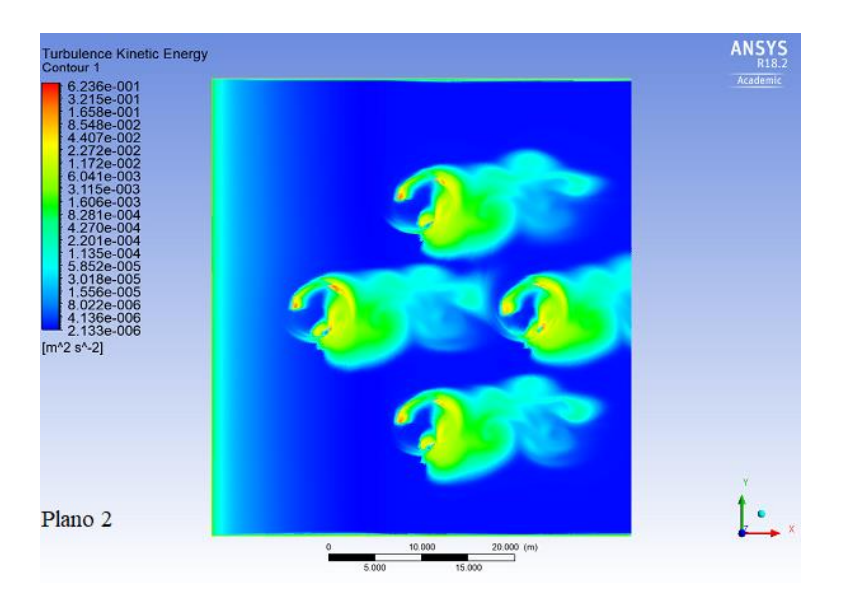

Figura 5.51: Representación Gráfica de la Energía Cinética Producida por el Fenómeno de Turbulencias, Pertenecientes al Segundo Plano de Trabajo de la Cuarta Prueba de Simulación con la Turbina GHT de 3 Álabes.

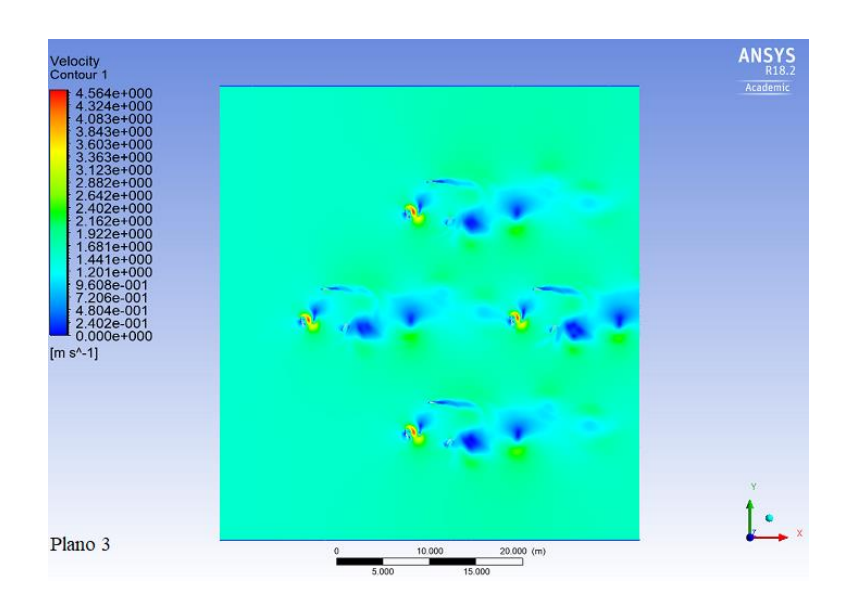

Figura 5.52: Posición Final del Tercer Plano de Trabajo Perteneciente a la Cuarta Prueba de Simulación con la Turbina GHT de 3 Álabes.

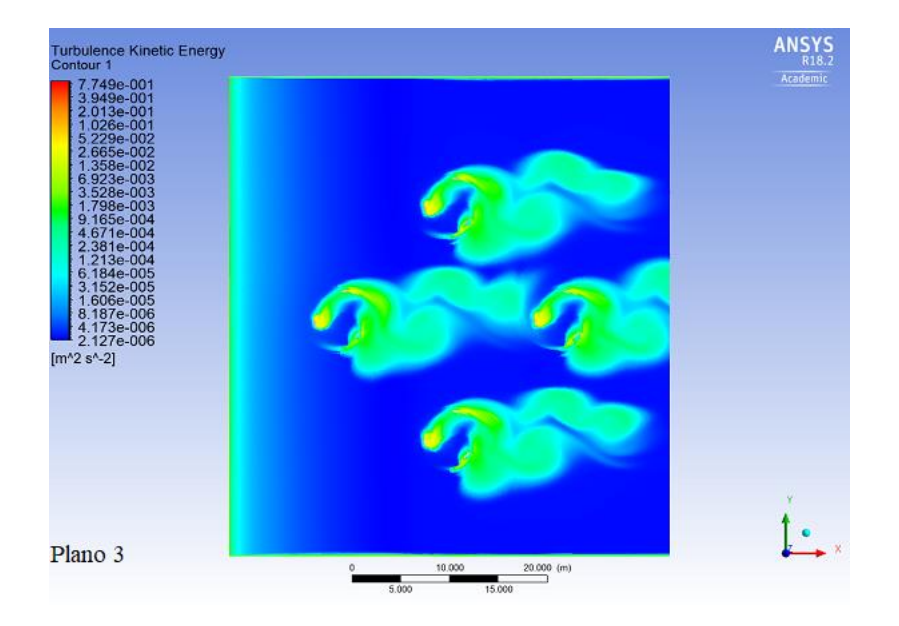

Figura 5.53: Representación Gráfica de la Energía Cinética Producida por el Fenómeno de Turbulencias, Pertenecientes al Tercer Plano de Trabajo de la Cuarta Prueba de Simulación con la Turbina GHT de 3 Álabes.

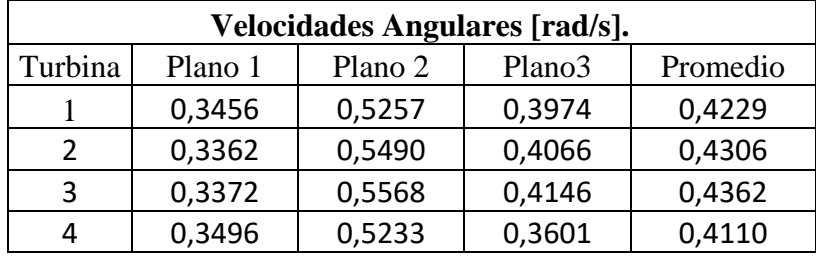

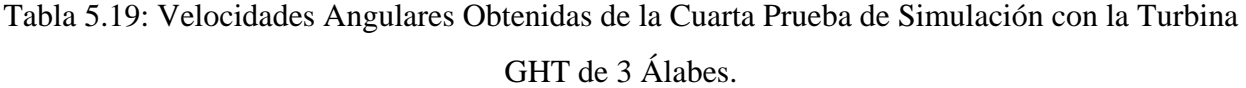

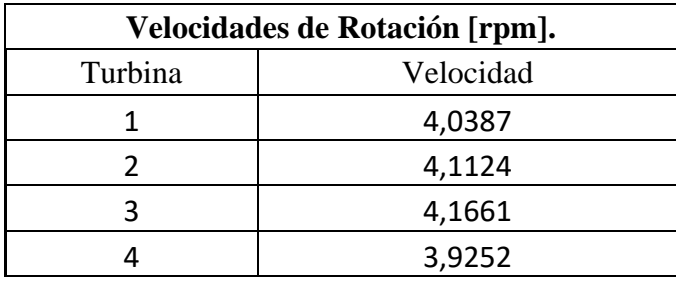

Tabla 5.20: Revoluciones de la Cuarta Prueba de Simulación con la Turbina GHT de 3 Álabes.

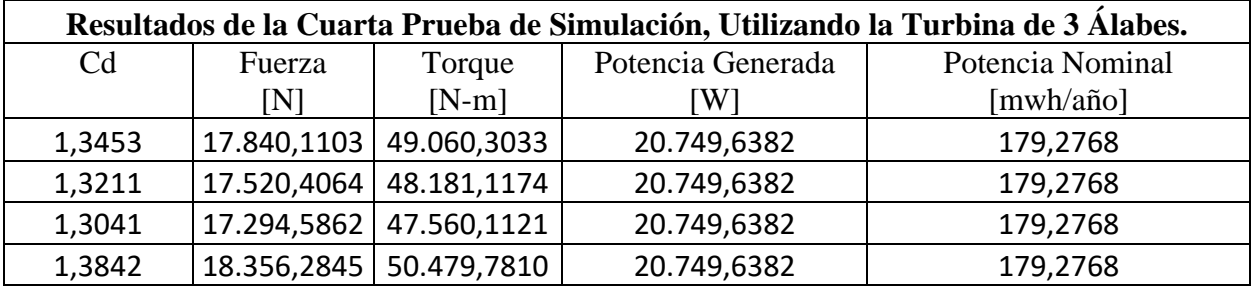

Tabla 5.21: Resultados de la Cuarta Prueba de Simulación para la Turbina GHT de 3 Álabes.

#### **Turbina GHT de 6 Álabes.**

Para las pruebas correspondientes a la turbina GHT de 6 álabes se utilizó el mismo plano de trabajo representado en la figura 5.46.

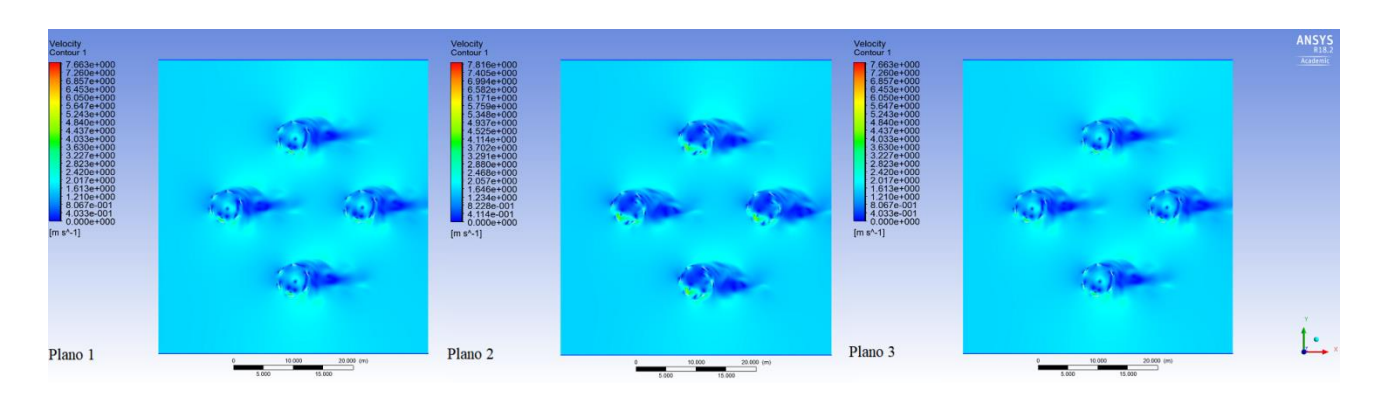

Figura 5.54: Posición Inicial de la Cuarta Prueba de Simulación con la Turbina GHT de 6 Álabes.

A continuación se muestran las posiciones finales para cada plano de trabajo.

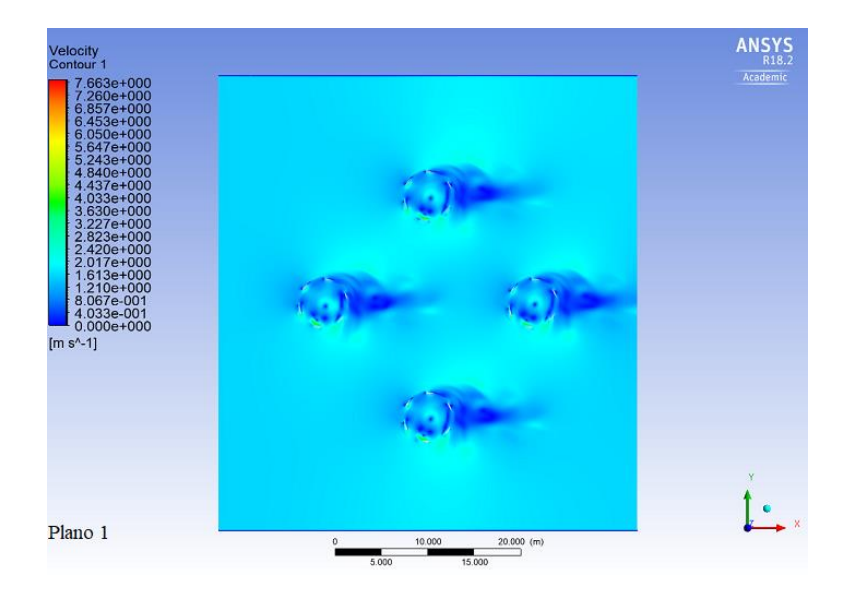

Figura 5.55: Posición Final del Primer Plano de Trabajo Perteneciente a la Cuarta Prueba de Simulación con la Turbina GHT de 6 Álabes.

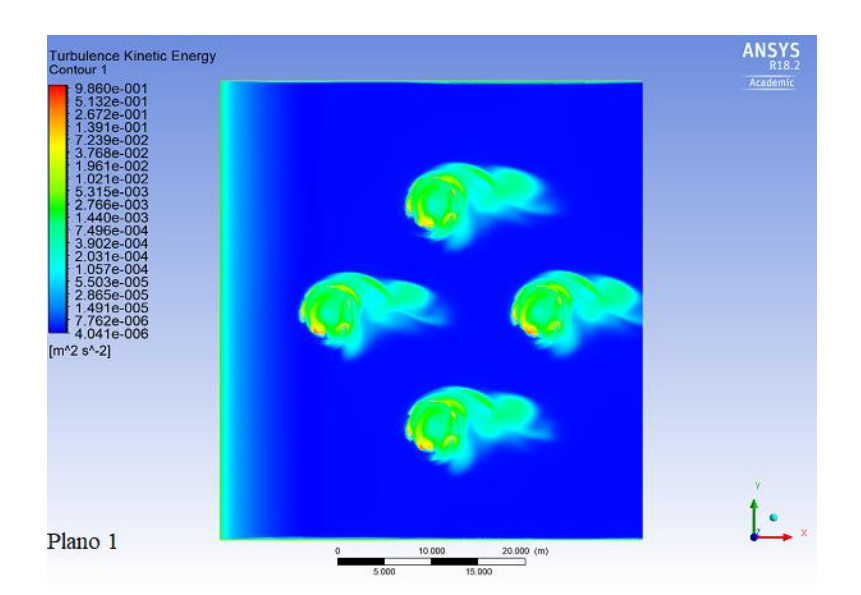

Figura 5.56: Representación Gráfica de la Energía Cinética Producida por el Fenómeno de Turbulencias, Pertenecientes al Primer Plano de Trabajo de la Cuarta Prueba de Simulación con la Turbina GHT de 6 Álabes.

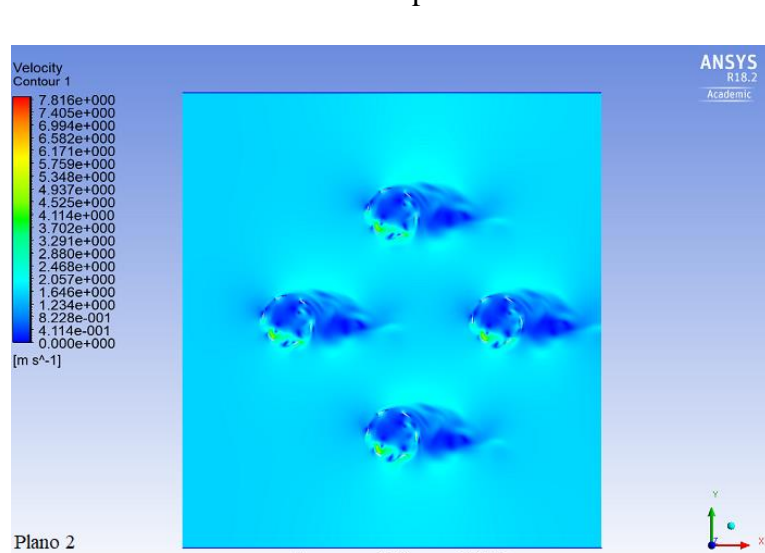

Fuente: Creado por el Autor.

Figura 5.57: Posición Final del Segundo Plano de Trabajo Perteneciente a la Cuarta Prueba de Simulación con la Turbina GHT de 6 Álabes.

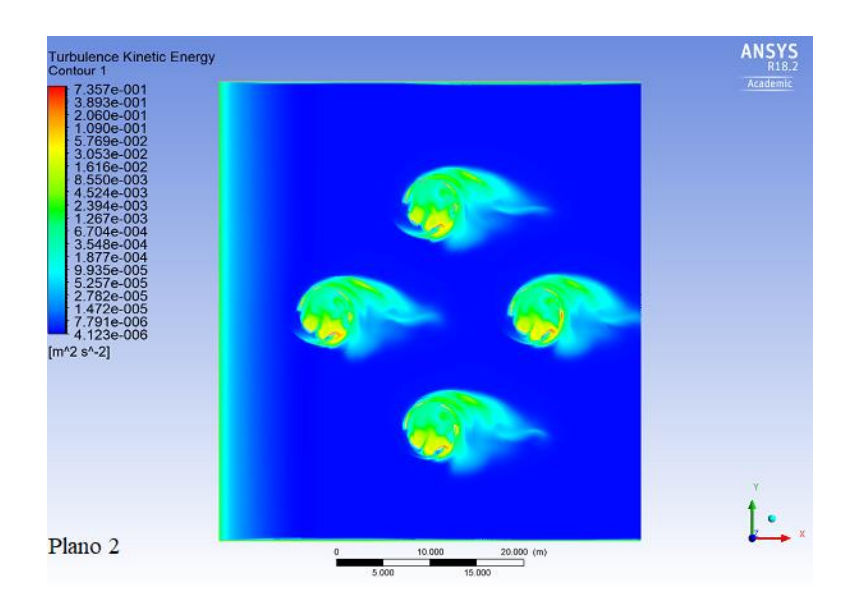

Figura 5.58: Representación Gráfica de la Energía Cinética Producida por el Fenómeno de Turbulencias, Pertenecientes al Segundo Plano de Trabajo de la Cuarta Prueba de Simulación con la Turbina GHT de 6 Álabes.

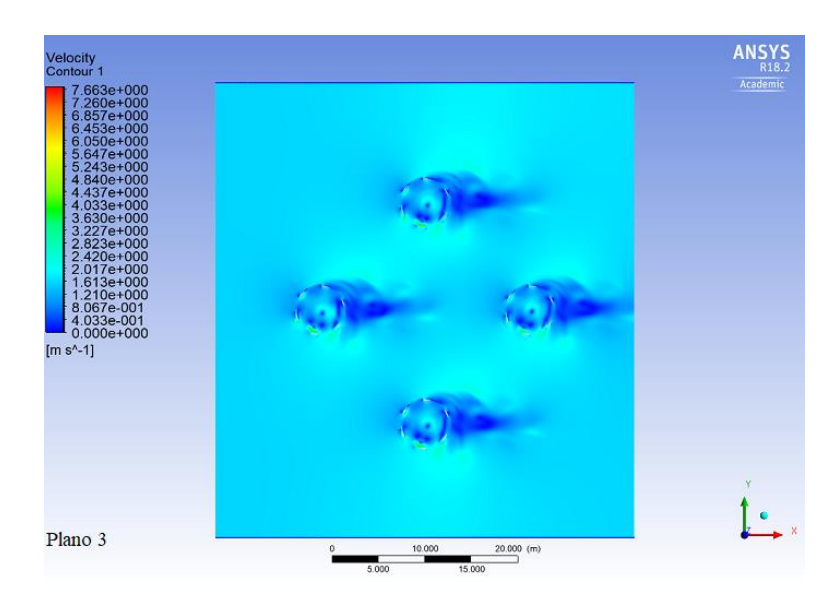

Fuente: Creado por el Autor.

Figura 5.59: Posición Final del Tercer Plano de Trabajo Perteneciente a la Cuarta Prueba de Simulación con la Turbina GHT de 6 Álabes.

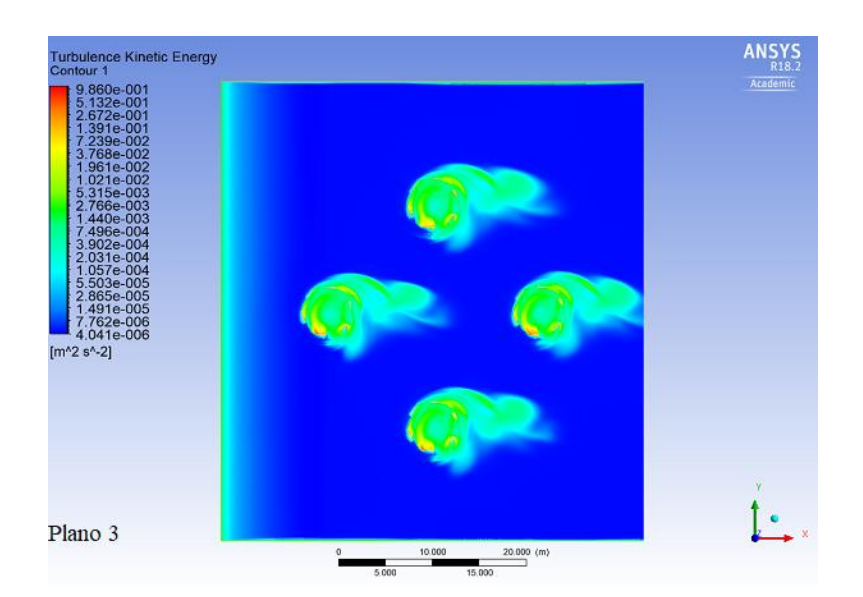

Figura 5.60: Representación Gráfica de la Energía Cinética Producida por el Fenómeno de Turbulencias, Pertenecientes al Tercer Plano de Trabajo de la Cuarta Prueba de Simulación con la Turbina GHT de 6 Álabes.

Fuente: Creado por el Autor.

#### **Resultados.**

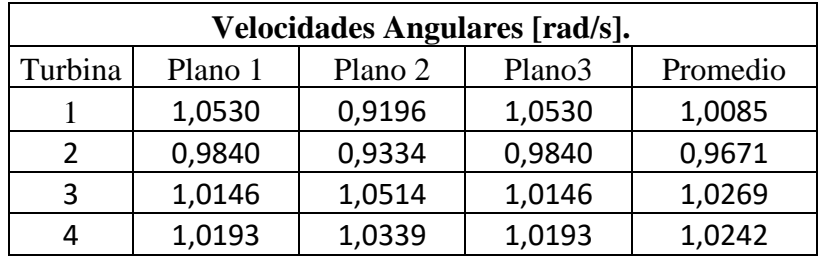

Tabla 5.22: Velocidades Angulares Obtenidas de la Cuarta Prueba de Simulación con la Turbina GHT de 6 Álabes.

| Velocidades de Rotación [rpm]. |           |
|--------------------------------|-----------|
| Turbina                        | Velocidad |
|                                | 9,6312    |
|                                | 9,2355    |
|                                | 9,8064    |
|                                | 9,7806    |

Tabla 5.23: Revoluciones de la Cuarta Prueba de Simulación con la Turbina GHT de 6 Álabes.

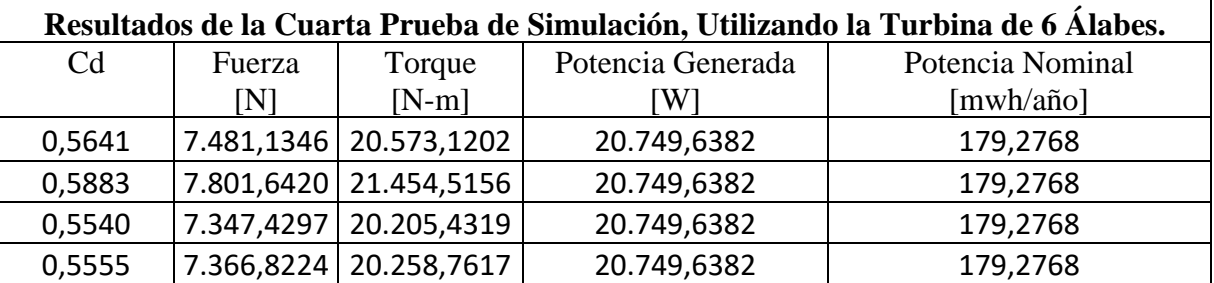

Tabla 5.24: Resultados de la Cuarta Prueba de Simulación para la Turbina GHT de 6 Álabes.

#### **Análisis de la Cuarta Prueba de Simulación.**

Analizando los planos de trabajo obtenidos de los 2 modelos de turbinas, se pudo observar que el fenómeno de turbulencias en los planos de las turbinas de 3 álabes es considerablemente mayor a lo observado en las pruebas anteriores. Esto se puede deber, a que la disposición de las turbinas utilizada en esta prueba, abarca los mismos problemas de cercanía de la primera prueba y los problemas de rotación de la segunda prueba.

Las turbinas 6 álabes, a diferencia del otro modelo en estudio, obtuvo excelentes resultados. Si bien los valores obtenidos difieren en una pequeña proporción a los analizados en la tercera prueba, en la representación gráfica de esta prueba, se puede observar, la casi nula aparición de turbulencias en los tres planos de trabajo. Estas turbinas al poseer un coeficiente de arrastre cercano a cero, produciendo una escaza resistencia hacia el fluido en la zona superior de los álabes, lo que se ve reflejado en los resultados obtenidos en cada plano de simulación, debido a esto, los problemas de cercanía o rotación no afectan considerablemente a este modelo de turbinas.

## **5.2 Selección de Posicionamiento.**

De acuerdo a los resultados obtenidos en cada simulación y el análisis realizado en cada prueba, se escogió como posicionamiento final, la colocación en forma de rombo utilizado en la cuarta prueba de simulación, siendo la turbina GHT de 6 álabes, la más adecuada para este proyecto, debido al alto desempeño mostro en cada prueba.

Como se pudo observar en la etapa de análisis de resultados, los dos modelos de turbinas satisficieron la demanda energética en cada una de las pruebas realizadas, sin embargo, factores como la perdida de energía cinética y problemas de rotación producto de la formación de turbulencias, llevo a escoger la opción que presentase una mejor respuesta a estos factores que intervienen en el correcto funcionamiento de las turbinas.

Para poder realizar el análisis de cada prueba y posteriormente realizar la selección del mejor posicionamiento para las turbinas, se estudió el documento "*Las Teorías de la Turbulencia y la Imaginación de la Física"* [18], realizado por el Sr. D. Javier Jiménez Sendín, donde se expone un análisis detallado al fenómeno de turbulencias y su interpretación.

#### **Rendimiento.**

A través de la potencia generada por cada turbina es posible determinar el rendimiento del sistema, conforme a la potencia total disponible en el dominio. El rendimiento del sistema viene dado por la siguiente ecuación:

$$
\eta = \frac{Potencia Utilizada}{Potencia Disponible}
$$

Ecuación 5.5: Ecuación de Rendimiento.

Donde la potencia utilizada corresponde a la potencia generada por cada turbina y la potencia disponible es la potencia generada por el caudal de corriente que se encuentra en el dominio.

$$
Potencia Disponible = \frac{\dot{Q} * v^2}{2}
$$

$$
Potencia Disponible = 53904, 5 [W]
$$

Donde  $\dot{Q}$  es el caudal de fluido que circula por el dominio en  $\left[\frac{kq}{s}\right], y \, v$  es la velocidad del fluido en  $[m/s]$ .

Finalmente se obtiene que cada turbina utiliza aproximadamente un 38,49 % de la potencia disponible.

#### **Ubicación.**

De acuerdo al análisis batimétrico realizado en el capítulo 2, la ubicación seleccionada para la instalación de las turbinas es dentro de las coordenadas -37.150456,-73.574151 y -37.076058, -73.521456 las cuales forman un canal submarino que une a la comuna de Arauco con la Isla Santa María. Ahora bien, los datos batimétricos obtenidos, muestran una zona dentro del canal submarino de aproximadamente 607 [m], y posee una profundidad cercana a los 14,5[m]. Esta zona está ubicada entre las coordenadas -37.092559,-73.528282 y -37.097290,-73.531459 a una distancia de 1,98 km de la Isla Santa María, por lo que resulta óptima para la instalación de las turbinas, además teniendo en consideración la altura de estas, facilitaría las labores de instalación y mantención.

#### **Instalación.**

Las turbinas GHT pueden ser instaladas tanto flotantes como apoyadas o acopladas al fondo marino. Sin embargo, debido a que en las pruebas de simulación las turbinas, rotaban de acuerdo a un centro de rotación fijo, se decidió optar por un mecanismo de acoplamiento al fondo marino, a través de una base fijada por gravedad. Este tipo de acoplamiento tiene como principio la acción de gravedad, donde se inserta un bloque de concreto de grandes dimensiones que se queda fijado al lecho marino por su alto peso.

Según el análisis de sedimentación realizado en el capítulo 2, la zona seleccionada del Golfo de Arauco, cuenta con un suelo submarino constituido por arena gruesa, la cual posee la solidez necesaria para ser utilizada superficie de instalaciones submarinas [7].

Teniendo en cuenta las dimensiones utilizadas para el diseño del dominio en los planos de simulación, la base utilizada para las turbines debiese tener un área similar medidas, lo que, sumado al peso de la base y la acción de la gravedad, facilitaría el proceso de nivelación del suelo submarino.

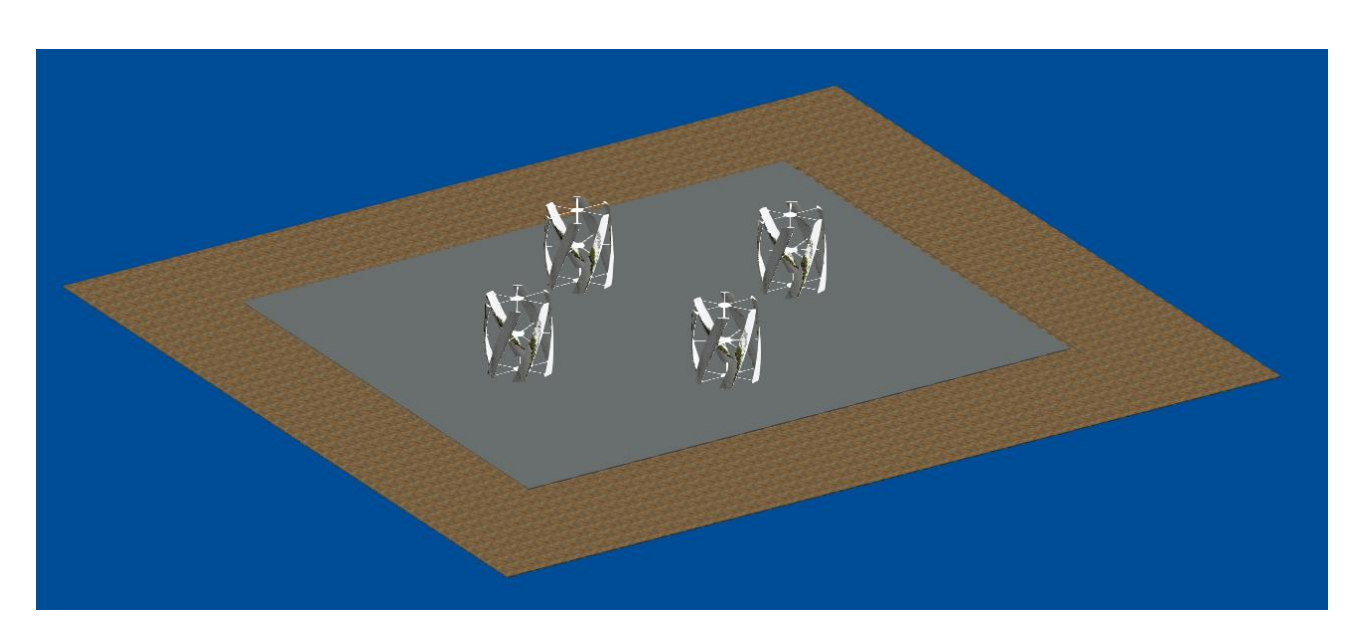

Figura 5.61: Representación Gráfica Final del Proyecto de Titulo. Fuente: Creado por el Autor.

## **Conclusiones y Recomendaciones.**

A partir del conocimiento adquirido durante el desarrollo de este proyecto de título y teniendo presente, los resultados y análisis realizados, se presentan a continuación, las conclusiones y recomendaciones derivadas de esta experiencia.

# **6.1 Conclusiones.**

El objetivo principal de este proyecto de título era evaluar la factibilidad técnica de instalar turbinas mareomotrices para la generación de energía eléctrica en la zona centro sur de Chile. Para ello se seleccionó como ubicación especifica de trabajo el Golfo de Arauco por las características marinas expuestas en el estudio de Aquatera "*Estrategia Energética"* [3], en donde posiciona a esta zona, dentro de las tres con mayor potencial energético marino del país, dado esto, se escogió a la Isla Santa María como localidad, para abastecer su demanda energética a través de la instalación de turbinas mareomotrices.

La elección de la Turbina Helicoidal de Gorlov para este trabajo, radicó en su compatibilidad con las características oceanográficas de la zona y mínimo impacto que produce en el medio ambiente. Según el estudio realizado por Alexander Gorlov "*Helical Turbine and Fish Satefy"* [10] esta turbina tiene un bajo impacto en la mortalidad de peces, lo que contribuiría a la economía y desarrollo de la Isla Santa María, debido a que la pesca es el principal sustento económico de los habitantes de la isla.

El cálculo de potencia y dimensionamiento de turbinas se realizó de acuerdo a la demanda energética establecida en el "*Informe Descriptivo Sistema Eléctrico"*, emitido por el gobierno regional de la región del Biobío, el cual fue emitido el año 2011. Debido a esto, es posible que la demanda energética de la isla haya aumentado hasta la fecha actual, no obstante la potencia generada por las turbinas fue de alrededor de 717,10 [MWh/año], superando claramente la demanda energética de 547,03  $[MWh/a\bar{n}\sigma]$  impuesta en el informe anteriormente citado. Esta sobre generación de energía pudiese disminuir o eliminar, la diferencia energética existente entre los años 2011 y 2018 en la Isla Santa María.

En la etapa de simulación, la inexperiencia en el manejo del software y la dificultad de poder simular un modelo de turbina helicoidal, derivo a obtener la variación más representativa del diseño de los álabes por medio de un gran número de simulaciones en cada prueba. ANSYS cuenta con una herramienta de modelamiento en 3 dimensiones, con la cual en primeras instancias se trató de simular cada turbina, sin embargo, esto no fue posible debido al alto número de elementos utilizados y las limitaciones de la licencia académica que se poseía de este software.

Los resultados obtenidos de las pruebas de simulación, concuerdan con la validación realizada por medio de la teoría, sin embargo existen parámetros que difieren entre lo práctico y lo teórico, como por ejemplo la velocidad de corriente utilizada para las pruebas de simulación donde se definió una velocidad de 1,52  $[m/s]$ , que incidía de manera continua en las turbinas, generando así la rotación de estas. Esto en la realidad puede generar variaciones en los resultados, puesto que factores como la velocidad de viento, la profundidad y la temperatura producen que la velocidad de la corriente que incide en las turbinas no sea continua, generando una curva de velocidades a largo de los álabes y como consecuencia modificando la velocidad de rotación de las turbinas.

Los 2 modelos de turbinas satisficieron la demanda energética impuesta para la Isla Santa María, sin embargo los parámetros como factor de solidez, coeficiente de arrastre, velocidad angular, fuerza y torque inclinaron la selección hacia la turbina GHT de 6 álabes, debido a que la turbina GHT de 3 álabes entrego valores sobre lo recomendado, y como consecuencia de esto, se generaban fenómenos de turbulencia críticos que a la postre significarían problemas en el correcto funcionamiento de las turbinas.

Finalmente se seleccionó el posicionamiento perteneciente a la cuarta prueba de simulación realizada con la turbina de 6 álabes, puesto que, en esta prueba, se obtuvieron excelentes resultados para cada turbina y una mínima formación de turbulencias producto de la rotación y cercanía de las turbinas.

El rendimiento generado por cada turbina, difiere en menor cantidad del rendimiento teórico expuesto en el artículo "*Helical Turbine and Fish Satefy"* [10], esto se debe principalmente a que las condiciones de corriente en las cuales se realizaron las pruebas de simulación tiene valores más altos que a las utilizadas por Alexander Gorlov en sus ensayos.

De este modo se puede concluir que la implementación de turbinas mareomotrices para la generación de energía eléctrica, es completamente viable en términos técnicos, entregando una variable de energía limpia no contaminante y que teniendo en cuenta el gran potencial marítimo que posee Chile a lo largo de todas sus costas, la energía mareomotriz puede convertirse en la clave para conseguir la tan anhelada sustentabilidad energética.

## **6.2 Recomendaciones.**

En base a la experiencia obtenida durante el desarrollo de este proyecto de título, hubo muchas lecciones aprendías. En primer lugar, se puede minimizar el tiempo de simulación y análisis, si se realiza un estudio previo acerca de la herramienta CFD de ANSYS, investigando sobre parámetros como el tamaño de dominio, tamaño de elemento en la malla, configuración de resolución de ecuaciones, régimen de solución del problema (permanente o transiente).

A través de la realización de un análisis completo a la geometría de las turbinas, en 3 dimensiones, se podría maximizar el estudio sobre la variación del ángulo de ataque en los álabes, producto de su forma helicoidal, lo que implicaría que en el dominio de la simulación se podría apreciar un aumento de las turbulencias generadas por el barrido de fluido de las turbinas y así poder implementar nuevas formas de posicionamiento o nuevos modelos de turbinas para disminuir estas turbulencias.

Pensando futuras investigaciones, se pueden estudiar otras variaciones de geometría de la turbina, pudiendo tener un diámetro diferente, otro número de álabes, revolución de giro de los mismos o hallar un modelo de simulación que incorpore los ejes, las bases y los soportes de las turbinas. También puede variarse el perfil aerodinámico utilizado, que en general son perfiles simétricos. Otro análisis interesante sería estudiar factibilidad económica de un proyecto de similares características o la utilización de equipos para transmitir la energía eléctrica generada por las turbinas hacia las localidades.

## **Bibliografía**

[1] Generadoras de Chile, generadoras.cl/generación-eléctrica-en-chile

[2] BCN, Legislación Chilena. Biblioteca del Consejo Nacional de Chile, Ley 20.257.

[3] Aquatera, Recomendaciones para la marina de Chile, Estrategia Energética, Proyecto P478 marzo 2014.

[4] Informe Descriptivo Sistema Eléctrico, Isla Santa María – Frontel, emitido por el Gobierno Regional, Región del Biobío.

[5] Energía Mareomotriz – Capitulo 1 – Central Mareomotriz del Rance (Bretaña – Francia).

[6] Generación de Electricidad a través de la Mareas - temariosformativosprofesionales. Wordpress.com.

[7] Sedimentación y Tanatocenosis del Golfo de Arauco. Servicio Nacional de Geología y Minería de Chile.

[8] Memoria de Titulo – Jordi Sebastián Dagá Kunze. Aprovechamiento Hidroeléctrico de las Mareas y su posible desarrollo en Chile.

[9] Blue Energy Canadá Inc. Tidal Power.

[10] Helical Turbine and Fish Satefy by Alexander Gorlov, August, 2010.

[11] GRAB CAD COMUNITY. [https://grabcad.com/library/vertical-axis-wind-turbine-13.](https://grabcad.com/library/vertical-axis-wind-turbine-13)

[12] Memoria de Titulo – Mónica Zamora Zapata. Análisis Fluido dinámico en una Turbina GHT para Generación de Energía Mareomotriz.

[13] Optimization of Helical Turbine in low Head Application - by Cole Ryan Wright and Michael Christian Hunsen. University of Utah.

[14] Airfoil Tools, Naca 4-digit airfoil generador. [http://airfoiltools.com/airfoil/naca4digit.](http://airfoiltools.com/airfoil/naca4digit)

[15] Output Characteristics of Darrieus Water Turbine with Helical Blades for Tidal Current Generations. Mitsuhiro Shiono, Katsuyuki Suzuki, Seiji Kiho. Department of Electrical Engineering, College of Science and Technology, Nihon University. Tokyo 2002, Japan.

### [16] ANSYS Fluent UDF Manual.

[17] Las Teorías de la Turbulencia y la Imaginación de la Física, Sr. D. Javier Jiménez Sendín.